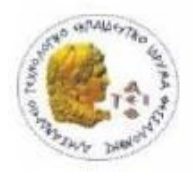

ΑΛΕΞΑΝΔΡΕΙΟ ΤΕΧΝΟΛΟΓΙΚΟ

ΕΚΠΑΙΔΕΥΤΙΚΟ ΙΔΡΥΜΑ ΘΕΣΣΑΛΟΝΙΚΗΣ ΣΧΟΛΗ ΤΕΧΝΟΛΟΓΙΚΩΝ ΕΦΑΡΜΟΓΩΝ ΤΜΗΜΑ ΠΛΗΡΟΦΟΡΙΚΗΣ

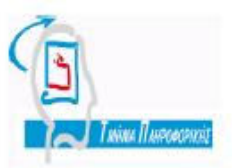

# ΠΤΥΧΙΑΚΗ ΕΡΓΑΣΙΑ

# **XML Schema** και Βάσεις ∆εδοµένων

\_\_\_\_\_\_\_\_\_\_\_\_\_\_\_\_\_\_\_\_\_\_\_\_\_\_\_\_\_\_\_\_\_\_\_\_\_\_\_\_\_\_

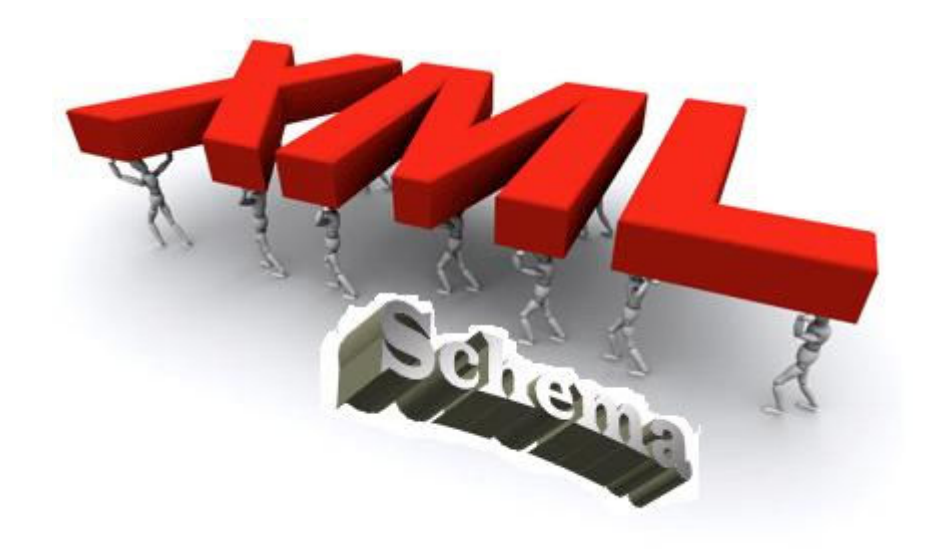

ΝΙΚΑΣ ΒΑΣΙΛΕΙΟΣ ΕΠΙΒΛΕΠΩΝ ΚΑΘΗΓΗΤΗΣ: ΚΕΡΑΜΟΠΟΥΛΟΣ ΕΥΚΛΕΙ∆ΗΣ

ΑΚΑ∆ΜΑΪΚΟ ΕΤΟΣ: 2008 - 2009

# Περίληψη

Η ακαδηµαϊκή αυτή εργασία αποτελεί µια πρώτη επαφή µε την XML γενικότερα και µε τα XML σχήµατα ειδικότερα.

Αρχικά, στο πρώτο και δεύτερο κεφάλαιο γίνεται µια εισαγωγή στην XML και στις τεχνολογίες που την απαρτίζουν, όπως: Νamespaces, XSL, XSLT, XPath, XQuery και ερχόµαστε για πρώτη φορά σε επαφή µε ένα έγγραφο XML.

Μετά τους εισαγωγικούς ορισµούς φθάνουµε αισίως στο δεύτερο και κυρίως µέρος της εργασίας, στο οποίο ασχολούµαστε αποκλειστικά µε το XML σχήµα και τα συστατικά του µέρη, όπως απλούς και σύνθετους τύπους, Namespaces, πρότυπα περιεχοµένων κ.λ.π

Στο τρίτο µέρος της εργασίας αναφερόµαστε σε διάφορα εργαλεία σύνταξης XML σχηµάτων και γενικότερα XML εγγράφων. Παρατίθενται τα White papers (Επίσηµα Έγγραφα από τις ιστοσελίδες των εταιρειών) τριών εργαλείων: xmlDraft, oXygen και XMLFox.

Στο τέταρτο και τελευταίο µέρος της εργασίας γίνεται αναφορά στη σχέση των XML σχηµάτων και Βάσεων ∆εδοµένων, πιο συγκεκριµένα για το Σύστηµα ∆ιαχείρισης Βάσεων IBM DB2. ∆ίνονται κάποια παραδείγµατα εισαγωγής σχηµάτων στη DB2 και πως αυτή χρησιµοποιεί και διαχειρίζεται τα σχήµατα αυτά.

# ΠΙΝΑΚΑΣ ΠΕΡΙΕΧΟΜΕΝΩΝ

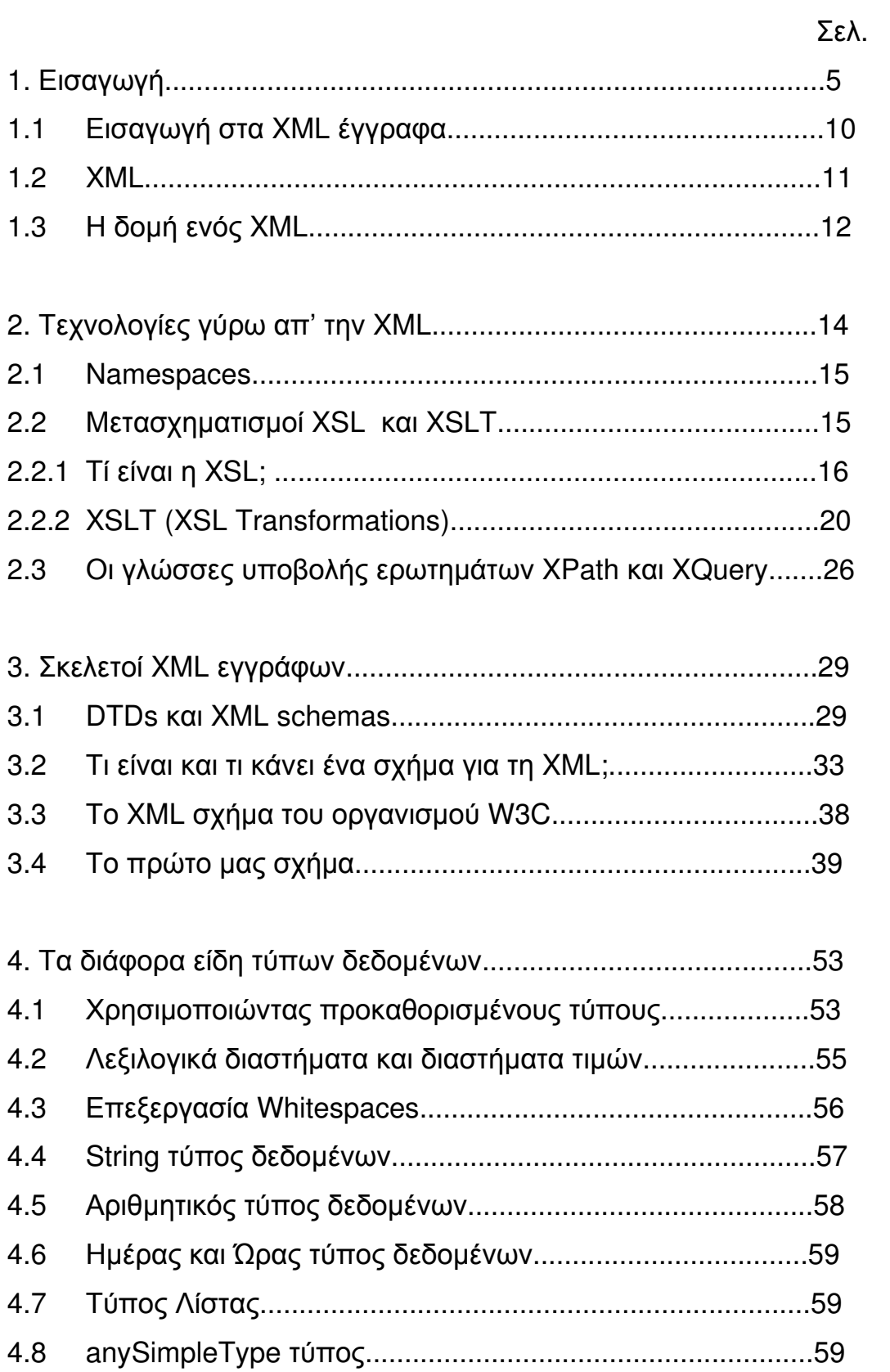

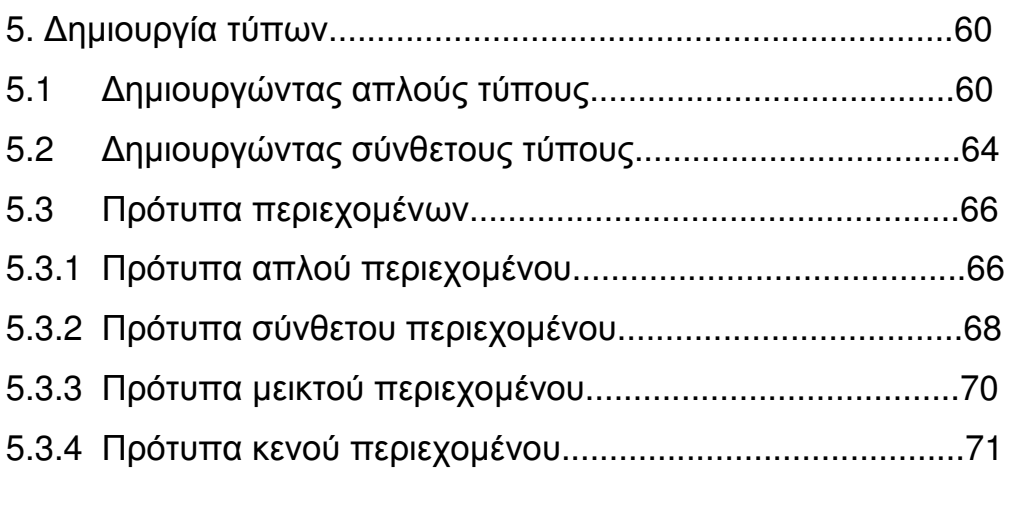

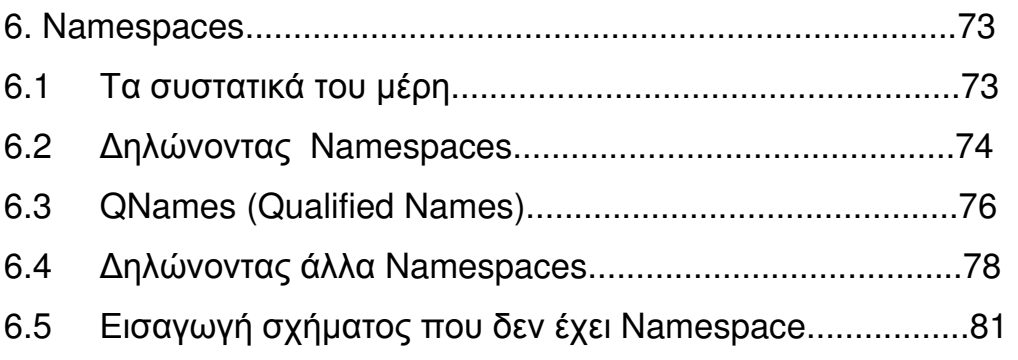

# 7. Επεκτασιµότητα Σχηµάτων.....................................................83

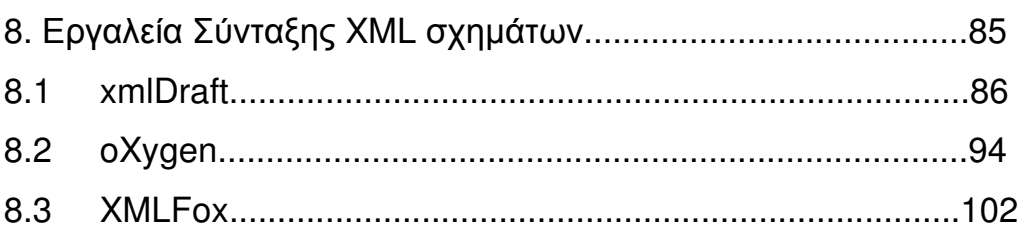

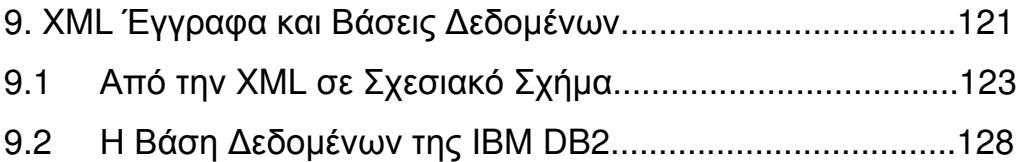

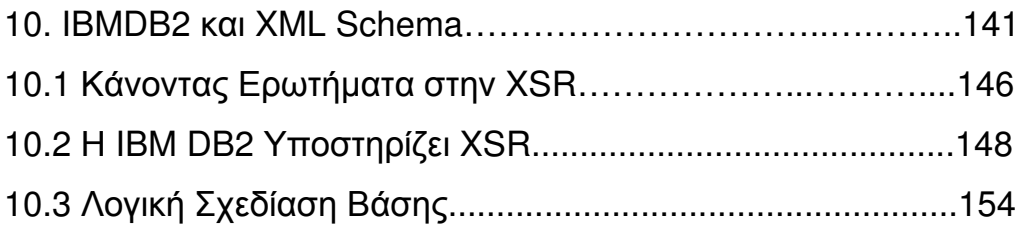

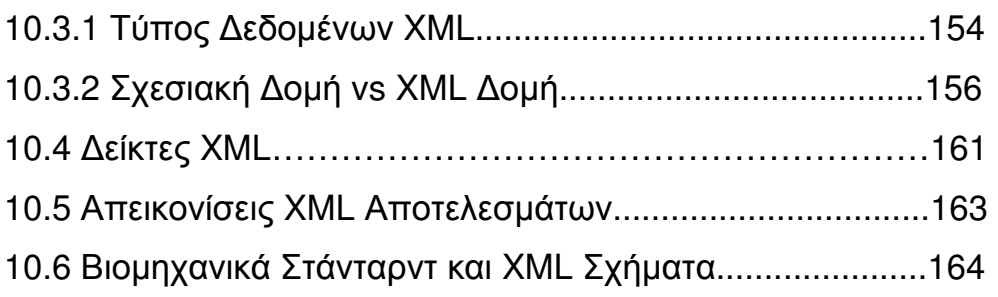

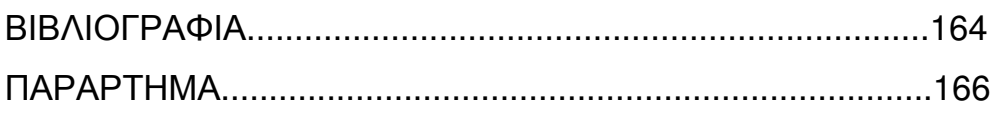

# 1. Εισαγωγή

XML Language

Πριν µιλήσουµε για το XML schema, θα πρέπει να πούµε δύο λόγια για το τι είναι η γλώσσα XML. Κατά τη φάση συλλογής πληροφοριών για την εργασία, διάβασα ένα µέρος µιας δηµοσίευσης στο περιοδικό 'Netweek' [1] , το οποίο έλεγε:

«Αν παροµοιάζαµε την µεταφορά ηλεκτρονικών δεδοµένων, µε τις διεθνείς µετακινήσεις ενός ταξιδιώτη, είναι βέβαιο ότι τα ταξίδια του τελευταίου στην προ Internet εποχή γίνονταν µε ζωήλατες άµαξες ή στην καλύτερη περίπτωση µε αργοκίνητα βαπόρια. Αν όµως το διαδίκτυο αποτέλεσε το υπερπολυτελές υπερηχητικό όχηµα, η περαιτέρω άνεση και ταχύτητα πήγαιναν σε µεγάλο ποσοστό χαµένες, αφού ο ταξιδιώτης µετέβαινε στις ξένες χώρες, ξεχνώντας ...το λεξικό του.»

Στις µέρες µας είναι πιο επιτακτική από ποτέ η ανάγκη για την ύπαρξη ενός κοινού κώδικα προγραµµατισµού και ανάγνωσης ηλεκτρονικών δεδοµένων. Η ύπαρξη, βέβαια, αυτής της κοινώς αποδεκτής και συµβατής γλώσσας δεν είναι κάτι καινούργιο ή µια παροδική µόδα, αφού η απουσία της είχε γίνει αισθητή και κατ' επέκταση επισηµανθεί, εδώ και αρκετά χρόνια. Στα χρόνια της προ

διαδικτύου εποχής το κακό συνέχιζε να διαιωνίζεται, χωρίς ιδιαίτερες συνέπειες. Στην καλύτερη περίπτωση, που οι υπολογιστές µιας εταιρείας ήταν συνδεδεµένοι µεταξύ τους σε δίκτυο, οι διάφοροι χρήστες µπορούσαν να ανταλλάξουν µεταξύ τους αρχεία και δεδοµένα, χωρίς φυσικά κανείς να παίρνει καν "µυρωδιά" για το τι συµβαίνει στις άλλες εταιρείες, ή ακόµη και έναν όροφο πιο πάνω ή πιο κάτω. Η εκρηκτική ανάπτυξη του Internet, τα τελευταία χρόνια, ήταν η αφορµή που αποκάλυψε την αδυναµία των διάφορων υπολογιστών να επικοινωνήσουν αποτελεσµατικά µεταξύ τους.

Από αυτή τη δύσκολη θέση καλείται να µας βγάλει σήµερα η Extensible Mark-up Language (XML), η γλώσσα που θεωρείται από πολλούς ως η πιο σηµαντική αλλαγή στο χώρο του προγραµµατισµού, µετά την εµφάνιση της Java. Εξελιγµένη αρχικά στα µέσα της δεκαετίας του '80, η XML διαθέτει στις µέρες µας την επίσηµη έγκριση του τεχνικού τµήµατος του World Wide Web Consortium και απολαµβάνει την χρησιµοποίησή της από ονόµατα όπως η Microsoft και η IBM.

Ο όρος Mark-up αναφέρεται σε ένα σύνολο από ενδείξεις που αναφέρονται και περιγράφουν τα δεδοµένα ενός κειµένου. Πρόκειται για οδηγούς στον τρόπο µε τον οποίο πρέπει να ερµηνευτούν τα περιεχόµενα του κειµένου. Μια συλλογή τέτοιων ενδείξεων, που ακολουθούν καθορισµένο συντακτικό και γραµµατική, µπορεί να θεωρηθεί γλώσσα. Μία Markup γλώσσα προσδίδει πληροφορία για τα περιεχόµενα ενός κειµένου. Οι Markup Languages είναι µια µέθοδος για

να δηµιουργούµε µεταδεδοµένα (metadata). Τα δεδοµένα που κωδικοποιούνται σε XML µετατρέπονται σε έναν standard τύπο εγγράφου τον οποίο µπορεί να διαβάσει και να επεξεργαστεί οποιαδήποτε εφαρµογή που υποστηρίζει XML τεχνολογία.

Απλή τόσο στην χρήση όσο και στην γενικότερη λογική της, η XML στηρίζεται στη δενδρική διάταξη "ετικετών", οι οποίες περιλαµβάνουν ένα σύνολο παρεµφερών πληροφοριών, οι οποίες µπορούν να ερµηνευθούν εύκολα και να ανακτηθούν γρήγορα και συνδυαστικά από οποιονδήποτε υπολογιστή.

Παραθέτοντας ένα πιο παραστατικό παράδειγµα, θα µπορούσαµε να πούµε, ότι αν µέχρι τώρα είχαµε την µεµονωµένη ηχογράφηση ενός τραγουδιού σε µια κασέτα, ένα δίσκο ή ένα CD ανά περίπτωση, χωρίς να µπορούµε να το αναπαράγουµε από την µία συσκευή στην άλλη, αφού προφανώς το CD player δεν θα ήταν δυνατόν να παίξει µια κασέτα. Η XML µας παρέχει τη δυνατότητα να καταγράψουµε το τραγούδι µε την αλληλουχία των µουσικών νότων που το απαρτίζουν, ώστε η ανάγνωση και η αναπαραγωγή να είναι εφικτή σε οποιαδήποτε συσκευή. Το όλο ζήτηµα έγκειται πλέον στο κατά πόσο ο προγραµµατιστής θα αποδώσει πιστά την µελωδία, προκειµένου να καταστήσει το τελικό αποτέλεσµα όσο πιο άρτιο γίνεται. Ενώ λοιπόν µια καλή "εγγραφή" µπορεί να κάνει το "σερφάρισµα" στο δίκτυο µια εύκολη υπόθεση, µια αντιστοίχως κακή δεν αποκλείεται ακόµη και να µπλοκάρει µια µηχανή αναζήτησης.

Για να αποφευχθούν τυχόν λάθη, οι διάφοροι βιοµηχανικοί κλάδοι υιοθετούν κάποιες µικρές κωδικές παραλλαγές, γνωστές ως XML schemata, οι οποίες ουσιαστικά είναι η λεπτοµερέστερη απόδοση κάποιων εξειδικευµένων όρων, µε αποτέλεσµα τη δηµιουργία ορισµένων επιµέρους "διαλέκτων".

Όπως συνιστά και το ίδιο το όνοµά της, η XML σχετίζεται άµεσα µε την HTML (Hypertext Mark-up Language), την γλώσσα στην οποία είναι γραµµένες οι ιστοσελίδες του διαδικτύου. Αν και οι βασικές αρχές λειτουργίας προσοµοιάζουν σε µεγάλο βαθµό και βασίζονται στην χρήση των ετικετών, που είδαµε πιο πάνω, η HTML περιορίζεται στην περιγραφή µόνο του πως µια ιστοσελίδα θα πρέπει να φαίνεται στην οθόνη του υπολογιστή (χωρισµός παραγράφων, υπογράµµιση και έµφαση λέξεων κ.τ.λ.). Με απλά λόγια, η χρηστική της αξία αφορά περισσότερο στην εµφάνιση και λιγότερο στην ερµηνεία αυτή καθ' αυτή του περιεχοµένου. Βασική διαφορά της HTML µε την XML είναι ότι ένα XML αρχείο ορίζει αυστηρά που αρχίζει (start tag) και που τελειώνει (end tag) κάθε κοµµάτι του κειµένου, δίνοντας έτσι ξεχωριστό νόηµα στα περιεχόµενα των tags. Βασικός παράγοντας της δηµοτικότητας της XML είναι η απλότητα και η ευκολία στην χρήση της, γεγονός που τη διαφοροποιεί από την πρόγονό της που ήταν η Standard Generalised Mark-up Language (SGML), βασισµένη στην ίδια "φιλοσοφία" δόµησης και χρήσης µε την XML, η δυσκολία και η πολυπλοκότητα όµως της

οποίας την κατέστησαν απορριπτέα στην ευρύτερη "κοινωνία" των προγραµµατιστών.

Η XML έδωσε στους προγραµµατιστές την ελευθερία να δηµιουργήσουν τα δικά τους σχήµατα για την διανοµή και την αποθήκευση πληροφοριών. Οι προγραµµατιστές αυτοί, έχουν δηµιουργήσει έγγραφα που αντιπροσωπεύουν ένα απίστευτα µεγάλο µέγεθος πληροφοριών και η XML µπορεί να διευκολύνει στην επίλυση πολλών και διαφορετικών προβληµάτων διανοµής πληροφορίας. Ένα βασικό µέρος αυτής της διαδικασίας είναι η επίσηµη δήλωση και τεκµηρίωση αυτών των σχηµάτων, τα οποία αποτελούν τη βάση πάνω στην οποία οι υπεύθυνοι για την ανάπτυξη λογισµικού µπορούν να στηριχτούν.

Όπως απορρέει από τα παραπάνω, η XML είναι µια καλή, ευέλικτη λύση, η οποία υιοθετείται από ολοένα και περισσότερες επιχειρήσεις-οργανισµούς, που επιζητούν µια επιλογή µε ουσιαστικά αποτελέσµατα και µεσοβραχυπρόθεσµο χαρακτήρα απόδοσης, χωρίς ρίσκα τεχνικής και οικονοµικής µορφής. Φαίνεται λοιπόν ότι, επιτέλους, οι δρόµοι της τεχνολογικής ανάπτυξης και της επιχειρηµατικής λογικής συγκλίνουν και τελικά ενώνονται, καθώς προγραµµατιστές και µάνατζερ έχουν πλέον τη δυνατότητα να µιλούν την ίδια γλώσσα.

#### **1.1** Εισαγωγή στα **XML** έγγραφα

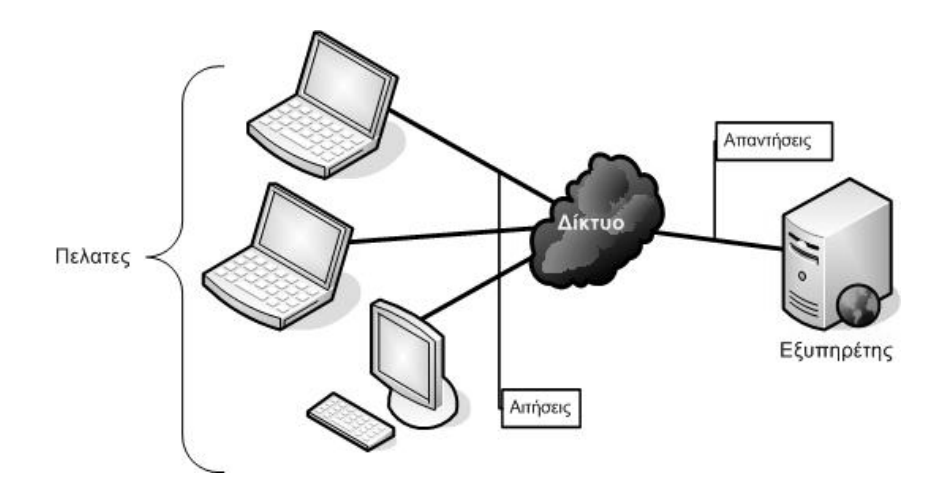

Ο τρόπος λειτουργίας του διαδικτύου περιλαµβάνει τη διαρκή ανταλλαγή δεδοµένων µεταξύ πελατών (clients) και εξυπηρετητών (servers). Μέχρι πρότινος, κοινή γλώσσα επικοινωνίας για το σκοπό αυτό ήταν η HTML την οποία µπορούσε να ερµηνεύσει ο φυλλοµετρητής (browser) του πελάτη. Η HTML αποτελεί ένα πεπερασµένο σύνολο ετικετών (tags) οι οποίες αφορούν κυρίως τη µορφοποίηση των δεδοµένων και ερµηνεύονται ενιαία από όλους τους φυλλοµετρητές.

Ωστόσο, ένας µεγάλος όγκος των δεδοµένων που διακινούνται στο διαδίκτυο δεν παρουσιάζουν σταθερή δοµή και η HTML, λόγω του περιορισµένου αριθµού των ετικετών της και του προσανατολισµού της στην περιγραφή της µορφής των εγγράφων, δεν ήταν δυνατό να χειριστεί ευέλικτα ανοµοιογενείς µεταξύ τους συλλογές δεδοµένων οι οποίες χαρακτηρίζονταν από µια χαλαρή δοµή, µε µια ενιαία µορφοποίηση. Τα δεδοµένα τέτοιου τύπου ονοµάζονται «ηµιδοµηµένα».

#### **1.2 XML (eXtesible Mark-up Language)**

Η γλώσσα XML αναπτύχθηκε από τον οργανισµό W3C το 1998 και πολύ σύντοµα καθιερώθηκε ως στάνταρτ για την ανταλλαγή δεδοµένων στη βιοµηχανία λογισµικού. Ο λόγος ήταν η ανάγκη αναπαράστασης ηµιδοµηµένων δεδοµένων.

Η γλώσσα XML (eXtensible Mark-up Language) ήρθε για να καλύψει τα κενά και τις αδυναµίες της HTML, χωρίς, ωστόσο, να την ακυρώνει. Ο περιορισµένος αριθµός ετικετών που διέθετε η HTML την έκαναν απλούστερη στη χρήση αλλά προβληµατική στο να αντιµετωπίζει καινούρια επικοινωνιακά δεδοµένα. Με την έλευση της XML τα προβλήµατα αυτά λύθηκαν αφού ο σχεδιαστής έχει την δυνατότητα να φτιάχνει τις δικές του ετικέτες (tags) και να προσδίδει λειτουργικότητα στα έγγραφα που δεν ήταν δυνατή µε την HTML.

Πέρα από την επεκτασιµότητα που µόλις αναφέρθηκε, άλλα πλεονεκτήµατα της είναι ο διαχωρισµός περιεχοµένου και της παρουσίασης των δεδοµένων, η δυνατότητα χειρισµού δεδοµένων από πολλές διαφορετικές πηγές και η ικανότητα ανάκτησης και επεξεργασίας των δεδοµένων χωρίς την ανάγκη προϋπάρχουσας περιγραφής για αυτά.

Η XML αποτελεί µια ενιαία µέθοδο και ένα διεθνές, ανεξάρτητο κατασκευαστή, πρότυπο για την περιγραφή και ανταλλαγή δοµηµένης ή αδόµητης πληροφορίας, επιτρέποντας στους διακοµιστές να αλληλεπιδρούν ευκολότερα. Το κύριο γνώρισµά της είναι να περιγράφει τη δοµή και τη σηµασιολογία και όχι το περιεχόµενο και τη µορφοποίησή του. Έτσι το περιεχόµενο διαχωρίζεται από τον τρόπο παρουσίασής του επιτρέποντας πολλαπλές οπτικές των ίδιων δεδοµένων.

## **1.3** Η δοµή ενός **XML** εγγράφου

Ένα υπόδειγµα xml αρχείου comp.xml.

**<? xml version"1.0" encoding ="utf-8"?> <company id="1234"> <name>Strg</name> <type>Home</type> <address> <street>street</street> <city>city</city> <country>country</country> </address>** 

**</company>** 

Όπως φαίνεται από το υπόδειγµα του εγγράφου που παρουσιάζεται παραπάνω, η πρώτη γραµµή ενός εγγράφου XML που είναι συνήθως η δήλωση XML περιλαµβάνει την έκδοση της XML που χρησιµοποιείται, την κωδικοποίηση και το αν θα χρησιµοποιηθούν εξωτερικές περιγραφές του περιεχοµένου. Το δεύτερο στοιχείο που παρατηρείται είναι η ύπαρξη των ετικετών ή στοιχείων που περιγράφουν το περιεχόµενο, το πρώτο στοιχείο θεωρείται η ρίζα και σε αυτό εµφωλεύονται όλα τα υπόλοιπα. Πρέπει να προσεχθεί, επίσης, το γεγονός ότι τα ονόµατα των ετικετών στην XML είναι διαφορετικά αν είναι κεφαλαία από το αν είναι µικρά. Παραδείγµατος χάριν δεν είναι το ίδιο η ετικέτα <NAME> µε την ετικέτα <name>. Άλλο χαρακτηριστικό της XML είναι οι ιδιότητες (attributes) οι οποίες είναι ζευγάρια ονόµατοςτιµής που περιέχουν περιγραφικές πληροφορίες για ένα στοιχείο, όπως στο στοιχείο **<company id="1234">**.

Συνοψίζοντας, µπορούµε να πούµε ότι ένα XML έγγραφο θα θεωρείται καλώς µορφοποιηµένο και έγκυρο εάν υπακούει στους παρακάτω κανόνες:

- Μοναδικό ριζικό στοιχείο
- Συµφωνία Πεζών Κεφαλαίων
- Συµφωνία ετικετών Ανοίγµατος Κλεισίµατος
- Σωστά εµφωλευµένες ετικέτες
- Οι τιµές των ιδιοτήτων να εσωκλείονται σε εισαγωγικά
- Όχι επαναλαµβανόµενες ιδιότητες στο ίδιο στοιχείο

# 2. Τεχνολογίες γύρω από την XML

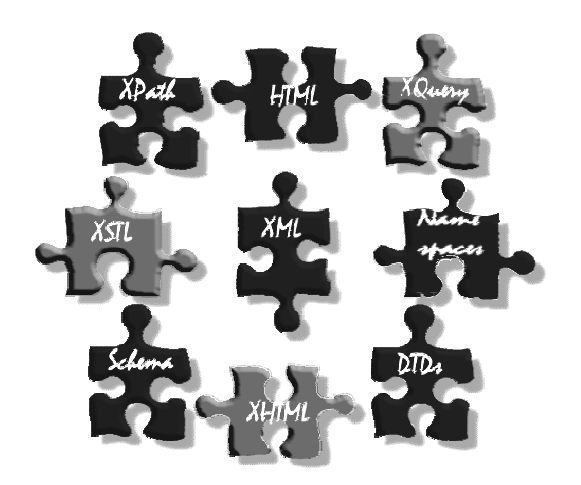

Με την ανάπτυξη της XML προέκυψε η ανάγκη για µια σειρά από άλλες σχετικές τεχνολογίες που τη συµπληρώνουν και επεκτείνουν τη λειτουργικότητά της. Αυτές αφορούν κυρίως ειδικές γλώσσες υποβολής ερωτηµάτων σε XML έγγραφα µε σκοπό την εξαγωγή από αυτά συγκεκριµένων τµηµάτων τους. Τέτοια παραδείγµατα είναι οι γλώσσες XPath και XQuery. Άλλα πρότυπα περιλαµβάνουν το δοµικό ορισµό (κανόνες σύνταξης) για συγκεκριµένους τύπους XML εγγράφων, όπως τα DTDs και το XMLSchema. Επίσης, γλώσσες που παράγονται από XML µε κατάλληλους µετασχηµατισµούς (HTML και XHTML) και τα εργαλεία για την επίτευξη των µετασχηµατισµών αυτών (XSL και XSTL) και τέλος επεκτάσεις στη δοµή των ίδιων των XML εγγράφων για εµπλουτισµό των δυνατοτήτων τους (namespaces). Στη συνέχεια θα εξεταστούν πιο αναλυτικότερα οι παραπάνω τεχνολογίες.

#### **2.1 Namespaces**

Σε αρκετές περιπτώσεις χρειάζεται να αναφερθούµε µε το ίδιο όνοµα σε ένα στοιχείο ή ιδιότητα ενός XML εγγράφου το οποίο εµφανίζεται µε διαφορετικό εννοιολογικό περιεχόµενο σε κάθε περίπτωση. Η χρήση των namespaces εγγυάται τη µοναδική ονοµασία στοιχείων και XML ιδιοτήτων τα οποία αποτελούν συλλογές που σχετίζονται µε ένα συγκεκριµένο URI.

Αυτό που πρέπει να επισηµανθεί εδώ είναι ότι αν και το namespace δείχνει σε µια δικτυακή τοποθεσία δεν είναι απαραίτητο να στοχεύει σε υπαρκτή ιστοσελίδα, αρκεί αυτό να είναι µοναδικό.

**<channel xmlns:xsi=http://www.w3.org/2001/XMLSchema-nstance>**  τοπικόπρόθεµα **Namespace URI**  όνοµα στοιχείου

### **2.2** Μετασχηµατισµοί **XSL** και **XSLT**

Ανάµεσα στα σηµαντικά θετικά στοιχεία που αναφέρθηκαν σχετικά µε το πρότυπο XML ήταν και η ανεξαρτησία του από τον τρόπο προβολής του περιεχοµένου. Παρόλα αυτά όµως εξακολουθεί να υπάρχει η ανάγκη µετατροπής των συχνά ακατάληπτων XML εγγράφων σε πιο οικίες και ευπαρουσίαστες µορφές, παρόµοιες µε αυτές που

συναντώνται στα HTML έγγραφα. Το θέµα αυτό έρχεται να αντιµετωπίσει η τεχνολογία XSL (eXtensible Style Language).

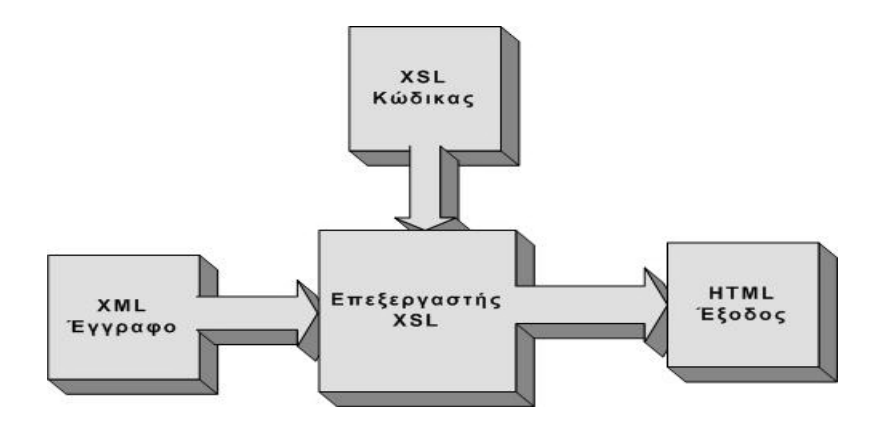

Μηχανισµός λειτουργίας µετατροπέα **XSL.** 

### **2.2.1** Τι είναι η **X S L ;**

Η XSL είναι ένα στάνταρτ που έχει συσταθεί από το World Wide Web Consortium (W3C). Τα πρώτα δύο τμήματα της γλώσσας αποτέλεσαν µια σύσταση (Recommendation) του W3C τον Νοέµβριο του 1999. Η πλήρης σύσταση της XSL που περιελάµβανε τη µορφοποίηση (formatting) της XSL έγινε υποψήφια για σύσταση (Candidate Recommendation) στο W3C τον Νοέµβριο του 2000.

Επειδή η XML δεν χρησιµοποιεί προκαθορισµένα tags, όπως η HTML, αλλά µπορούµε να χρησιµοποιήσουµε εµείς ότι tags θέλουµε, οι έννοιες αυτών των tags δεν είναι κατανοητές: για παράδειγµα, το <table> µπορεί να σηµαίνει έναν πίνακα της HTML ή ένα τραπέζι.

Εξαιτίας της φύσης της XML, ο φυλλοµετρητής (browser) δεν είναι σε θέση να γνωρίζει πώς πρέπει να εµφανίσει ένα XML έγγραφο.

Για να µπορέσουµε να εµφανίσουµε τα XML έγγραφα, είναι απαραίτητο να διαθέτουµε έναν µηχανισµό που να περιγράφει το πώς πρέπει να εµφανισθούν τα έγγραφα. Ένας απ' αυτούς τους µηχανισµούς είναι τα CSS, αλλά η XSL (eXtensible Stylesheet Language) είναι η προτιμώμενη γλώσσα φύλλων στυλ της XML. Η XSL είναι κάτι περισσότερο από ένα φύλλο στυλ (style sheet), είναι µια γλώσσα που µπορεί να µετασχηµατίσει την XML σε HTML, µια γλώσσα που µπορεί να φιλτράρει και να ταξινοµήσει τα δεδοµένα της XML, µια γλώσσα που µπορεί να έχει πρόσβαση σε τµήµατα ενός XML εγγράφου, µια γλώσσα που µπορεί να µορφοποιήσει τα δεδοµένα της XML βασισµένη στις τιµές των δεδοµένων, όπως την εµφάνιση των αρνητικών αριθµών µε κόκκινο και µια γλώσσα που µπορεί να εξάγει τα XML δεδοµένα σε διαφορετικές συσκευές, όπως οθόνη, χαρτί ή φωνή.

Πως δουλεύει;

Η διαδικασία styling απαιτεί: α) ένα βασικό έγγραφο XML, το οποίο θα περιλαµβάνει τις πληροφορίες που το φύλλο στυλ θα προβάλει, και β) το ίδιο το φύλλο στυλ το οποίο περιγράφει την προβολή του συγκεκριµένου αρχείου XML.

Παρακάτω ακολουθεί ένα παράδειγµα:

Το αρχείο XML:

<scene>

<FX>General Road Building noises. </FX>

<speech speaker="Prosser">

 Come off it Mr Dent , you can't win you know. There's no point in lying down in the path of progress.

</speech>

<speech speaker="Arthur">

I've gone off the idea of progress. It's overrated

</speech>

</scene>

Αυτό το XML αρχείο δεν περιέχει πληροφορίες παρουσίασης, οι οποίες περιλαµβάνονται στο φύλλο στυλ. ∆ιαχωρίζοντας το περιεχόµενο του βασικού εγγράφου XML και τις πληροφορίες του φύλλου στυλ σε δύο διαφορετικά αρχεία, επιτρέπει στους χρήστες να δουν το έγγραφο σύµφωνα µε τις προτιµήσεις και τις δυνατότητές τους µε την τροποποίηση του φύλλου στυλ.

Το φύλλο στυλ:

... <xsl:template match="FX"> <fo:block font- weight="bold"> <xsl:apply-templates/> </fo:block> </xsl:template> <xsl:template match="speech[@speaker='Arthur']"> <fo:block background-color="blue"> <xsl:value-of select="@speaker"/>:

 <xsl:apply-templates/> </fo:block> </xsl:template> …

Το πρώτο κοµµάτι κώδικα λέει ότι ένα στοιχείο FX θα µετασχηµατιστεί σε έναν µπλοκ µε ένα έντονο φόντο.

Το δεύτερο κοµµάτι κώδικα ισχύει για όλα τα στοιχεία speech που έχουν στην ιδιότητα speaker την τιµή Arthur και τα σχηµατοποιεί σε ένα µπλε µπλοκ µέσα στο οποίο η τιµή της ιδιότητας speaker προστίθεται πριν από το κείµενο.

Η απόδοση:

General Road Building noises.

Prosser: Come off it Mr Dent, you can't win you know. There's no point in lying down in the path of progress.

Arthur: I've gone off the idea of progress. It's overrated

Η XSL ουσιαστικά αποτελείται από τρεις γλώσσες, η σπουδαιότερη από τις οποίες είναι η XSLT :

Η **XSLT** είναι µια γλώσσα για τον µετασχηµατισµό των XML εγγράφων σ' άλλα είδη εγγράφων ή σ' άλλα XML έγγραφα.

Η **XPath** είναι µια γλώσσα για να έχουµε πρόσβαση στα τµήµατα ενός XML εγγράφου και σχεδιάστηκε για να χρησιµοποιηθεί από την XSLT.

Η μορφοποίηση (Formatting) είναι η διαδικασία της μετατροπής του αποτελέσµατος ενός µετασχηµατισµού της XSL σε µια κατάλληλη µορφή εξόδου για έναν αναγνώστη ή ακροατή.

Η XSLT και η XPath παρουσιάστηκαν σαν δύο ξεχωριστές συστάσεις (Recommendations) του W3C στις 16 Νοεµβρίου 1999. ∆εν υπάρχει κάποιο ξεχωριστό έγγραφο του W3C για τα XSL Formatting Objects, αλλά υπάρχει µια περιγραφή µέσα στη σύσταση XSL 1.0.

### **2.2.2** Η **XSLT (XSL Transformations)**

Η XSLT αποτελεί το σηµαντικότερο κοµµάτι της XSL στάνταρτ. Είναι το µέρος εκείνο της XSL που χρησιµοποιείται για να µετασχηµατίσει ένα XML έγγραφο σ' ένα άλλο XML έγγραφο ή σ' έναν άλλον τύπο εγγράφου. Η XSLT µπορεί να χρησιµοποιηθεί για να µετασχηµατίσουµε ένα XML έγγραφο σε µια µορφή (format) που να αναγνωρίζεται από έναν φυλλοµετρητή (browser). Μια τέτοια µορφή, ως γνωστόν, είναι η HTML. Κανονικά η XSLT το κάνει αυτό µετασχηµατίζοντας το κάθε στοιχείο της XML σ' ένα στοιχείο της HTML.

Η XSLT µπορεί επίσης να προσθέσει τελείως καινούργια στοιχεία στο αρχείο εξόδου ή να αφαιρέσει στοιχεία. Μπορεί να αναδιατάξει και

να ταξινοµήσει τα στοιχεία, να κάνει δοκιµές και να πάρει αποφάσεις για το ποια στοιχεία να εµφανίσει και πολλά άλλα.

Κατά τη διαδικασία του µετασχηµατισµού, η XSLT χρησιµοποιεί την XPath για να ορίσει τµήµατα του πηγαίου εγγράφου που ταιριάζουν µ' ένα ή περισσότερα προκαθορισµένα πρότυπα (templates). Όταν βρεθεί ένα ταίριασµα, η XSLT θα µετασχηµατίσει το τµήµα του πηγαίου εγγράφου που ταιριάζει στο προκύπτον έγγραφο. Τα τµήµατα του πηγαίου εγγράφου που δεν ταιριάζουν µ' ένα πρότυπο θα πάνε αµετάβλητα στο αποτέλεσµα. Αυτό ισχύει σαν ένας γενικός κανόνας.

Λίγοι φυλλοµετρητές υποστηρίζουν την XSL προς το παρόν, ένας εκ των οποίων είναι η έκδοση του Internet Explorer 5.0 και µετά, καθώς επίσης ο Mozilla/Firefox. Για να µπορέσουµε να επεξεργαστούµε ένα έγγραφο της XML χρησιµοποιώντας την XSL, χρειαζόµαστε έναν XML parser µε µια XSL Engine. Ο Internet Explorer 5.0 περιέχει έναν XML parser µαζί µε µια XSL engine.

#### Παράδειγµα:

Αρχικά ξεκινάµε µε το XML έγγραφο που θέλουµε να µετασχηµατίσουµε σε HTML :

<?xml version="1.0"?>

<CATALOG>

<CD>

<TITLE> Secret Combination </TITLE> <ARTIST> Kalomoira </ARTIST> <COUNTRY> Greece </COUNTRY> <COMPANY> EMI </COMPANY> <PRICE> 20.90€ </PRICE> <YEAR> 2008 </YEAR>

 $<$ /CD>

……….

Μετά δηµιουργούµε ένα έγγραφο XSL Style Sheet µ' ένα πρότυπο µετασχηµατισµού (transformation template) :

> <?xml version='1.0'?> <xsl:stylesheet xmlns:xsl="http://www.w3.org/TR/WD-xsl"> <xsl:template match="/"> <html> <body> <table border="2" bgcolor="yellow">  $<$ tr $>$  **Title**  $**th**$  <th> Artist </th>  $\langle tr \rangle$ <xsl:for-each select="CATALOG/CD">

 $<$ tr $>$  <td><xsl:value-of select="TITLE"/></td> <td><xsl:value-of select="ARTIST"/></td>  $\langle tr \rangle$  </xsl:for-each> </table> </body> </html> </xsl:template> </xsl:stylesheet>

Μετά προσθέτουµε µια αναφορά για το XSL Style Sheet έγγραφο µέσα στο XML έγγραφο :

> <?xml version="1.0"?> <?xml-stylesheet type="text/xsl" href="cd\_catalog.xsl"?> <CATALOG>  $$ <TITLE> Secret Combination </TITLE> <ARTIST> Kalomoira </ARTIST> <COUNTRY> Greece </COUNTRY> <COMPANY> EMI </COMPANY> <PRICE> 20.90€ </PRICE> <YEAR> 2008 </YEAR>

 $<$ /CD $>$ 

………….

Το επόµενο XSL Style Sheet περιέχει ένα πρότυπο για να δηµιουργήσει το XML CD Catalog:

> <?xml version='1.0'?> <xsl:stylesheet xmlns:xsl="http://www.w3.org/TR/WD-xsl"> <xsl:template match="/"> <html> <body> <table border="1">  $<$ tr $>$  **Title**  $**th**$  **Artist**  $**th**$  $\langle tr \rangle$  $<$ tr $>$  $<$ td $> . <$ /td $>$  $<$ td>  $. <$ /td>  $\langle tr \rangle$  </table> </body> </html> </xsl:template> </xsl:stylesheet>

Εφόσον το style sheet αποτελεί το ίδιο ένα XML έγγραφο, ξεκινάει µε µια xml δήλωση (declaration): <?xml version='1.0'?>. Το tag xsl:stylesheet στην δεύτερη γραµµή ορίζει την αρχή του stylesheet. Το tag xsl:template στην τρίτη γραμμή ορίζει την αρχή ενός προτύπου. Το χαρακτηριστικό match="/" του template συσχετίζει (ταιριάζει) το πρότυπο µε τη ρίζα (root, /) του πηγαίου XML εγγράφου. Το υπόλοιπο του εγγράφου περιέχει το ίδιο το πρότυπο, εκτός από τις δύο τελευταίες γραµµές που ορίζουν το τέλος του προτύπου και το τέλος του style sheet.

Το αποτέλεσµα του µετασχηµατισµού θα µοιάζει ως εξής :

# Title Artist

**. .**

Με τη χρήση του XSL, των µετασχηµατιστών XSL (XSLT), που περιέχουν το συντακτικό της XSL και αναλαµβάνουν την ταύτιση των προτύπων και τη µορφοποίηση της εξόδου, και τη βοήθεια της γλώσσας XPath που θα εξεταστεί παρακάτω, είναι δυνατή η παρουσίαση ενός XML εγγράφου σε πρακτικά οποιαδήποτε µορφή (html, PDF, κ.ο.κ.). Αυτό που πραγµατικά κάνει το XSL είναι να µετασχηµατίζει το XML σε µια δενδρική δοµή, έπειτα µετασχηµατίζει αυτή τη δοµή σε µια άλλη και τελικά εξάγει τη νέα δοµή σε µορφή XML.

Παρακάτω δίνεται ένα παράδειγµα εγγράφου XML και ενός αρχείου XSL για τη µετατροπή του σε HTML.

Το υπό µετατροπή xml αρχείο Hello.xml

```
<?xml version="1.0" encoding="utf-8"> 
 <?xml-stylesheet type=text/xsl href="hello.xsl"?> 
 <greet>Hello World</greet>
```
Το αρχείο hello.xsl που µορφοποιεί το παραπάνω xml αρχείο

```
<?xml version="1.0" encoding="utf-8"?> 
 <xsl:stylesheet version="1.0" 
 xmlns:xsl=http://www.w3.org/1999/XSL/Transform> 
 <xsl:template match="/"> 
       <html> 
       <head><title>Greedings</title></head> 
       <body> 
       <font color="red" face="arial"> 
             <xsl:value-of select="greet"/> 
       </font> 
       </body> 
       </html> 
 </template> 
 </stylesheet>
```
# **2.3** Οι γλώσσες υποβολής ερωτηµάτων **XPath** και **XQuery**

Ένα από τα βασικά στοιχεία στις δοµές XSTL είναι και η δυνατότητα εκτέλεσης πολύπλοκων διαδροµών µέσα στα έγγραφα XML µε τη χρήση ειδικής σηµασιολογίας που αποτελεί τη γλώσσα XPath. Με τη γλώσσα αυτή εκµεταλλευόµαστε τη δενδρική δοµή µε την οποία µπορούν να αναπαρασταθούν τα XML δεδοµένα για να προσπελάσουµε στοιχεία, ιδιότητες και τις τιµές τους. Κάθε βήµα για τον υπολογισµό της έκφρασης µονοπατιού αναπαριστά κίνηση µέσα σε ένα έγγραφο σε µια καθορισµένη κατεύθυνση. Η γλώσσα ορίζει επίσης και ένα σύνολο συναρτήσεων που επεκτείνουν ακόµη περισσότερο τις δυνατότητές της.

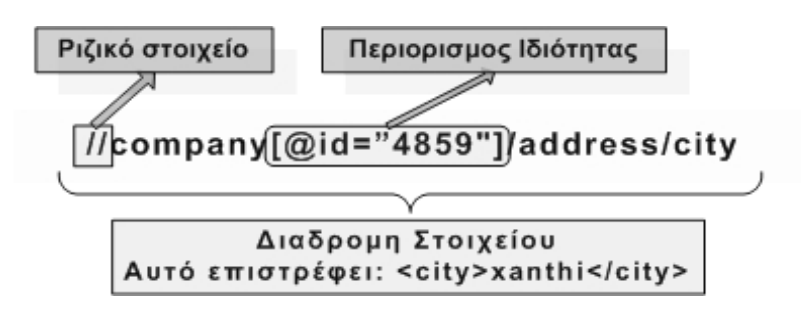

Ερώτηµα **XPath** 

Παρακάτω παρατίθεται ένας συνοπτικός πίνακας µε διάφορα παραδείγµατα εκφράσεων µονοπατιού (path expressions) και τις επεξηγήσεις τους.

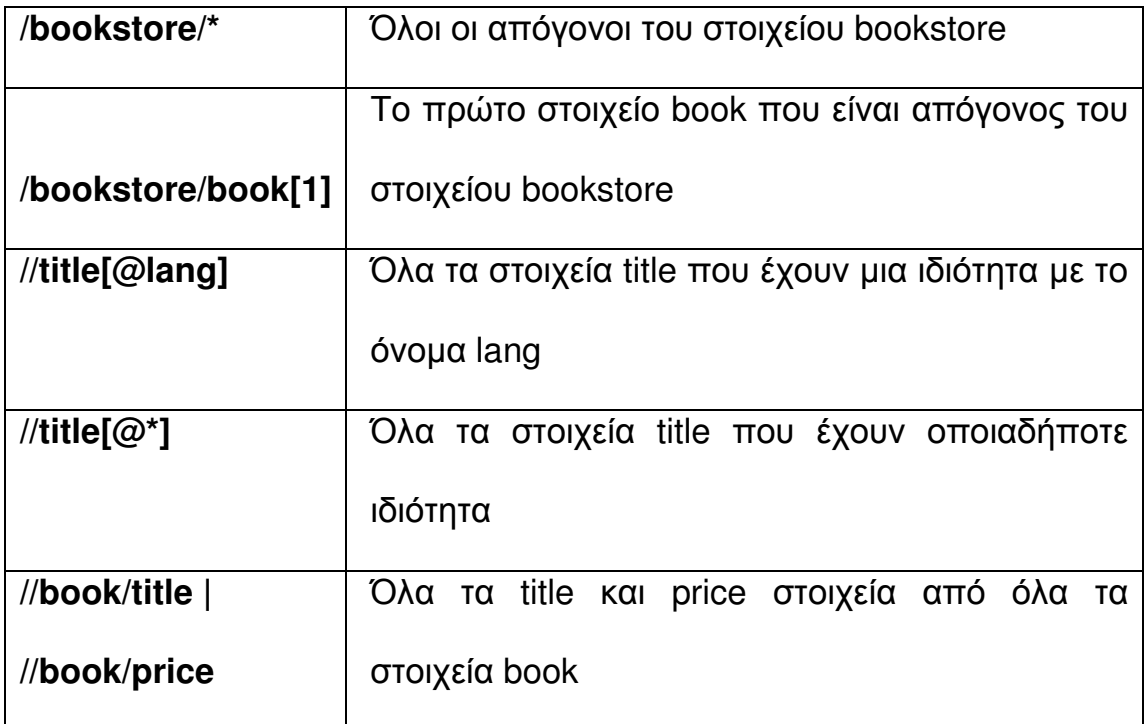

Τα βασικά µειονεκτήµατα της XPath είναι οι καινούριοι συντακτικοί κανόνες που εισάγονται σε συνδυασµό µε ένα σύνολο περίεργων συµβολισµών (/,[],(),\*,:,::,.,..). Τις εκφράσεις µονοπατιού της XPath χρησιµοποιεί µια επέκταση της γλώσσας XML, η XQuery.

Η XQuery αποτελεί µια "native" γλώσσα επερωτήσεων για XML, όπου ο όρος "native" ορίζεται σε αντιδιαστολή µε τον όρο "σχεσιακός". Η γλώσσα XQuery υποστηρίζεται από ΒΔ όπως η Oracle από την έκδοση 10g R2, επιτρέπει τη δηµιουργία XML όψεων από σχεσιακά δεδοµένα και τη βελτιστοποίηση επερωτήσεων (query optimization) ενώ παρέχει την δυνατότητα µίξης στο ίδιο ερώτηµα XQuery και SQL. Τα αποτελέσµατά της αποτελούν ετερογενείς ακολουθίες µιας ταξινοµηµένης λίστας αντικειµένων. Κάθε βήµα, επίσης, παράγει ένα σύνολο από αντικείµενα που χρησιµεύουν ως σηµείο εκκίνησης για το επόµενο βήµα. Ένα παράδειγµα XQuery φαίνεται παρακάτω.

### ∆είγµα κώδικα **XQuery:**

#### **<descriptive-catalog>**

 **{** 

**for \$i in document("catalog.xml")//item, \$p in document("parts.xml")//part[partno=\$i/partno], \$s in document("suppliers.xml")//supplier[suppno=\$isuppno]** 

```
order by $p/description, $s/suppname 
      where $i/price<1000 
      return 
        <item> 
          { 
              $p/description, 
              $s/suppname, 
              $i/price 
          } 
        </item> 
  } 
</descriptive-catalog>
```
# 3. "Σκελετοί" XML εγγράφων.

# **3.1 DTDs** και **XML Schemas**

Η XML παρέχει τη δυνατότητα να δηµιουργηθούν πρακτικά άπειρες γλώσσες περιγραφής δεδοµένων όπως και έχει ήδη συµβεί γνωστές τέτοιες γλώσσες είναι οι MML για µουσικά κοµµάτια, CML για χηµικά, MathML για µαθηµατικές εξισώσεις και RSS για µετάδοση ειδήσεων µέσω ιστοσελίδων. Για να ερµηνευτεί όµως κατάλληλα η κάθε µια θα πρέπει να οριστεί ένα σύνολο συντακτικών κανόνων που θα πρέπει να ακολουθούν όλα τα έγγραφα της ίδιας γλώσσας για να θεωρούνται έγκυρα και να µπορούν να ερµηνευτούν σωστά. Τον ρόλο αυτό παίζουν οι δοµές DTDs και τα XML Schemas.

Το DTD (Document Type Definition), ορίζει τα στοιχεία που επιτρέπεται να υπάρχουν σε ένα XML έγγραφο, τη σειρά εµφάνισής τους, το εύρος τιµών τους και την αρχική τιµή καθώς και διάφορα αναγνωριστικά µέσω συµβόλων όπως "," (ακολουθία), "|" (ένα από), "?" (προαιρετικό), "\*" (µηδέν ή περισσότερα), "+" (ένα ή περισσότερα). Παρακάτω φαίνεται ένα παράδειγµα κώδικα ενός DTD.

#### Comp.dtd

**<!DOCTYPE company[ <!ELEMENT company (name, type, address\*)> <!ELEMENT company id ID #REQUIRED> <!ELEMENT name (#PCDATA)> <!ELEMENT type (#PCDATA)> <!ELEMENT address ( street, city, country)> <!ELEMENT street (#PCDATA)> <!ELEMENT city (#PCDATA)> <!ELEMENT country (#PCDATA)> ]>** 

Για να καταστεί δυνατό ένα XML αρχείο να αναγνωρίσει αν και ποιανού DTD εγγράφου τους κανόνες θα πρέπει να ακολουθήσει, πρέπει να ενσωµατωθεί σε αυτό είτε ολόκληρο το DTD έγγραφο, είτε απλά µια αναφορά σε αυτό η οποία τοποθετείται αµέσως κάτω από το ριζικό στοιχείο του εγγράφου. Η αναφορά αυτή είναι:

### **<!DOCTYPE company SYSTEM "Comp.dtd">**

Όπως γίνεται εύκολα κατανοητό από τη µορφή του DTD αρχείου, αυτό αποτελεί µια καινούρια µορφή σύνταξης που δεν έχει σχέση µε την XML. Άλλα µειονεκτήµατά του είναι η έλλειψη υποστήριξης για τα namespaces, καθώς και το περιορισµένο του λεξιλόγιο.

Οι αδυναµίες που παρουσίαζε το DTD λύθηκαν µε την έλευση του XML Schema. Ένα XML Schema αποτελεί, και από πλευράς οργάνωσης και ως προς τους τύπος των δεδοµένων του, τον ορισµό ενός συγκεκριµένου XML εγγράφου. Το XML Schema είναι από µόνο του ένα XML έγγραφο, οπότε µπορεί να το χειριστεί κανείς µε τα ίδια εργαλεία που χειρίζεται και το ίδιο το XML έγγραφο το οποίο περιγράφει το XML Schema.

Τα βασικά χαρακτηριστικά του είναι εµφωλευµένες δηλώσεις στοιχείων και δοµικών αντικειµένων µε το πρόθεµα "xsd:" που αποτελεί το όνοµα του namespace: **"http://www.w3.org/2001/XMLSchema"**. Είναι δυνατός ο ορισµός οµάδων (groups), τόσο στοιχείων, όσο και ιδιοτήτων που αποτελούν συλλογές αντικειµένων στις οποίες µπορούν να γίνουν αναφορές από διάφορα σηµεία του εγγράφου. Επίσης πέρα από τους ήδη ενσωµατωµένους τύπους δεδοµένων στους οποίους συµπεριλαµβάνονται οι Boolean, string, decimal, float, date και άλλοι, µπορεί ο χρήστης να ορίζει τους δικούς του τύπους δεδοµένων είτε simpleType, είτε complexType. Μπορούν να οριστούν επίσης σύνθετες δοµές όπως η sequence για την περιγραφή σύνθετων στοιχείων, η choice που ορίζει μια επιλογή μεταξύ δυνατών στοιχείων και η all που ορίζει ένα αταξινόµητο σετ στοιχείων, καθώς και περιορισµοί, όπως αυτοί του κλειδιού και της µοναδικότητας. Το παραγόµενο, από το υπόδειγµα XML αρχείο, έγγραφο φαίνεται παρακάτω.

### **Comp.xsd**

```
<?xml version ="1.0" encoding="utf-8"?> 
<xsd: schema xmls: xsd = http://www.w3.org/2001/XMLSchema> 
<xsd: element name = "company"> 
  <xsd: annotation> 
     <xsd: documentation>Root Element</xsd: documentation> 
  </xsd: annotation> 
  <xsd: complexType> 
      <xsd: sequence> 
         <xsd: element name = "name" type ="xsd: string"/> 
         <xsd: element name = "type" type ="xsd: string"/> 
         <xsd: element name = "address"> 
            <xsd: complexType> 
               <xsd: sequence> 
                  <xsd: element name = "street" type ="xsd: 
string"/> 
                  <xsd: element name = "city" type ="xsd: string"/> 
                  <xsd: element name = "country" type ="xsd: 
string"/> 
               </xsd: sequence> 
            </xsd: complexType> 
         </xsd: element> 
      </xsd: sequence> 
      <xsd: attribute name ="id" type ="xsd: integer" use 
="required"/> 
    </xsd: complexType>
```
**</xsd: element>** 

**</xsd: schema>** 

Και σε αυτή την περίπτωση απαιτείται η προσθήκη µιας αναφοράς στο XML αρχείο που θα δηλώνει τη θέση του XML Schema στο οποίο υπακούει. Η αναφορά αυτή, η οποία αναγράφεται παρακάτω, τοποθετείται ως namespace ιδιότητα στο ριζικό στοιχείο του XML εγγράφου.

## **xmlns: xsi = "http://www.w3.org/2001/XMLSchema-instance" xsi: schemaLocation = "http://mycompany.com/namespace/comp.xsd"**

### **3.2** Τι είναι και τι κάνει ένα σχήµα για την **XML;**

Η XML Schema είναι µια γλώσσα διαµόρφωσης περιορισµών, που εκφράζεται ως κανόνες ή ως πρότυπο δοµής, οι οποίοι κανόνες ισχύουν για µια κατηγορία εγγράφων XML. Από πολλές απόψεις, τα σχήµατα χρησιµεύουν σαν εργαλείο σχεδίου που θεσπίζουν ένα πλαίσιο πάνω στο οποίο µπορούν να στηριχτούν εφαρµογές. ∆εδοµένου ότι η διαµόρφωση είναι ένα απαραίτητο κοµµάτι για τους σχεδιαστές λογισµικού, η τυποποίηση των περιορισµών και των δοµών XML εγγράφων µπορεί να οδηγήσει σε διαφορετικές εφαρµογές. Αν και εφευρίσκονται καθηµερινά νέες εφαρµογές για σχήµατα, οι περισσότερες από αυτές µπορούν να ταξινοµηθούν ως εφαρµογές για επικύρωση, τεκµηρίωση, υποστήριξη ερωτηµάτων, «σύνδεση» δεδοµένων, σύνταξη µε καθοδήγηση.

#### • Επικύρωση

Η επικύρωση είναι η πιο κοινή χρήση των σχηµάτων για την XML. Υπάρχουν πολλοί λόγοι για να επικυρωθεί ένα έγγραφο XML, όταν λαµβάνουµε ένα, όταν παραγάγουµε ένα, για να εξετάσει την έξοδο µιας εφαρµογής, κ.λπ.... Σε όλες αυτές τις περιπτώσεις, ένα σχήµα βοηθά στην ολοκλήρωση ενός ουσιαστικού µέρος της εργασίας. Τα διαφορετικά είδη σχηµάτων ερµηνεύουν διαφορετικά είδη επικύρωσης, και µερικοί ιδιαίτερα σύνθετοι κανόνες µπορούν να εκφραστούν καλύτερα στο διαδικαστικό κώδικα παρά σε ένα περιγραφικό σχήµα, αλλά η επικύρωση είναι γενικά ο αρχικός σκοπός ενός σχήµατος.

Η επικύρωση µπορεί να θεωρηθεί σαν ένα "firewall" ενάντια στην ποικιλοµορφία της XML. Το χρειαζόµαστε αυτό κυρίως σε δύο καταστάσεις: για να χρησιµεύσει ως πραγµατικό firewall όταν λαµβάνουµε έγγραφα από τον εξωτερικό κόσµο (όπως είναι συνήθως η περίπτωση µε τις υπηρεσίες Ιστού και άλλες επικοινωνίες XML), και για να παρέχει σηµεία ελέγχου όταν σχεδιάζουµε τις διαδικασίες ως αγωγός των µετασχηµατισµών. Με την επικύρωση των εγγράφων µε τα σχήµατα, µπορούµε να εξασφαλίσουµε ότι το περιεχόµενο των εγγράφων προσαρµόζεται στο αναµενόµενο σύνολο κανόνων µας, που απλοποιούν τον κώδικα που απαιτείται για να επεξεργαστεί τους κανόνες αυτούς.

Η επικύρωση των εγγράφων µπορεί ουσιαστικά να µειώσει τον κίνδυνο εγγράφων XML που παραλαµβάνονται από πηγές πέρα από τον έλεγχό µας. Είναι ένα χρήσιµο πρόσθετο στρώµα δοκιµών που εγκαθιστάτε µεταξύ της διεπαφής (interface) επικοινωνιών και του εσωτερικού κώδικά µας.

Η επικύρωση µπορεί να πραγµατοποιηθεί σε διάφορα επίπεδα. Η δοµική επικύρωση επιβεβαιώνει ότι οι δοµές στοιχείων και ιδιοτήτων XML καλύπτουν τις συγκεκριµένες απαιτήσεις, αλλά δεν διευκρινίζει πολύ το περιεχόµενο κειµένου εκείνων των δοµών. Η επικύρωση στοιχείων εξετάζει το περιεχόµενο των δοµών εκείνων (στοιχείων και ιδιοτήτων), που εξασφαλίζουν την προσαρµογή στους κανόνες, οι οποίοι κανόνες συσχετίζονται µε τις πληροφορίες που παρουσιάζονται. Άλλα είδη επικύρωσης, αποκαλούµενα συχνά επιχειρησιακοί κανόνες, µπορούν να ελέγξουν τις σχέσεις µεταξύ των πληροφοριών και ενός πιο υψηλού επιπέδου λογικότητας ελέγχου, αλλά αυτό είναι συνήθως η περιοχή του διαδικαστικού κώδικα και όχι επικύρωση βασισµένη σε σχήµα.

• Τεκµηρίωση

Τα σχήµατα χρησιµοποιούνται συχνά και για λεξιλόγια σε ένα έγγραφο XML, ακόµα και όταν η επικύρωση δεν είναι µια απαίτηση. Τα σχήµατα παρέχουν µια επίσηµη περιγραφή του λεξιλογίου µε ακρίβεια και περιεκτικότητα που είναι δύσκολο να επιτευχθούν στην πεζογραφία.
Είναι πολύ ασυνήθιστο να δηµοσιευθεί η προδιαγραφή ενός νέου λεξιλογίου XML χωρίς την προσθήκη κάποιας µορφής σχήµατος XML.

Η αναγνωσιµότητα των σχηµάτων από τις 'µηχανές' τους δίνει διάφορα πλεονεκτήµατα όπως συµβαίνει µε την τεκµηρίωση. Η κατανοήσιµη από τον άνθρωπο τεκµηρίωση µπορεί να παραχθεί από την επίσηµη περιγραφή του σχήµατος. Τα σχήµατα IDEs, παραδείγµατος χάριν, παρέχουν γραφικές απεικονίσεις που βοηθούν στην κατανόηση της δοµή των εγγράφων. Το W3C XML σχήµα έχει εισαγάγει τις πρόσθετες διευκολύνσεις για τον σχολιασµό των σχηµάτων µε δοµηµένες και µη πληροφορίες, που καθιστούν ευκολότερη την άµεση χρήση των σχηµάτων ως πλαίσια τεκµηρίωσης.

• Υποστήριξη ερωτηµάτων

Οι πρώτες εκδόσεις XPath και XSLT καθορίστηκαν για να λειτουργήσουν χωρίς οποιαδήποτε άµεση κατανόηση της δοµής των εγγράφων που χειρίζονται. Αυτό έχει θέσει όρια στην απόδοση και την λειτουργία τους. Η δεύτερη έκδοση XPath και XSLT και η πρώτη έκδοση XQuery, µια νέα προδιαγραφή που καθορίζει µια γλώσσα διατύπωσης ερωτηµάτων XML, θα βασιστούν στη διαθεσιµότητα ενός W3C XML σχήµατος για εκείνα τα χαρακτηριστικά γνωρίσµατα.

• «Σύνδεση» δεδοµένων

Η σύνδεση στοιχείων αν και δεν είναι ιδιαίτερα δύσκολο να γραφτούν οι εφαρµογές που επεξεργάζονται τα έγγραφα XML χρησιµοποιώντας το SAX, DOM, και παρόµοια APIs, αυτό είναι ένας

χαµηλού επιπέδου στόχος, επαναλαµβανόµενος και επιρρεπής σε λάθη. Το κόστος για αυτά τα προγράµµατα αυξάνεται ραγδαία καθώς ο αριθµός στοιχείων και ιδιοτήτων σε ένα λεξιλόγιο αυξάνεται. Η ιδέα της αυτοµατοποίησης αυτών µέσω "της σύνδεσης" των διαθέσιµων πληροφοριών στα έγγραφα XML κατευθείαν στις δοµές των εφαρµογών (γενικά ως αντικείµενα ή πίνακες RDBMS) είναι πιθανώς τόσο παλαιά όσο η σήµανση.

Πολλές διαφορετικές γλώσσες, είτε συγκεκριµένες είτε γλώσσες γενικής χρήσης σχηµάτων XML, καθορίζουν αυτές τις συνδέσεις. Το W3C XML σχήµα κατευθύνεται προς αυτήν την περιοχή. Πολλά στοιχείο-συνδετικά εργαλεία άρχισαν να υποστηρίζουν το W3C XML σχήµα, ακόµη και από τις πρώτες εκδόσεις του πολύ προτού να οριστικοποιηθεί η προδιαγραφή της σύνδεσης δεδοµένων.

• Σύνταξη µε καθοδήγηση

Οι συντάκτες XML (και οι συντάκτες SGML πριν από αυτούς) έχουν χρησιµοποιήσει από καιρό τα σχήµατα για να παρουσιάσουν στους χρήστες τις κατάλληλες επιλογές κατά τη διάρκεια της δηµιουργίας και της έκδοσης εγγράφων. Ενώ τα DTDs παρείχαν δοµικές πληροφορίες, οι πρόσφατες γλώσσες XML σχηµάτων προσθέτουν περιπλοκότερες δοµικές πληροφορίες και πληροφορίες datatype.

Ο οργανισµός W3C δηµιουργεί ένα τυποποιηµένο API που µπορεί να χρησιµοποιηθεί από καθοδηγούµενες εφαρµογές σύνταξης

για να ρωτηθεί ένας επεξεργαστής σχηµάτων ποια ενέργεια µπορεί να εκτελεστεί σε µια ορισµένη θέση στο έγγραφο, για παράδειγµα: "Μπορώ να παρεµβάλω αυτό το νέο στοιχείο εδώ;", "Μπορώ να ενηµερώσω αυτόν τον κόµβο κειµένων µε αυτήν την τιµή;", κ.λπ. Όταν αυτό το API οριστικοποιηθεί και διαδοθεί στο ευρύτερο κοινό, θα πρέπει να επιτρέψει στους χρήστες να συνδέσουν τον επεξεργαστή σχηµάτων της επιλογής τους µε οποιαδήποτε εφαρµογή σύνταξης σχήµατων.

#### **3.3** Το **XML** σχήµα του οργανισµού **W3C**

Η έκδοση XML 1,0 περιλαµβάνει ένα σύνολο εργαλείων για τις δοµές εγγράφων XML, τα οποία καλούνται Document Type Definitions (DTD). Τα DTDs παρέχουν ένα σύνολο εργαλείων για τον καθορισµό στοιχείων και ιδιοτήτων που επιτρέπονται σε ένα έγγραφο, καθώς επίσης και τους µηχανισµούς για τις προκαθορισµένες τιµές για τις ιδιότητες αυτές, καθορίζοντας το περιεχόµενο αυτό ως επαναχρησιµοποιήσιµο και µερικά είδη πληροφοριών µεταδεδοµένων. Αν και τα DTDs υποστηρίζονται και χρησιµοποιούνται ευρέως, πολλοί υπεύθυνοι για την ανάπτυξη της XML ξεπέρασαν γρήγορα τις ικανότητες που παρέχουν τα DTDs.

Μια εναλλακτική πρόταση σχηµάτων, XML-Data, υποβλήθηκε στον οργανισµό W3C προτού καν η XML 1,0 οριστικοποιηθεί ως σύσταση.

Η κοινοπραξία World Wide Web (W3C), θεσµικός φύλακας της προδιαγραφής XML, επιδίωξε να χτίσει µια νέα γλώσσα για την περιγραφή των εγγράφων XML. Υπήρχε η ανάγκη να παρέχεται περισσότερη ακρίβεια στην περιγραφή των δοµών εγγράφων και του περιεχοµένου τους, για την υποστήριξη των XML namespaces, και να χρησιµοποιήσει ένα λεξιλόγιο XML για να περιγράψει την ίδια τη γλώσσα. Η οµάδα εργασίας των XML σχηµάτων του οργανισµού W3C πέρασε δύο έτη αναπτύσσοντας δύο κανονιστικές συστάσεις, XML σχήµατα µέρος 1ο : ∆οµές, και XML σχήµατα µέρος 2ο: Τύποι δεδοµένων, µαζί µε µια µη-κανονιστική σύσταση, µέρος 0: Εισαγωγή. Το XML σχήµα του οργανισµού W3C έχει σχεδιαστεί να υποστηρίξει όλες τις παραπάνω εφαρµογές.

## **3.4** Το πρώτο µας σχήµα

Αρχίζοντας από ένα απλό παράδειγµα, µε περιορισµένο αριθµό στοιχείων και ιδιοτήτων και κανενός είδους περιορισμού namespaces<sup>1</sup>, θα δούµε πώς ένα σχήµα µπορεί να προέλθει απλά από τη δοµή εγγράφων, χρησιµοποιώντας έναν κατάλογο στοιχείων σε ένα έγγραφο δεδοµένων καθώς συντάσσουµε ένα DTD για το παρόν έγγραφο.

Το έγγραφο δείγµα παρακάτω, είναι ένα απλό αρχείο βιβλιοθηκών που περιγράφει ένα βιβλίο, τον συγγραφέα και τους χαρακτήρες του:

 1 Για τις ονοµασίες (namespaces) XML αρχείων θα µιλήσουµε στη συνέχεια.

<?xml version="1.0"> was used to <library>

<book id="0-552-14951-9" available="true">

<isbn> 0-552-14951-9</isbn>

<title lang="en"> The Da Vinci Code</title>

<author id="DB">

<name> Dan Brown</name>

 $<$ born $> 1965 - 11 - 26$   $<$ /born $>$ 

<dead> undead </dead>

</author>

<character id="RL">

<name> Robert Langdon</name>

<born> 1966-08-22 </born>

<qualification> Intelligent and determined</qualification>

</character>

<character id="SN">

<name> Sophie Neveu</name>

<born> 1971-10-04 </born>

</qualification> Elegant and sensitive </qualification>

</character>

<character id="LT">

<name> Leigh Teabing </name>

<born> 1947-05-30 </born>

</qualification> Sneaky and greedy</qualification> </character> <character id="JS"> <name> Jacques Sauniere </name> <born> 1932-03-03 </born>

</qualification> Wise and caring</qualification>

</character>

</book>

</library>

Σ' αυτό το σηµείο θα ήταν καλό να αναφερθεί ότι υπάρχουν πολλές διαφορετικές µορφές για τη σύνταξη ενός σχήµατος, και υπάρχουν ακόµη περισσότερες προσεγγίσεις άντλησης ενός σχήµατος από ένα έγγραφο δείγµα. Για το πρώτο σχήµα µας, θα αρχίσουµε µε τη δηµιουργία ενός ταξινοµηµένου καταλόγου των στοιχείων και των ιδιοτήτων που βρίσκονται στο σχήµα.

Τα στοιχεία που υπάρχουν στο έγγραφο µας είναι: Συγγραφέας (author), Βιβλίο (book), Ηµεροµηνία Γέννησης (born), Χαρακτήρας (character), Νεκρός (dead), ISBN, Βιβλιοθήκη (library), Όνοµα (name), Προσόντα (qualification), και Τίτλος (title), και οι ιδιότητες είναι ∆ιαθεσιµότητα, Ταυτότητα ( id ) και Γλώσσα ( lang ). Ξεκινώντας θα πρέπει να καθορίσουµε κάθε στοιχείο κάτω από το στοιχείο του εγγράφου του σχήµατός, το οποίο ανήκει στο W3C XML σχήµα

namespace (http://www.w3.org/2001/XMLSchema) και προτάσσεται συνήθως ως "xs."

Προτού να αρχίσουµε, πρέπει να ταξινοµήσουµε τα στοιχεία και να δώσουµε µερικούς βασικούς ορισµούς για την κατανόηση πώς το W3C XML σχήμα κάνει αυτήν την ταξινόμηση.

Το πρότυπο περιεχοµένου χαρακτηρίζει τους τύπους στοιχείων παιδιών και κόµβων κειµένου που µπορούν να περιληφθούν σε ένα στοιχείο (χωρίς να δώσει οποιαδήποτε περαιτέρω αναφορά στις ιδιότητες).

Το πρότυπο περιεχοµένου θεωρείται ότι είναι α)"κενό" όταν δεν αναµένονται το στοιχείο παιδί, ούτε κόµβος κειµένου, "απλό" όταν γίνονται αποδεκτοί µόνο οι κόµβοι κειµένων, "σύνθετο" όταν αναµένονται µόνο τα υποστοιχεία, και "µικτό" όταν οι κόµβοι και τα υποστοιχεία κειµένων µπορούν να είναι παρόντα. Σηµειώστε ότι για να καθορίσουµε το πρότυπο περιεχοµένου, δίνουµε προσοχή µόνο στους κόµβους στοιχείων και κειµένων και αγνοούµε οποιαδήποτε ιδιότητα, σχόλιο, ή οδηγία επεξεργασίας που θα µπορούσαν να περιληφθούν. Παραδείγµατος χάριν, ένα στοιχείο µε µερικές ιδιότητες, ένα σχόλιο, και µερικές οδηγίες επεξεργασίας θα είχε ένα "κενό" πρότυπο περιεχοµένου εάν δεν έχει κανένα παιδί (child) κειµένων ή στοιχείων.

Τα στοιχεία όπως το Όνοµα-name, Ηµεροµηνία Γέννησης -born, και ο Τίτλος-title έχουν τα απλά πρότυπα περιεχοµένου:

…./…

<title lang="en"> The Da Vinci Code </title>

…/…

<name> Dan Brown </name>

<born> 1965-11-26 </born>

…/…

Στοιχεία όπως library-βιβλιοθήκη ή character-χαρακτήρας έχουν σύνθετο πρότυπο περιεχοµένου:

<library> <book id="0-552-14951-9" available="true"> …/… </book> </library> <character id="SN"> <name> Sophie Neveu</name>  $<$ born $> 1971-10-04 <$ /born $>$ </qualification> Elegant and sensitive </qualification>

</character>

Το W3C το XML σχήµα θεωρεί τα στοιχεία που έχουν ένα απλό πρότυπο περιεχοµένου και καµία ιδιότητα ως "απλούς τύπους," ενώ όλα τα άλλα στοιχεία (όπως το απλό περιεχόµενο µε τις ιδιότητες και άλλα πρότυπα περιεχοµένου) τα δέχεται ως "σύνθετους τύπους".

Με άλλα λόγια, όταν ένα στοιχείο µπορεί να έχει µόνο τους κόµβους κειµένων και δεν δέχεται οποιαδήποτε στοιχεία ή ιδιότητες παιδιών, θεωρείται απλός τύπος σε όλες τις άλλες περιπτώσεις, είναι ένας σύνθετος τύπος. Οι ιδιότητες έχουν πάντα απλό τύπο δεδοµένων όταν δεν έχουν κανένα κόµβο παιδί και περιέχουν µόνο µια αξία κειµένου.

Στο παράδειγµά µας, τα στοιχεία όπως ο Συγγραφέας ή ο Τίτλος έχουν έναν σύνθετο τύπο:

<author id="DB">

<name> Dan Brown</name>

<born> 1965-11-26 </born>

<dead> undead </dead>

</author>

..../...

<title lang="en"> The Da Vinci Code</title>

Ενώ τα στοιχεία born και qualification, όπως φυσικά και όλες οι ιδιότητες, είναι απλού τύπου:

```
<born> 1965-11-26 </born>
```
.../...

</qualification> Elegant and sensitive </qualification>

.../...

<book id="0-552-14951-9" available="true">

Τώρα που έχουµε τα κριτήρια για να ταξινοµήσουµε τα συστατικά µας, µπορούµε να καθορίσουµε κάθε ένα από αυτά. Μπορούµε να αρχίσουµε µε τον απλούστερο τύπο στοιχείου, όπως το στοιχείο του ονόµατος- name που µπορεί να βρεθεί στον Συγγραφέα ή το Χαρακτήρα:

<name> Dan Brown</name>

Για να καθορίσουµε ένα τέτοιο στοιχείο, χρησιµοποιούµε έναν καθορισµό **xs:element(global definition)**, που περιλαµβάνεται άµεσα κάτω από το στοιχείο του εγγράφου xs:schema:

<xs:schema xmlns:xs="http://www.w3.org/2001/XMLSchema"> <xs:element name="name" type="xs:string"/> …/…

</xs:schema>

Η τιµή που χρησιµοποιείται για να παραπέµψει τον τύπο δεδοµένων (xs:string) δέχεται ως πρόθεµα το xs, το οποίο πρόθεµα συνδέεται µε το W3C XML σχήµα. Αυτό σηµαίνει ότι το xs:string είναι ένας προκαθορισµένος τύπος δεδοµένων του W3C XML σχήµα. Το ίδιο

πράγµα µπορεί να γίνει για όλους τους άλλους απλούς τύπους καθώς επίσης και για τις ιδιότητες:

```
<xs:schema xmlns:xs="http://www.w3.org/2001/XMLSchema"> 
      <xs:element name="name" type="xs:string"/> 
      <xs:element name="qualification" type="xs:string"/>
      <xs:element name="born" type="xs:date"/> 
      <xs:element name="dead" type="xs:date"/> 
      <xs:element name="isbn" type="xs:string"/> 
      <xs:element name="id" type="xs:ID"/> 
      <xs:element name="available" type="xs:boolean"/> 
      <xs:element name="lang" type="xs:language"/> 
</xs:schema>
```
Tο παραπάνω στυλ σύνταξης σχηµάτων είναι γνωστό στους χρήστες σύνταξης DTDs. Πρέπει να επισηµάνουµε ότι αυτός ο τρόπος είναι πιο «επίπεδος» από τη σύνταξη ενός DTD, δεδοµένου ότι η δήλωση των ιδιοτήτων γίνεται έξω από τη δήλωση των στοιχείων. Αυτό οδηγεί σε ένα σχήµα, στο οποίο τα στοιχεία και οι ιδιότητες δέχονται ίση µεταχείριση. Ωστόσο, όταν ένα σχήµα περιγράφει ένα γλωσσάρι XML, που χρησιµοποιεί ένα namespace, αυτό το απλό «επίπεδο» στυλ είναι αδύνατο να χρησιµοποιήσει το µεγαλύτερο µέρος του χρόνου.

Η αφοµοίωση των απλών τύπων στοιχείων και ιδιοτήτων είναι µια απλοποίηση σε σύγκριση µε τα εργαλεία XPath, DOM, και στοιχείων Infoset. Αυτοί θεωρούν ένα απλό τύπο στοιχείου ως ένα ιδιαίτερο στοιχείο, που έχει ένα ενιαίο στοιχείο παιδί-child του τύπου "character," και µια ιδιότητα ως ένα στοιχείο που έχει µια οµαλοποιηµένη τιµή. Το όφελος αυτής της απλοποίησης είναι ότι εµείς µπορούµε να χρησιµοποιήσουµε τους απλούς τύπους δεδοµένων, για να καθορίσουµε τους απλούς τύπους στοιχείων και τις ιδιότητες και να συντάξουµε µε έναν πιο συνεπή τρόπο:

<xs:element name="isbn" type="xs:string"/>

ή

<xs:attribute name="isbn" type="xs: string"/>

Η διάταξη των ορισµών σε ένα σχήµα δεν είναι κάτι το σηµαντικό. Τώρα µπορούµε να κάνουµε το επόµενο βήµα από άποψη πολυπλοκότητας τύπων και να καθορίσουµε το στοιχείο τίτλου που εµφανίζεται στο έγγραφο δείγµα ως εξής:

<title lang="en">

The Da Vinci Code

</title>

∆εδοµένου ότι αυτό το στοιχείο έχει µια ιδιότητα, έχει έναν σύνθετο τύπο. Και εφόσον έχει µόνο έναν κόµβο κειµένων, θεωρείται να έχει ένα απλό περιεχόµενο.

Εποµένως, θα συντάξουµε τον καθορισµό του ως εξής:

<xs:element name="title">

<xs:complexType>

<xs:simpleContent>

<xs:extension base="xs:string">

<xs:attribute ref="lang"/>

</xs:extension>

</xs:simpleContent>

</xs:complexType>

</xs:element>

Η σύνταξη XML το καθιστά φλύαρο, αλλά µπορεί σχεδόν να διαβαστεί σε τόσο σαφή αγγλικά όπως "το στοιχείο που ονοµάζεται «title» έχει έναν σύνθετο τύπο, ο οποίος είναι ένα απλό περιεχόµενο που εξασφαλίζεται µε την επέκταση του προκαθορισµένου τύπου xs:string από την προσθήκη των ιδιοτήτων που καθορίζονται σε αυτό το σχήµα και αναφέρονται στο όνοµα lang."

Τα υπόλοιπα στοιχεία (Βιβλιοθήκη, Βιβλίο, Συγγραφέας, και Χαρακτήρας) είναι όλοι σύνθετοι τύποι µε σύνθετο περιεχόµενο.

Καθορίζονται µε τον καθορισµό της ακολουθίας στοιχείων και ιδιοτήτων που θα τους συνθέσει.

Το στοιχείο Βιβλιοθήκη, ο απλούστερος από αυτούς, ορίζεται ως εξής:

<xs:element name="library">

<xs:complexType>

<xs:sequence>

<xs:element ref="book" maxOccurs="unbounded"/>

</xs:sequence>

</xs:complexType>

</xs:element>

Αυτός ο καθορισµός δεδοµένου µπορεί να διαβαστεί ως "το στοιχείο που ονοµάζεται Βιβλιοθήκη είναι ένας σύνθετος τύπος που αποτελείται από µια ακολουθία περιπτώσεων (τύπου µία προς πολλά, maxOccurs) των στοιχείων που ορίζονται και έχοντας ως αναφορά το όνοµα book."

Το στοιχείο Συγγραφέας (author), που έχει µια ιδιότητα και για τον οποίο µπορούµε να εξετάσουµε την ηµεροµηνία θανάτου προαιρετικά, θα µπορούσε να είναι ως εξής:

<xs:element name="author">

<xs:complexType>

<xs:sequence>

<xs:element ref="name"/>

<xs:element ref="born"/>

<xs:element ref="dead" minOccurs="0"/>

</xs:sequence>

</xs:attribute ref="id"/>

</xs:complexType>

</xs:element>

Αυτό σηµαίνει ότι το στοιχείο Συγγραφέας είναι ένας σύνθετος τύπος που αποτελείται από µια ακολουθία τριών στοιχείων Όνοµα, Ηµεροµηνία Γεννήσεως, Ηµεροµηνία θανάτου και Ταυτότητα (id). Το στοιχείο Ηµεροµηνία θανάτου είναι προαιρετικό και µπορεί να εµφανιστεί µηδέν φορές.

Οι ιδιότητες minOccurs και maxOccurs, που έχουµε δει σε µερικά προηγούµενα στοιχεία, µας επιτρέπουν να καθορίσουµε τον ελάχιστο και µέγιστο αριθµό περιπτώσεων. Η προκαθορισµένη τιµή τους είναι 1 (ένα), που σηµαίνει ότι όταν λείπουν και τα δύο, το στοιχείο πρέπει να εµφανιστεί ακριβώς µία φορά στην ακολουθία. Η ειδική τιµή "unbounded" µπορεί να χρησιµοποιηθεί για την ιδιότητα maxOccurs όταν ο µέγιστος αριθµός περιπτώσεων είναι απεριόριστος.

Οι ιδιότητες πρέπει να καθοριστούν µετά από την ακολουθία. Τα υπόλοιπα στοιχεία Βιβλίο και Χαρακτήρας µπορούν να καθοριστούν µε τον ίδιο τρόπο, ο οποίος µας οδηγεί στο ακόλουθο πλήρες σχήµα:

<?xml version="1.0"?>

<xs:schema xmlns:xs="http://www.w3.org/2001/XMLSchema">

<xs:element name="name" type="xs:string"/>

<xs:element name="qualification" type="xs:string"/>

<xs:element name="born" type="xs:date"/>

<xs:element name="dead" type="xs:date"/>

<xs:element name="isbn" type="xs:string"/>

<xs:element name="id" type="xs:ID"/>

<xs:element name="available" type="xs:boolean"/>

<xs:element name="lang" type="xs:language"/>

<xs:element name="title">

<xs:complexType>

<xs:simpleContent>

<xs:extension base="xs:string">

<xs:attribute ref="lang">

</xs:extension>

</xs:simpleContent>

</xs:complexType>

</xs:element>

<xs:element name="library">

<xs:complexType>

<xs:sequence>

<xs:element ref="book" maxOccurs="unbounded"/>

</xs:sequence>

</xs:complexType>

</xs:element>

<xs:element name="author">

<xs:complexType>

<xs:sequence>

<xs:element ref="name"/>

<xs:element ref="born"/>

<xs:element ref="dead" minOccurs="0"/>

</xs:sequence>

<xs:attribute ref="id"/>

</xs:complexType>

</xs:element>

<xs:element name="book">

<xs:complexType>

<xs:sequence>

<xs:element ref="isbn"/>

<xs:element ref="title"/>

<xs:element ref="author" minOccurs="0"

maxOccurs="unbounded "/>

<xs:element ref="character" minOccurs="0"

maxOccurs="unbounded "/>

</xs:sequence>

<xs:attribute ref="id"/>

<xs:attribute ref="available"/>

</xs:complexType>

</xs:element>

<xs:element name="character">

<xs:complexType>

<xs:sequence>

<xs:element ref="name"/>

<xs:element ref="born"/>

<xs:element ref="qualification"/>

</xs:sequence>

<xs:attribute ref="id"/>

</xs:complexType>

</xs:element>

</xs:schema>

# 4. Τα διάφορα είδη Τύπων ∆εδοµένων

## **4.1** Χρησιµοποιώντας προκαθορισµένους τύπους δεδοµένων

Το W3C XML σχήµα παρέχει ένα εκτενές σύνολο προκαθορισµένων τύπων. Παράγει πολλούς από αυτούς από ένα µικρότερο σύνολο "αρχικών" τύπων που έχουν µια συγκεκριµένη έννοια και σηµασιολογία και δεν µπορούν να προέλθουν από άλλους τύπους. Το παρακάτω σχήµα παρέχει έναν χάρτη προκαθορισµένων τύπων και τις σχέσεις µεταξύ τους.

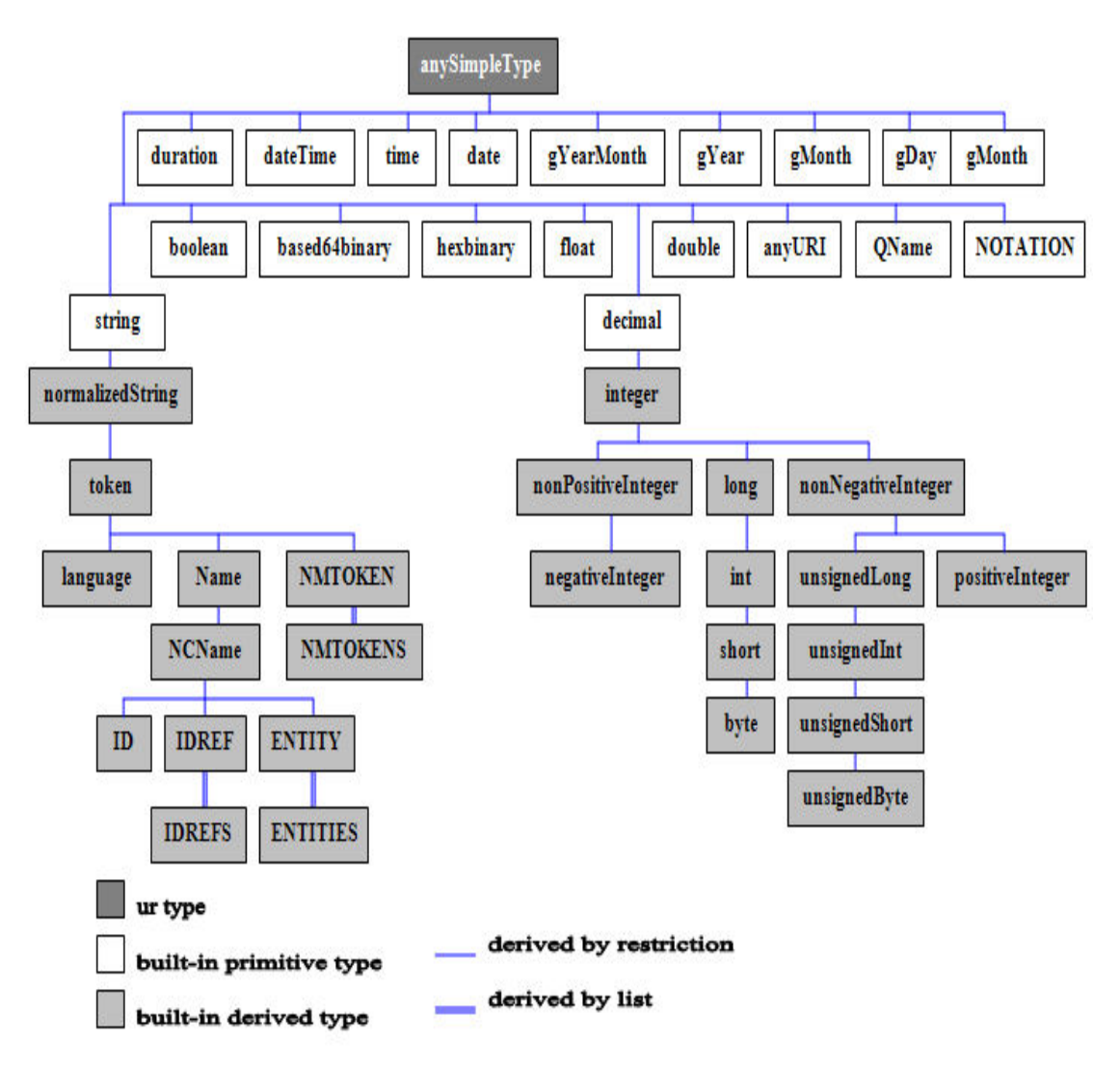

#### **4.2** Λεξιλογικά διαστήµατα και διαστήµατα τιµών

Το XML σχήµα λεξικολογικών διαστηµάτων και διαστηµάτων τιµών εισήγαγε µια αποσύζευξη µεταξύ των δεδοµένων, καθώς µπορούν να διαβαστούν από τα έγγραφα.

Προτού µπορέσουµε να οριστικοποιήσουµε τον καθορισµό αυτών των δύο διαστηµάτων, πρέπει να εξετάσουµε το πρότυπο επεξεργασίας και τους µετασχηµατισµούς που δέχονται από µια τιµή που γράφεται σε ένα έγγραφο XML προτού επικυρωθεί. Το περιεχόµενο των στοιχείων και των ιδιοτήτων εξελίσσεται µέσω των ακόλουθων βηµάτων κατά τη διάρκεια της επεξεργασίας:

- ∆ιάστηµα αποθήκευσης σειριακών bytes (Serialization space). Η ακολουθία από bytes που αποθηκεύεται πραγµατικά σε ένα έγγραφο µπορεί να τη δούµε αποθηκευµένη σε ένα πρώτο διάστηµα, το οποίο µπορούµε να το πούµε "serialization space"
- ∆ιάστηµα ανάλυσης (Parsed space). Η σύσταση XML 1.0 καθιστά σαφές ότι το serialization space δεν είναι άµεσα σηµαντικό στις εφαρµογές και ένας πρώτος µετασχηµατισµός εκτελείται στις τιµές από τους αναλυτές XML προτού να φθάσει η τιµή σε µια εφαρµογή. Οι χαρακτήρες µετατρέπονται σε Unicode και το τέλος των γραµµών και τα κενά είναι οµαλοποιηµένα. Το αποτέλεσµα

αυτού του µετασχηµατισµού είναι αυτό που φθάνει στις εφαρµογές και καλείται διάστηµα ανάλυσης.

- Λεξικολογικό διάστηµα (lexical space). Πριν κάνουµε οποιαδήποτε επικύρωση, το W3C XML σχήµα εκτελεί έναν δεύτερο κύκλο επεξεργασίας κενών διαστηµάτων στην τιµή που αναφέρεται από τον αναλυτή και µπορεί είτε να τα αγνοήσει, είτε να τα οµαλοποιήσει, είτε να καταργήσει τα κενά. Η τιµή αυτή µετά την επεξεργασία των κενών διαστηµάτων ανήκει στο λεξικολογικό διάστηµα.
- ∆ιάστηµα τιµής (Value space). Το W3C XML σχήµα θεωρεί ένα στοιχείο από το λεξικολογικό διάστηµα ως µια αντιπροσώπευση µιας αφηρηµένης τιµής της οποίας η σηµασία καθορίζεται από τον τύπο δεδοµένων της και µπορεί να είναι ένα κοµµάτι κειµένου, ένας αριθµός, µια ηµεροµηνία. Το σύνολο αφηρηµένων τιµών ορίζεται ως το διάστηµα τιµής.

### **4.3** Επεξεργασία των **Whitespaces**

Ο χειρισµός των ειδικών χαρακτήρων tab, linefeeds, και spaces, τα οποία χρησιµοποιούνται συχνά σε καλοτυπωµένα XML έγγραφα, ήταν πάντα πολύ αµφιλεγόµενος. Το W3C XML σχήµα έχει θέσει γενικό αλγόριθµο, ο οποίος εφαρµόζεται σε δύο στάδια. Ο αλγόριθµος αυτός εφαρµόζεται σχεδόν σε όλους τους προκαθορισµένους τύπους εκτός από δύο: xs:string και xs:normalizedString. Τα δύο στάδια είναι:

- Η αντικατάσταση του Whitespace
- Η κατάργηση του Whitespace

## **4.4 String** τύπος δεδοµένων

Ο αρχικός-πρωτόγονος τύπος xs:string καθώς επίσης και άλλοι τύποι µε παρόµοια συµπεριφορά xs:hexBinary, xs:base64Binary, xs:anyURI, xs:QName, και xs:NOTATION, δεν αναµένονται να πάρουν οποιαδήποτε ποσοτικά προσδιορίσιµη τιµή και το διάστηµα τιµής τους είναι ίδιο µε το λεξικολογικό διάστηµά τους εκτός από όταν ρητά περιγράφεται ειδάλλως. Οι υποκατηγορίες του τύπου string όπως φαίνεται και στο παρακάτω σχήµα είναι:

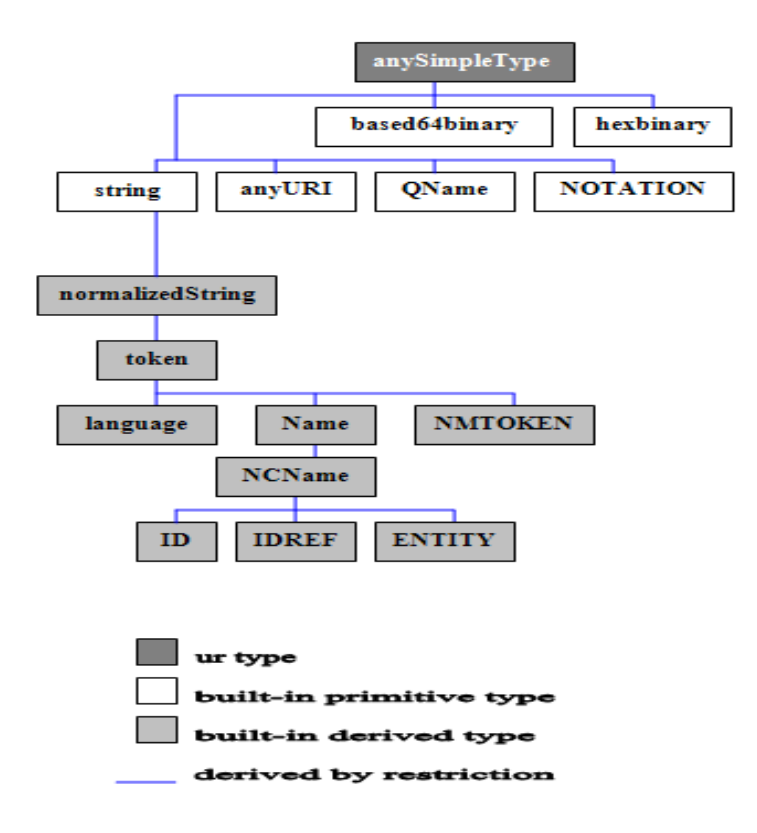

## **4.5** Αριθµητικός τύπος δεδοµένων

Οι αριθµητικοί τύποι δεδοµένων έχουν «χτιστεί» πάνω σε τέσσερις αρχικούς τύπους: xs:decimal για όλους τους δεκαδικούς τύπους, xs:double και xs:float για την µονή και διπλή ακρίβεια και xs:boolean για τιµές δύο καταστάσεων true ή false. Το Whitespaces καταργούνται για όλους τους παραπάνω τύπους. Οι υποκατηγορίες φαίνονται στην παρακάτω εικόνα:

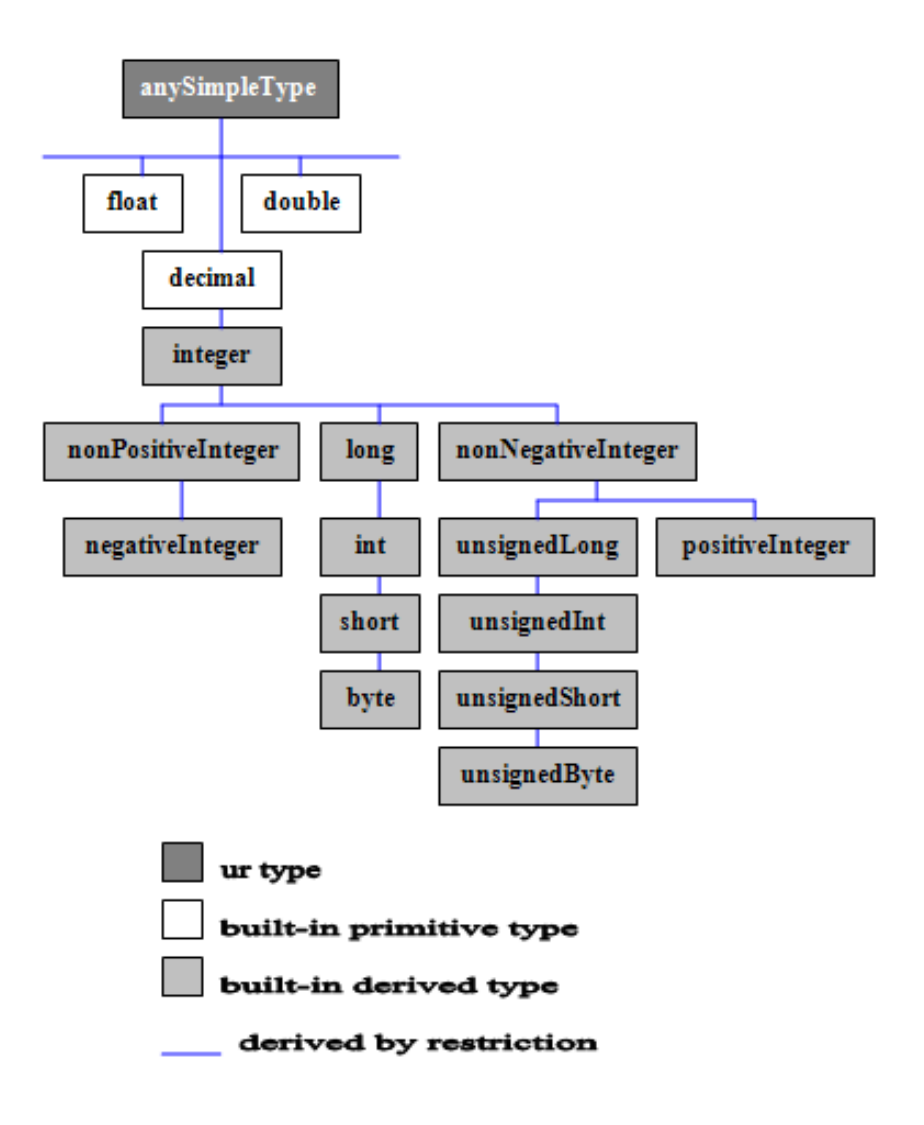

## **4.6** Ηµέρας και Ώρας τύπος δεδοµένων

Οι τύποι αυτού του είδος φαίνονται στην παρακάτω εικόνα:

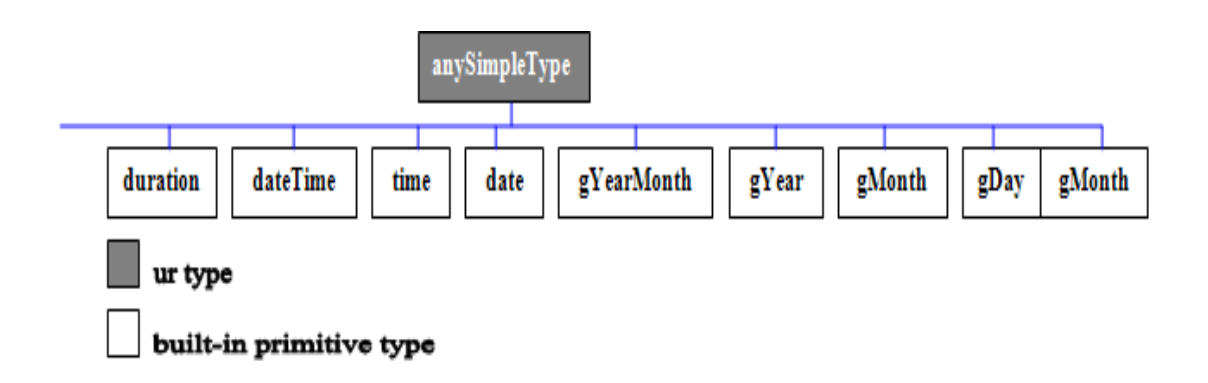

#### **4.7** Τύπος Λίστας

Αυτός ο τύπος είναι κατάλογοι whitespace-χωρισµένων στοιχείων. Ο τύπος αυτών των στοιχείων καθορίζεται κατά τη διάρκεια της διαδικασίας παραγωγής και ο κατάλογος τύπων µπορεί να προέλθει από οποιοδήποτε άλλο απλό τύπο. Τρεις προκαθορισµένοι τύποι είναι τύπου Λίστας: xs:NMTOKENS, xs:IDREFS, και xs:ENTITIES.

Για αυτούς τους τύπους, τα στοιχεία πρέπει να χωρίζονται από ένα ή περισσότερα whitespaces.

#### **4.8** Ο τύπος **anySimpleType**

Έχουµε καλύψει περιεκτικά όλους τους προκαθορισµένους τύπους εκτός από έναν, τον anySimpleType. Αυτός ο τύπος είναι ένα είδος µπαλαντέρ, που σηµαίνει ότι γίνεται αποδεκτή οποιαδήποτε τιµή και δεν προσθέτει οποιοδήποτε περιορισµό στο λεξικολογικό διάστηµα.

Οι τύποι anySimpleType έχουν δύο άλλα χαρακτηριστικά που τους καθιστούν µοναδικούς µεταξύ των υπολοίπων:

α) Οι απλοί τύποι των χρηστών δεν µπορούν να προέλθουν από αυτόν και τις ιδιότητές του, και

β) Η κανονική µορφή του δεν καθορίζεται από τη σύσταση.

Αυτά τα χαρακτηριστικά τον καθιστούν ως έναν τύπο προς αποφυγήν, εκτός από τις περιπτώσεις που απαιτείται η χρήση του.

## 5. ∆ηµιουργία Τύπων

#### **5.1** ∆ηµιουργώντας Απλούς Τύπους ∆εδοµένων

Μέχρι τώρα, έχουµε χρησιµοποιήσει µόνο προκαθορισµένους τύπους δεδοµένων. Στη συνέχεια θα δούµε πώς να δηµιουργήσουµε τους νέους απλούς τύπους, που εκµεταλλεύονται τους διαφορετικούς µηχανισµούς παραγωγής και προέλευσης από τον περιορισµό.

Το W3C XML σχήµα έχει καθορίσει τρεις ανεξάρτητους και συµπληρωµατικούς µηχανισµούς για τη δηµιουργία των δικών µας τύπων, χρησιµοποιώντας τους ήδη υπάρχοντες τύπους. Αυτοί οι νέοι τύποι δηµιουργούνται από προκαθορισµένους τύπους ή από άλλους τύπους χρηστών. Το φαινόµενο αυτό λέγεται Αναπαραγωγή.

Οι τρεις µέθοδοι Αναπαραγωγής είναι:

α) Αναπαραγωγή µε περιορισµό, όπου οι περιορισµοί προστίθενται σε ένα τύπο χωρίς να αλλάζει η αρχική του σηµασία. Η διαδικασία αυτή γίνεται προσθέτοντας νέους περιορισµούς στις πιθανές

τιµές του τύπου. Ο τύπος στον οποίο εφαρµόζεται ο περιορισµός λέγεται βασικός τύπος (base datatype), µπορεί να παραπεµφθεί είτε σαν <base> ιδιότητα είτε να καθοριστεί µε ένα στοιχείο xs:restriction.

<xs:simpleType name="myInteger">

<xs:restriction base="xs:integer">

<xs:minInclusive value="-2"/>

<xs:maxExclusive value="5"/>

</xs:restriction>

</xs:simpleType>

Επιπροσθέτως, µπορεί να οριστεί σε µία διαδικασία δύο βηµάτων

ενσωµατώνοντας τον ανώνυµο ορισµό xs:simpleType(global definition).

<xs:simpleType name="myInteger">

<xs:restriction>

<xs:simpleType>

<xs:restriction base="xs:integer">

<xs:maxExclusive value="5"/>

</xs:restriction>

</xs:simpleType>

<xs:minInclusive value="-2"/>

</xs:restriction>

</xs:simpleType>

β) Αναπαραγωγή από Λίστα, όπου οι νέοι τύποι ορίζονται να είναι λίστες τιµών που ανήκουν σε έναν τύπο και παίρνουν τη σηµασία του τύπου λίστας. Όλα τα στοιχεία της λίστας πρέπει να έχουν τον ίδιο τύπο. Οι τύποι λίστας είναι ειδικές περιπτώσεις, στις οποίες µία δοµή καθορίζεται µέσα στο περιεχόµενο ενός στοιχείου ή µιας ιδιότητας. Αυτή η πρακτική συνήθως αποθαρρύνεται, καθώς οι εφαρµογές δεν έχουν πρόσβαση στις ατοµικές τιµές µέσω των τρεχόντων εκδόσεων XML.

Παράδειγµα:

<commaSeperated> 1, 2, 25 </commaSeperated>

<valueWithUnit> 10 em </valueWithUnit>

Προτιµώνται λίστες διαχωρισµένες µε whitespaces και διασπώµενα XML στοιχεία και ιδιότητες, παράδειγµα:

<commaSeperated> 1 2 25 </commaSeperated> <valueWithUnit unit="em"> 10 </valueWithUnit> <valueWithUnit> 10em </valueWithUnit>

γ) Παραγωγή από ένωση, όπου οι νέοι τύποι ορίζονται ως επιτρεπόµενες τιµές από ένα σύνολο άλλων τύπων και χάνουν το µεγαλύτερο µέρος της σηµασίας τους. Η διαδικασία αυτή µας επιτρέπει να ορίσουµε τύπους µε το «πάντρεµα» (merging) των λεξικολογικών διαστηµάτων από διάφορους προκαθορισµένους ή ορισµένους από τον χρήστη τύπους.

Ο καθορισµός ενός τύπου ένωσης που αναφέρεται στους υπάρχοντες τύπους γίνεται µέσω µιας ιδιότητας memberType, που περιέχει έναν διαχωρισµένο µε whitespace τύπο λίστας.Παράδειγµα:

<xs:simpleType name="integerOrData">

<xs:union memberTypes="xs:integer xs:date"/>

</xs:simpleType>

Ο καθορισµός ενός τύπου ένωσης µπορεί επίσης να επιτευχθεί µε την συγχώνευση ενός ή περισσοτέρων στοιχείων <xs:simpleType>:

<xs:simpleType name="myIntegerUnion">

<xs:union>

<xs:simpleType>

<xs:restriction base="xs=integer"/>

</xs:simpleType>

<xs:simpleType>

<xs:restriction base="xs=NMTOKEN"/>

<xs:enumeration value="undefined"/>

</xs:restriction>

</xs:simpleType>

</xs:union>

</xs:simpleType>

Τα δύο παραπάνω παραδείγµατα µπορούν να αναµιχθούν και να αναπαρασταθούν ως εξής:

<xs:simpletype name="myIntegerUnion"> <xs:union memberTypes="xs:integer"> <xs:simpleType> <xs:restriction base="xs:NMTOKEN"> <xs:enumeration value="undefined"/> </xs:restriction> </xs:simpleType> </xs:union> </xs:simpleType>

## **5.2** ∆ηµιουργώντας Σύνθετους Τύπους ∆εδοµένων

Μέχρι τώρα έχουµε δει πώς να δηµιουργήσουµε απλούς τύπους δεδοµένων που µπορούν να εφαρµοστούν σε ιδιότητες. Παρακάτω γίνεται λόγος για πώς µπορούν να δηµιουργηθούν σύνθετοι τύποι δεδοµένων.

Οι απλοί τύποι που είδαµε πιο πριν περιγράφουν το περιεχόµενο ενός κόµβου κειµένου ή την τιµή µιας ιδιότητας. Είναι απολύτως ανεξάρτητοι από τους άλλους κόµβους, εποµένως, ανεξάρτητοι και από τη σήµανση (markup). Οι σύνθετοι τύποι, αντίθετα, είναι µια περιγραφή της δοµής σήµανσης. Χρησιµοποιούν απλούς τύπους για να περιγράψουν τους κόµβους στοιχείων και να αποδώσουν τις τιµές, αλλά δεν έχουν καµία άλλη σύνδεση µε αυτούς. Ακόµα κι αν τα ονόµατα (και

στοιχεία) είναι µερικές φορές τα ίδια, η έννοια, η χρήση, και το περιεχοµένου τους διαφέρουν.

Υπάρχει ένα είδος «χάσµατος» µεταξύ των απλών τύπων και του σύνθετου περιεχοµένου, όπου η διάκριση µεταξύ των στοιχείων και της σήµανσης γίνεται πιο συγκεχυµένη για το W3C XML σχήµα. Αυτή η ασάφεια είναι µια συχνή πηγή σύγχυσης και πολυπλοκότητας για τους ανθρώπινους αναγνώστες, αλλά και για W3C βοηθούς σύνταξης λογισµικού και αναφοράς σχηµάτων XML.

Το W3C XML σχήµα έχει εισαγάγει πολλούς διαφορετικούς τρόπους επίτευξης των πληροφοριακών µας στόχων, και θα προσπαθήσουµε να δώσουµε µια σφαιρική εικόνα του τοπίου για την αποφυγή µπερδέµατος. Καταρχάς, πρέπει να κάνουµε δύο βασικές επιλογές: ποιο πρότυπο να χρησιµοποιήσουµε και πότε είναι σωστό να δηµιουργήσουµε νέους τύπους εκ νέου ή να τους παράγουµε από τους προκαθορισµένους τύπους.

Παρακάτω δίνεται ένας πίνακας, ο οποίος παρουσιάζει τη σχέση µεταξύ κόµβων περιεχοµένου- προτύπων κειµένου και στοιχείων παιδιών:

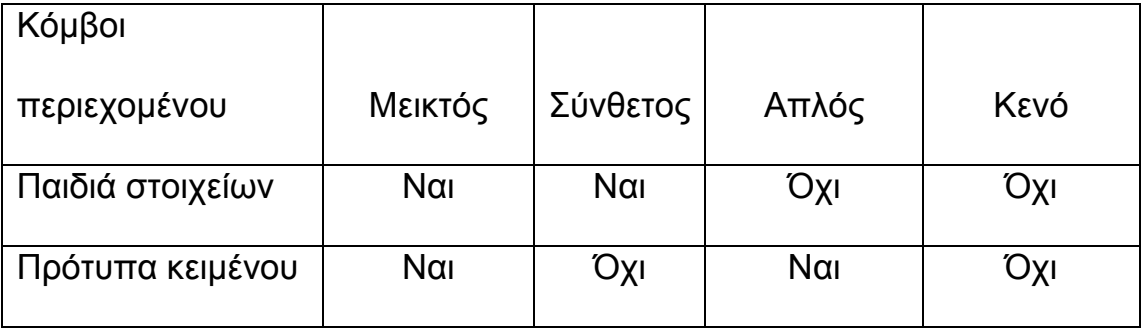

Το W3C XML σχήµα παρέχει δύο κύριους τρόπους καθορισµού σύνθετων τύπων: ένας για τα σύνθετα πρότυπα κειµένου και ένας για τα απλά πρότυπα κειµένου. Προσφέρει επίσης διάφορα τεχνάσµατα καθορισµού του µικτού και κενού περιεχοµένου αυτών των ορισµών.

### **5.3** Πρότυπα περιεχοµένου

#### 5.3.1 Πρότυπα απλού περιεχοµένου

Θα αρχίσουµε µε την εξέταση σύνθετων τύπων που περιέχουν απλό περιεχόµενο επειδή είναι πιο κοντά στους απλούς τύπους και παρέχουν επίσης µια ευκολότερη µετάβαση στον πιο σύνθετο κόσµο του σύνθετου περιεχοµένου. Θα εστιάσουµε στο σύνθετο τύπο προτύπων απλού περιεχοµένου, δηλαδή στοιχεία που έχουν µόνο κόµβους κειµένου και ιδιότητες.

• ∆ηµιουργία προτύπων απλού περιεχοµένου

Οι σύνθετοι αυτοί τύποι δηµιουργούνται µε την προσθήκη ενός καταλόγου ιδιοτήτων σε έναν απλό τύπο. Η λειτουργία της προσθήκης των ιδιοτήτων σε έναν απλό τύπο για να δηµιουργήσει έναν δείγµα σύνθετου τύπου περιεχοµένου καλείται επέκταση του απλού τύπου, πχ:

<xs:element name="title">

<xs:complexType>

<xs:simpleContent>

<xs:extension base="string255">

<xs:attribute ref="lang"/>

</xs:extension>

</xs:simpleContent>

</xs:complexType>

</xs:element>

Η παραγωγή προτύπων απλού περιεχοµένου γίνεται µε δύο τρόπους:

α) Με επέκταση όπως φαίνεται στο ακόλουθο παράδειγµα:

<xs:element name="title">

<xs:complexType>

<xs:simpleContent>

<xs:extention base="tokenWithLang">

<xs:attribute name="note" type="xs:token"/>

<xs:extention>

</xs:simpleContent>

</xs:complexType>

</xs:element>

β) Και µε περιορισµό όπως στο παράδειγµα που ακολουθεί:

<xs:element name="title">

<xs:complexType>

<xs:simpleContent>

<xs:restriction base="tokenWithLangAndNote">

<xs:maxLength value="255"/>

<xs:attribute name="lang" type="xs:language"/>

<xs:attributename="note" type="xs:token"/>

</xs:restriction>

</xs:simpleContent>

</xs:complexType>

</xs:element>

## 5.3.2 Πρότυπα σύνθετου περιεχοµένου

Τα σύνθετα περιεχόµενα δηµιουργούνται µε τον καθορισµό της λίστας των στοιχείων και ιδιοτήτων τους. Ακολουθεί ένα παράδειγµα:

<xs:element name="author">

<xs:complexType>

<xs:sequence>

<xs:element ref="name"/>

<xs:element ref="born"/>

<xs:element ref="dead" minOccurs="0"/>

</xs:sequence>

<xs:attribute ref="id"/>

</xs:complexType>

</xs:element>

Η παραγωγή σύνθετων προτύπων περιεχοµένου γίνεται µε δύο τρόπους:

α) Με επέκταση όπως φαίνεται στο ακόλουθο παράδειγµα:

<xs:element name="author">

<xs:complexType>

<xs:complexContent>

<xs:extension base="baseperson">

<xs:sequence>

<xs:element ref="dead" minOccurs="0"/>

</xs:sequence>

</xs:extension>

</xs:complexContent>

</xs:complexType>

</xs:element>

β) Και µε περιορισµό όπως στο παράδειγµα που ακολουθεί:

<xs:element name="author">

<xs:complexType>

<xs:complexContent>

<xs:restriction base="person">

<xs:sequence>

<xs:element ref="name"/>

<xs:element ref="born"/>

 <xs:element ref="dead" minOccurs="0"/> </xs:sequence> </xs:restriction> </xs:complexContent> </xs:complexType>

</xs:element>

## 5.3.3 Πρότυπα µεικτού περιεχοµένου

Τη δηµιουργία µεικτού προτύπου θα την αποδώσουµε µε το παραπάνω παράδειγµα του στοιχείου title, προσθέτοντας µία µεικτή ιδιότητα µε τιµή "true":

<xs:element name="a">

<xs:complexType>

<xs:simpleContent>

<xs:extension base="xs:string">

<xs:attribute name="href" type="xs:anyURI"/>

</xs:extension>

</xs:simpleContent>

</xs:complexType>

</xs:element>

<xs:complexType name="markedText" mixed="true"> <xs:choise minOccurs="0" maxOccurs="unbounded"> <xs:element name="em" type="xs:token"/>

<xs:element ref="a"/>

</xs:choise>

<xs:attribute ref="lang"/>

</xs:complexType>

<xs:element name"title" type="markedText"/>

Όπως και στα προηγούµενα δύο πρότυπα, έτσι και στο µεικτό πρότυπο περιεχοµένου, η δηµιουργία του γίνεται µε δύο τρόπους: α) µε επέκταση και β) µε περιορισµό.

## 5.3.4 Πρότυπα κενού περιεχοµένου

Τα κενά πρότυπα είναι στοιχεία που µπορούν να δεχτούν µόνο ιδιότητες. Το W3C XML σχήµα δεν περιλαµβάνει οποιαδήποτε υποστήριξη για τα κενά πρότυπα περιεχοµένου, τα οποία µπορούν να θεωρηθούν είτε ως σύνθετα πρότυπα χωρίς στοιχεία είτε ως απλά πρότυπα µε την τιµή τους να περιορίζεται σε µία κενή σειρά χαρακτήρων. Για τη δηµιουργία τους χρησιµοποιούµε τη µέθοδο του περιορισµού, όπως στο ακόλουθο παράδειγµα:

<xs:simpleType name="empty">

<xs:restriction base="xs:string">

<xs:enumeration value=""/>

</xs:restriction>

</xs:simpleType>
<xs:complexType name="emptyBr">

<xs:simpleContent>

<xs:extension base="empty">

<xs:attribute name="id" type="xs:ID"/>

<xs:attribute name="class" type="xs:NMTOKEN"/>

</xs:extension>

</xs:simpleContent>

</xs:complexType>

<xs:complexType name="allmostEmptyBr">

<xs:simpleContent>

<xs:restriction base="emptyBr">

<xs:whitespace value="collapse"/>

<xs:attribute name="id" type="xs:ID"/>

<xs:attribute name="class" type="xs:NMTOKEN"/>

</xs:restriction>

</xs:simpleContent>

</xs:complexType>

# 6. NAMESPACES

Η πολυπόθητη υποστήριξη των namespaces έκανε την εµφάνισή της στον κόσµο της XML, έχοντας ως αποτέλεσµα ένα καλοδουλεµένο επιπρόσθετο εργαλείο στα «χέρια» των W3C συντακτών σχηµάτων XML.

Ωστόσο, τα Namespaces προκάλεσαν δύο προβλήµατα στα DTD. Το ένα ήταν πώς θα γίνει η αναγνώριση των namespaces, που καθορίζονται χρησιµοποιώντας διαφορετικά προθέµατα. Το άλλο εµπόδιο ήταν πώς θα διευκολυνθεί ο καθορισµός σχηµάτων µε πολλαπλά namespaces. Το W3C XML σχήµα αντιµετώπισε αυτά τα προβλήµατα και προχώρησε ένα βήµα παραπέρα όσον αφορά στη χρήση των namespaces. Αυτό επιτεύχθηκε µε το συσχετισµό ενός namespace µε όλα τα αντικείµενα, δηλαδή στοιχεία, ιδιότητες, απλούς και σύνθετους τύπους, που καθορίζονται σε ένα σχήµα.

### **6.1** Τα συστατικά µέρη ενός **Namespace**

Τα namespace µας δίνουν τη δυνατότητα να δηµιουργήσουµε µοναδικά ονόµατα που εµφανίζονται σε xml αρχεία. Συσχετίζουµε ένα URI µε τα ονόµατα που χρησιµοποιούµε στα αρχεία µας. Όταν ένα όνοµα συσχετίζεται µε ένα URI, αυτό το λέµε «προσδιοριστικό όνοµα» και υπάρχει µέσα σε αυτό το namespace. Επιπλέον µπορούµε να έχουµε µέσα στο αρχείο µας ονοµασίες που δεν υπάρχουν σε κανένα namespace. Αυτές οι τις ονοµασίες τις λέµε «µη προσδιοριστικές». Ο

συσχετισµός των ονοµάτων, που βρίσκονται στα αρχεία, µε ένα namespace γίνεται µε τη χρήση ενός προθέµατος (prefix). To πρόθεµα αυτό είναι ένας συνδυασµός από χαρακτήρες γραµµάτων, που λειτουργεί ως συντοµογραφία για το namespace, ούτως ώστε τα ονόµατα να µην είναι υπερβολικά µακροσκελή. Ωστόσο το πρόθεµα είναι προαιρετικό, καθώς µπορούµε να δηλώσουµε ένα namespace ως default, εννοώντας ότι όλα τα µη-προσδιοριστικά ονόµατα βρίσκονται στο namespace µε το να µην εµφανίζονται.

#### ΠΡΟΣΟΧΗ

Όλα τα χαρακτηριστικά χωρίς πρόθεµα είναι µη-προσδιοριστικά, δηλαδή δεν είναι µέρος κάποιου namespace.

#### **6.2** ∆ηλώνοντας **Namespaces**

Μέχρι τώρα, έχουµε δει σχήµατα για έγγραφα, που δεν είχαν κανενός είδους δήλωση namespace και, εποµένως, δεν ανήκαν σε κανένα namespace. Για να αντιστοιχήσουµε τα στοιχεία και τις ιδιότητες που ανήκουν σε ένα namespace, πρέπει να συσχετίσουµε αυτό το namespace µε το σχήµα µας µέσω της targetNamespace ιδιότητας ενός xs:schema στοιχείου. Εάν τροποποιήσουµε τη βιβλιοθήκη µας για να χρησιµοποιήσουµε ένα ενιαίο namespace, τότε το παράδειγµα του κώδικα διαµορφώνεται ως εξής:

<library xmlns="http://dyomeda.com/ns/library" > <book id="0-552-14951-9" available="yes"> <isbn> 0-552-14951-9</isbn> <title lang="en"> The Da Vinci Code</title> …/… </book> </library>

Είναι ανάγκη να τροποποιήσουµε το σχήµα µας για να δηλώσουµε ένα namespace και να το καθορίσουµε ως το target namespace:

<xs:schema targetNamespace="http://dyomeda.com/ns/library" elementFormDefault="qualified" attributeFormDefault="unqualified" xmlns:lib="http://dyomeda.com/ns/library"

xmlns:xs="http://w3.org/2001/XMLSchema">

…/…

</xs:schema>

Ο καθορισµός των namespaces είναι απόλυτα σηµαντικός, δεδοµένου ότι το W3C XML σχήµα τα χρησιµοποιεί για να συσχετίσει µια αναφορά URI µε ένα πρόθεµα, το οποίο προσδιορίζει ένα namespace. Στο παράδειγµά µας, έχουµε δύο τέτοιες δηλώσεις:

xmlns: xs=" http://www.w3.org/2001/XMLSchema" και

xmlns: lib=" http://dyomedea.com/ns/library".

Η πρώτη δήλωση συσχετίζει το namespace του W3C XML σχήµατος µε το πρόθεµα xs. Θα µπορούσαµε, φυσικά, να έχουµε επιλέξει οποιοδήποτε πρόθεµα, ή ακόµα και να έχουµε χρησιµοποιήσει αυτό το namespace ως προεπιλογή, καθώς η επιλογή xs είναι απλώς κοινή χρήση.

Η δεύτερη δήλωση καθορίζει το namespace που χρησιµοποιείται στο έγγραφο µας, xmlns: lib=" http://dyomedea.com/ns/library". Εδώ επιλέξαµε να χρησιµοποιήσουµε το πρόθεµα lib, ακόµα κι αν αυτό το namespace δεν χρησιµοποιείται ποτέ για κανένα στοιχείο ή ιδιότητα του σχήµατος. Θα µπορούσαµε επίσης να έχουµε επιλέξει οποιοδήποτε πρόθεµα για αυτό το namespace, ή και ακόµα να το έχουµε καθορίσει ως προεπιλεγµένο namespace.

#### **6.3 Qualified names( QNames)**

Η δήλωση ενός target namespace µας δίνει τη δυνατότητα να καθορίσουµε τα στοιχεία και τις ιδιότητες που ανήκουν στο target namespace, που λέγεται qualified και στοιχεία και ιδιότητες που δεν ανήκουν σε κάποιο namespace, που λέγεται unqualified.

Η διάκριση µεταξύ των qualified και unqualified στοιχείων και των ιδιοτήτων γίνεται µέσω των form ιδιοτήτων. Για παράδειγµα:

<xs:element name="book" form="qualified"/> <xs:element name="isbn" form="qualified"/> <xs:element name="lang" form="unqualified"/> <xs:element name="character" form="unqualified"/>

Οι προκαθορισµένες τιµές για τις παραπάνω form ιδιότητες, έχουν οριστεί πιο πριν, στις elementFormDefault και attributeFormDefault ιδιότητες που προσθέσαµε στο στοιχείο xs:schema. Θυµίζω ότι, οι ιδιότητες elementFormDefault και attributeFormDefault ορίζουν προκαθορισµένες (Default) τιµές και ότι µπορούµε να διευκρινίσουµε κάθε στοιχείο και κάθε ιδιότητα αν είναι ικανή/ αρµόδια ή όχι.

Εάν θέλαµε να αποφύγουµε τη σύγχυση γράφοντας ένα σχήµα, έτσι ώστε αυτό να είναι πιο κατανοητό και ευανάγνωστο, θα µπορούσαµε να ορίσουµε στο σχήµα µας προθέµατα και για τα δύο µας targetNamespaces, αλλά και για το namespace του W3C XML σχήµατος. Κάνοντας αυτά, το σχήµα µας µε το παράδειγµα της βιβλιοθήκης θα ξεκινούσε κάπως έτσι:

<?xml version="1.0"?>

<xs:schema targetNamespace="http://dyomeda.com/ns/library"

elementFormDefault="qualified"

attributeFormDefault="unqualified"

xmlns:lib="http://dyomeda.com/ns/library"

xmlns:xs="http://www.w3.org/2001/XMLSchema">

<xs:element name="library">

<xs:complexType>

<xs:sequence>

<xs:element name="book" type="lib:bookType"/>

</xs:sequence>

</xs:complexType>

</xs:element>

<xs:element name="person">

.../...

Όπως δηλώθηκε το στοιχείο library, µε παρόµοιο τρόπο θα δηλωθούν και τα υπόλοιπα στοιχεία του σχήµατος, person, character και ο σύνθετος τύπος bookType.

### **6.4** ∆ηλώνοντας άλλα **Namespaces**

Ένας από τους στόχους της προδιαγραφής namespaces είναι να επιτραπεί η χρήση των εγγράφων, αναµιγνύοντας τα στοιχεία και τις ιδιότητες από διαφορετικά λεξιλόγια. Το W3C XML σχήµα αφήνει να εκµεταλλευθούµε πλήρως αυτήν την δυνατότητα. Παρακάτω δίδεται παράδειγµα µέρους της βιβλιοθήκης λεξιλογίου που περιγράφει το στοιχείο person:

<element name="person">

<complexType>

<sequence>

<element name="name" type="string"/>

<element name="born" type="date"/>

<element name="dead" type="date" minOccurs="0"/>

<element name="qualification" type="string" minOccurs="0"/>

</sequence>

<attribute name="id" type="ID" use="required"/>

</complexType>

</element>

Αυτό θα µπορούσε να επαναχρησιµοποιηθεί από άλλες εφαρµογές, και αν θελήσουµε µπορούµε να καθορίσουµε ένα συγκεκριµένο namespace και να του δώσουµε την URI αναφορά "http://dyomedea.com/ns/people". Αν το κάνουµε αυτό, το σχήµα µας θα ξεκινάει κάπως έτσι:

<?xml version="1.0"?>

<library xmlns:ppl="http://dyomedea.com/ns/people"

xmlns="http://dyomedea.com/ns/library">

<book id="0-552-14951-9" available="yes">

<isbn> 0-552-14951-9</isbn>

…/…

<author>

<ppl:person id="DB">

<ppl:name> Dan Brown</ ppl:name>

 $<$  ppl:born > 1965-11-26  $<$  ppl:born >

< ppl:dead> undead </ ppl:dead>

</ppl:person>

</author>

…/…

Για να διαχειριστούµε και τα δύο namespaces πρέπει να ορίσουµε και δύο σχήµατα, ένα για κάθε namespace. Το σχήµα που περιγράφει το namespace xmlns:ppl="http://dyomedea.com/ns/people" είναι:

<?xml version="1.0"?>

<xs:schema targetNamespace="http://dyomeda.com/ns/people"

elementFormDefault="qualified"

attributeFormDefault="unqualified" xmlns:ppl

="http://dyomeda.com/ns/people"

xmlns:xs="http://www.w3.org/2001/XMLSchema">

<xs:element name="person">

<xs:complexType>

<xs:sequence>

<xs:element name="name" type="string"/>

<xs:element name="born" type="date"/>

<xs:element name="dead" type="date" minOccurs="0"/>

<xs:element name="qualification" type="string" minOccurs="0"/> </xs:sequence> <xs:attribute name="id" type="ID" use="required"/> </xs:complexType>

</xs:element>

</xs:schema>

Το σχήµα αυτό δεν περιλαµβάνει τίποτα από οποιοδήποτε άλλο namespace. Επίσης, είναι παρόµοιο µε τα παραδείγµατα που έχουµε δει πιο πριν. Μπορεί να χρησιµοποιηθεί µόνο του µε έγγραφα που χρησιµοποιούν µόνο αυτό το namespace, αλλά µπορεί επίσης να "εισαχθεί" από σχήµατα που περιγράφουν άλλα namespaces αλλά θα επιθυµούσαν να χρησιµοποιήσουν κάποιους από τους ορισµούς του.

### **6.5** Εισαγωγή σχήµατος που δεν έχει **Namespaces**

Μέχρι στιγµής έχουµε δει πως µπορούµε να δηλώσουµε global στοιχεία και ιδιότητες, και τα στοιχεία και οι ιδιότητες αυτές πρέπει πάντα να είναι qualified (προσδιοριστικά). Εποµένως, η µόνη λύση στην εισαγωγή των στοιχείων και των ιδιοτήτων χωρίς το namespace είναι να εισαχθεί ένα σχήµα χωρίς οποιοδήποτε targetNamespace.

Η εισαγωγή του σχήµατος χωρίς namespace γίνεται όπως έχουµε δει και πιο πριν µε σχήµατα που έχουν targetNamespace, εκτός από τώρα, που παραλείπουµε τις ιδιότητες namespace. Πρέπει να επισηµανθεί ότι για να είµαστε σε θέση να αναφερθούµε στα συστατικά

που περιλαµβάνονται στο σχήµα εισαγωγής, θα πρέπει να διατηρήσουµε την προεπιλογή namespace.

<?xml version="1.0"?>

<xs:schema targetNamespace="http://dyomeda.com/ns/library"

elementFormDefault="qualified"

attributeFormDefault="unqualified" xmlns:lib

="http://dyomeda.com/ns/library"

xmlns:xs="http://www.w3.org/2001/XMLSchema">

<xs:import schemaLocation="SchemaWithoutNamespace.xsd"/>

<xs:element name="library">

<xs:complexType>

<xs:sequence>

…/…

Και το σχήµα SchemaWithoutNamespace.xsd, το οποίο γίνεται εισαγωγή είναι:

```
<?xml version="1.0"?>
```
<xs:schema xmlns:xs="http://www.w3.org/2001/XMLSchema">

<xs:element name="person" type="personType"/>

<xs:complexType name="personType">

<xs:sequence>

<xs:element name="name" type="xs:string"/>

</xs:sequence>

<xs:attribute name="id" type="xs:ID" use="required"/>

</xs:complexType>

</xs:schema>

Βλέπουµε λοιπόν, ότι για να καθορίσουµε µη-προσδιοριστικά στοιχεία και ιδιότητες σε ένα σχήµα µε ένα targetNamespace, πρέπει να επιλέξουµε έναν από τους δύο τρόπους: είτε να τα καθορίσουµε τοπικά στο σχήµα, είτε να τα καθορίσουµε σε ένα ξεχωριστό σχήµα χωρίς targetNamespace.

## 7. Επεκτασιµότητα σχηµάτων

Το Χ από το XML αντιπροσωπεύει τη λέξη "extensible", δηλαδή επεκτάσιµη. Ο στόχος οποιασδήποτε γλώσσας σχηµάτων είναι να ελέγχει και να περιορίζει αυτή την επεκτασιµότητα και να βοηθήσει τις εφαρµογές να την αντιµετωπίσουν. Η επεκτασιµότητα και τα σχήµατα έχουν δύο άκρως αντίθετους στόχους. Τα κακοδουλεµένα σχήµατα µπορεί να οδηγήσουν σε σηµαντική µείωση της επεκτασιµότητας, γεγονός που πρέπει να λαµβάνεται σοβαρά υπόψη κατά την σύνταξή τους.

Εδώ ερχόµαστε αντιµέτωποι µε την δυαδικότητα µεταξύ του σχήµατος και των δειγµάτων εγγράφων, και πρέπει να διακρίνουµε αυτές τις δύο διαφορετικές µορφές επεκτασιµότητας. Η επεκτασιµότητα του σχήµατος, είναι στην ουσία η ικανότητα του σχήµατος να επαναχρησιµοποιεί τα συστατικά του για να δηµιουργεί νέα σχήµατα, ενώ η επεκτασιµότητα του λεξιλογίου, είναι η ικανότητα να προστεθούν

ή και να τροποποιηθούν τα πρότυπα περιεχοµένου µε ελάχιστη επίδραση στις εφαρµογές, κάτι που στην πραγµατικότητα είναι η διεύρυνση του σχήµατος.

Η επεκτασιµότητα ενός σχήµατος καθορίζεται ουσιαστικά από το στυλ του, του οποίου η επιλογή (στοιχεία και ιδιότητες, οµάδες στοιχείων και ιδιοτήτων, και απλοί και σύνθετοι τύποι) έχει γίνει καθολική(global), η χρήση των τελικών και σταθερών ιδιοτήτων, και o προαιρετικός διαχωρισµός αυτών των συστατικών σε διαφορετικά έγγραφα σχηµάτων.

Ο αντίκτυπος της προσπάθειας για σχήµατα επαναχρησιµοποιήσιµα και ευέλικτα περιορίζεται στην εδραίωση των σχηµάτων και ασκεί αµελητέα επίδραση στα ίδια τα έγγραφα. Εάν καθορίσουµε την διεύρυνση ενός σχήµατος ως την ικανότητα να τροποποιεί το πρότυπο περιεχοµένου του, το οποίο ορίζεται ρητά από το αρχικό σχήµα χωρίς τη δηµιουργία ενός νέου σχήµατος, τότε ο τρόπος για να συµβεί αυτό είναι η χρήση του xsi: type και των εργαλείων µπαλαντέρ.

Η ιδιότητα xsi:type ενδείκνυται ως µια αρχική προσέγγιση για τη διεύρυνση του σχήµατος έχοντας υπό τον έλεγχο µας τις απρόσµενες εξελίξεις. Σε αυτήν την περίπτωση, η ιδιότητα xsi:type µπορεί να διεκπεραιωθεί µέσω των εφαρµογών για να αποφασιστεί ποιο είδος επέκτασης θα επιλεχθεί.

# 8. Εργαλεία Σύνταξης XML Σχηµάτων

Μέχρι στιγµής έχουµε αναφέρει τη λέξη «σύνταξη σχηµάτων» αρκετές φορές και έχουµε αναλύσει τη διαδικασία σύνταξης και τα συστατικά µέρη ενός σχήµατος. Σ' αυτό το κεφάλαιο, θα αναφερθούµε στα εργαλεία σύνταξης σχηµάτων. Πληροφοριακά παραθέτουµε κάποια ονόµατα τέτοιων εργαλείων και στη συνέχεια θα ασχοληθούµε πιο λεπτοµερειακά µε κάποια από αυτά. Ονόµατα τέτοιων εργαλείων που µπορούµε να βρούµε απλά µε ένα κλικ στο διαδίκτυο είναι:

- $\triangleright$  xmlDraft
- **≻ XMLwriter**
- $\triangleright$  XMLFox
- OXygen
- $\triangleright$  Smartdraw
- $\triangleright$  Editx5
- $\triangleright$  Stylus Studio
- $\triangleright$  xmlBlueprint
- $\triangleright$  XMLEditor
- XMLSpyEnt2007
- xmlViewer

Στις επόµενες σελίδες θα παραθέσουµε τα White papers (Επίσηµα Έγγραφα από τις ιστοσελίδες των εταιρειών) τριών εργαλείων: xmlDraft, OXygen και XMLFox.

# 8.1 xmlDraft

Πολλά έγγραφα XML είναι µακροσκελή και δυσνόητα. Η ανάγκη να γίνουν πιο κατανοητά τα σχήµατα γίνεται όλο και πιο έντονη.

## Η απλοϊκότητα**/** λιτότητα του **xmlDraft**

Το xmlDraft είναι µια προτεινόµενη λύση στην αναγκαιότητα για εξάλειψη της πολυπλοκότητας που αναφέρθηκε πιο πάνω. Το xmlDraft µας δίνει την ικανότητα καθώς τροποποιούµε ένα XML σχήµα, να παρατηρούµε τις επιπτώσεις των αλλαγών αυτών επάνω στο έγγραφο.

Παρακάτω παρατίθεται µια µικρή περιγραφή του xmlDraft:

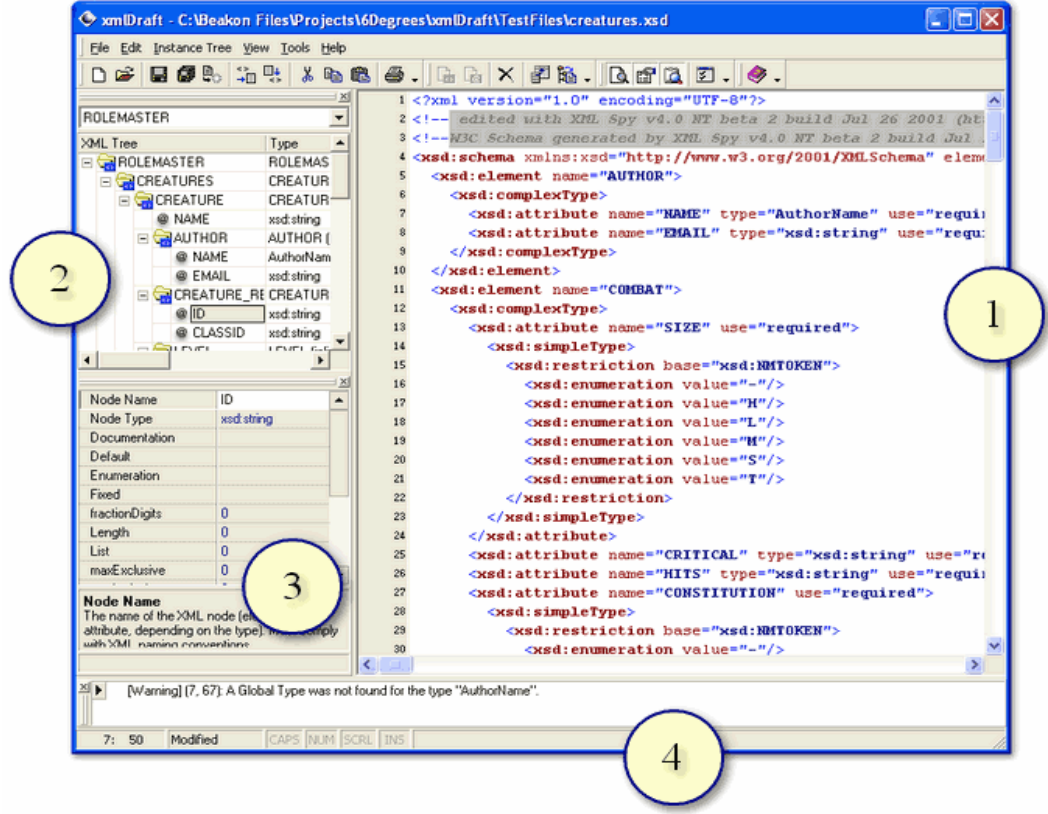

- 1. Ο κειµενογράφος, µας δείχνει το XML σχήµα.
- 2. Παράθυρο απεικόνισης του «δέντρου» µε τους κόµβους.
- 3. Παράθυρο απεικόνισης ιδιοτήτων του επιλεγµένου κόµβου.
- 4. Παράθυρο απεικόνισης µηνυµάτων από το πρόγραµµα.

## ∆ες τι ορίζεις

Το xmlDraft προσφέρει τη µοναδική ικανότητα απεικόνισης, αναπαράστασης και παρουσίασης του εγγράφου XML που το σχήµα προσπαθεί να ορίσει. Με άλλα λόγια, το παράθυρο απεικόνισης κόµβων δεν έχει πολλαπλούς κόµβους του ιδίου ονόµατος, µόνο έναν.

## Παράθυρο απεικόνισης κόµβων

Το παράθυρο απεικόνισης κόµβων/ δέντρου, προσφέρει µία ιεραρχική άποψη του εγγράφου XML.

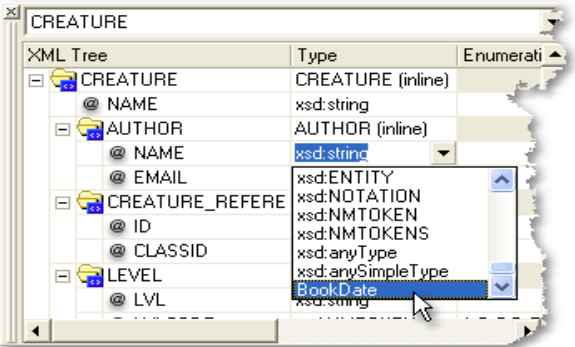

Όπως υποδεικνύει το παραπάνω σχήµα, έχουµε µια δενδροειδή αναπαράσταση του πως είναι το έγγραφο. Πώς δηλώνεται ο κάθε κόµβος µε βάση τα στοιχεία του πλάτους του πλέγµατος.

Αναπαρίστανται όχι µόνο τα στοιχεία και τα χαρακτηριστικά του, αλλά και οι ιδιότητες του.

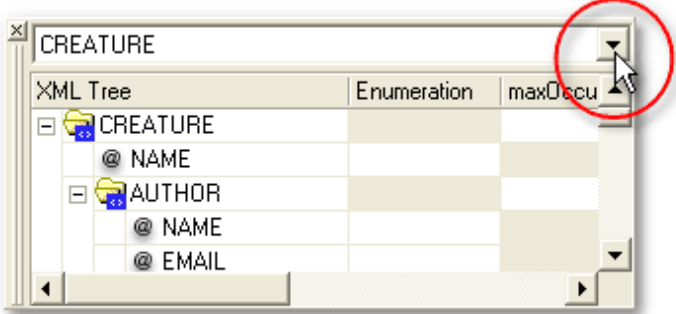

# Ένα σχήµα ορίζει πολλαπλά **XML** έγγραφα

Το xmlDraft προσφέρει έναν εύκολο τρόπο να διατηρήσουµε µία απλή εικόνα του εγγράφου, και ταυτόχρονα επιτρέπει έναν τρόπο απεικόνισης διαφορετικών εγγράφων, τόσων όσων το σχήµα ορίζει. Όταν το σχήµα ορίζει περισσότερα από ένα έγγραφα, ένα drop-down βελάκι θα εµφανιστεί περιέχοντας τα ονοµαστικά στοιχεία του κάθε εγγράφου. Όταν ο χρήστης επιλέξει ένα διαφορετικό έγγραφο το παράθυρο δενδροειδούς απεικόνισης δείχνει εκείνο το έγγραφο.

## Ιδιότητες κόµβου στη δενδροειδή απεικόνιση

Στη δενδροειδή απεικόνιση, εκτός από τους κόµβους φαίνονται και οι ιδιότητες του κάθε κόµβου ξεχωριστά. Τύπος, µέγεθος, περιορισµοί κλπ.

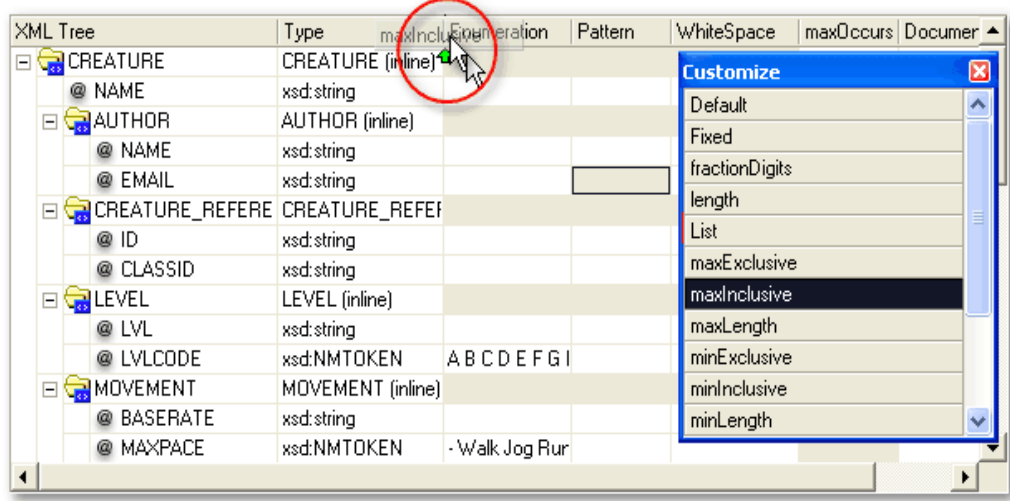

Παράδειγµα δενδροειδούς απεικόνισης µε όσες στήλες επιθυµεί ο χρήστης. Όταν όλες οι ιδιότητες ενός κόµβου είναι εµφανείς, γίνεται δύσκολη η χρήση, έτσι το xmlDraft προσφέρει την δυνατότητα να επιλέξουµε ποιες ιδιότητες του κόµβου θα εµφανίζονται.

Επιπλέον το xmlDraft προσφέρει τη δυνατότητα να κάνουµε άµεσες αλλαγές στην απεικόνιση αυτή και έτσι να έχουµε ένα σχήµα δυναµικά ενηµερωµένο. Μετονοµάζοντας έναν κόµβο, αλλάζοντας τον τύπο του, µπορούµε να προσθέσουµε ή να αφαιρέσουµε κόµβους, επιπρόσθετοι περιορισµοί όπως πχ για το εύρος τιµών, ενηµέρωση τεκµηρίωσης, ακόµη και η µετακίνηση κόµβων είναι επιτρεπτά και πλήρως υποστηριζόµενα από την δενδροειδή απεικόνιση, κάνοντας τις απαραίτητες αλλαγές στο κείµενο/ κώδικα του σχήµατος. Το ίδιο ισχύει και αντιστρόφως, οποιαδήποτε αλλαγή γίνει στο κείµενο, ενηµερώνεται αυτόµατα και η δενδροειδή απεικόνιση.

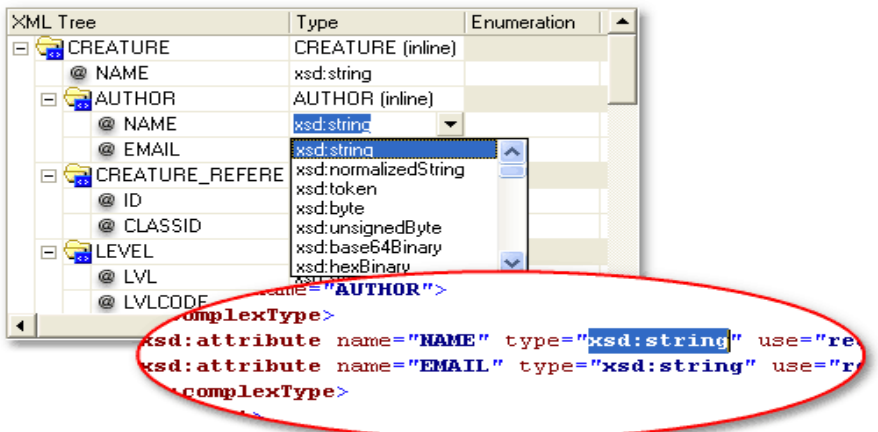

Όπως φαίνεται και παραπάνω, αλλάζοντας τον τύπο στην δενδροειδή απεικόνιση ενηµερώνεται αµέσως και ο τύπος στο κείµενο. Στην πραγµατικότητα θα µπορούσαµε να δουλέψουµε εξολοκλήρου στη δενδροειδή απεικόνιση χωρίς να χρειαστεί να πειράξουµε τον κώδικα του σχήµατος.

## Εξάλειψη πολυπλοκότητας

Το xmlDraft εξαφανίζει την πιθανή πολυπλοκότητα των σχηµάτων, όσον αφορά στην κατανόηση του σχήµατος αυτού καθαυτού. Επίσης, είναι εύκολο στην κατανόηση του πώς το XML έγγραφο θα πρέπει να είναι µορφολογικά για το σχήµα το οποίο σχετίζεται. Επιπλέον µπορεί να µειώσει την ταχύτητα µάθησης σύνταξης και κατανόησης των σχηµάτων.

## Εισαγωγή και Εξαγωγή **XML** σε**/** από σχήµατα

Ένα σηµαντικό χαρακτηριστικό ενός XML Schema editor είναι η ικανότητα του να εισάγει ένα έγγραφο και να δηµιουργεί το σχήµα του εγγράφου για µας. Επιπλέον, θα ήταν χρήσιµο να µπορούµε να

φτιάξουµε ένα δείγµα εγγράφου από ένα σχήµα. Το xmlDraft κάνει και τις δύο αυτές ενέργειες.

# Η εισαγωγή ενός **XML** εγγράφου

Το xmlDraft επιτρέπει στον χρήστη να εισάγει οποιοδήποτε XML έγγραφο και να δηµιουργήσει ένα βασικό XML σχήµα. Για παράδειγµα, εάν έπρεπε να εισάγουµε το ακόλουθο έγγραφο

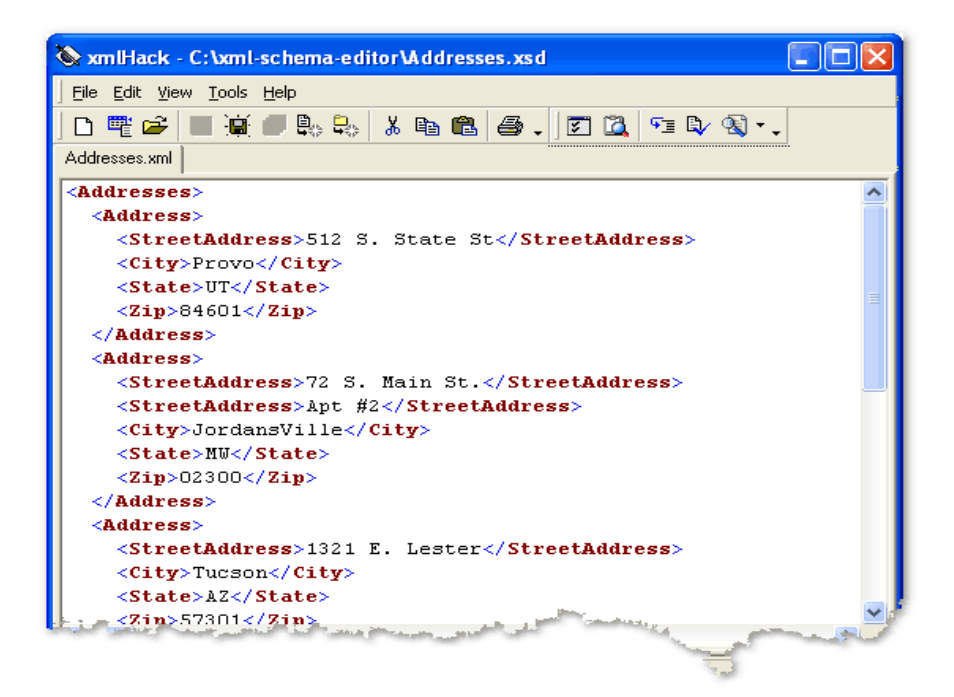

Τότε το σχήµα που θα προέκυπτε θα ήταν

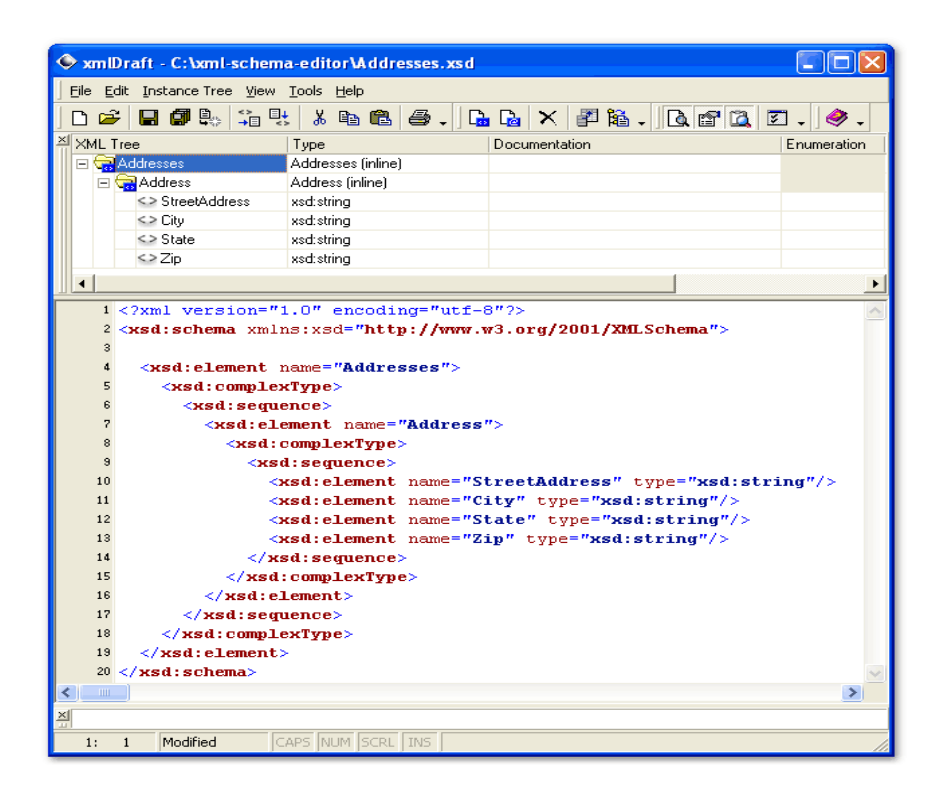

Το έγγραφο είναι αρκετά απλό. Το σχήµα που προκύπτει αυτόµατα είναι δείγµα σχήµατος, αλλά είναι αρκετό να αρχίσουµε να δουλεύουµε µε αυτό.

## Η εξαγωγή ενός δείγµατος **XML** εγγράφου

Εκτός από την εισαγωγή ενός XML εγγράφου, υπάρχουν αρκετές φορές που θα ήταν καλό να έχουµε ένα δείγµα του εγγράφου ενός συγκεκριµένου σχήµατος. Για παράδειγµα, όταν αναπαράγουµε ένα Stylesheet (είναι οι οδηγίες για τη διάταξη και τα χρώµατα του εγγράφου), τυπικά εργαζόµαστε σε ένα "template", εννοώντας ένα έγγραφο το οποίο δεν περιέχει δεδοµένα, µόνο τους κόµβους. Εάν έχουµε ένα σχήµα και µπορούσαµε να έχουµε ένα δείγµα εγγράφου, τότε θα λέγαµε ότι αυτό είναι ένα καλό χαρακτηριστικό. Το xmlDraft το κάνει αυτό. Ας δούµε το παρακάτω σχήµα:

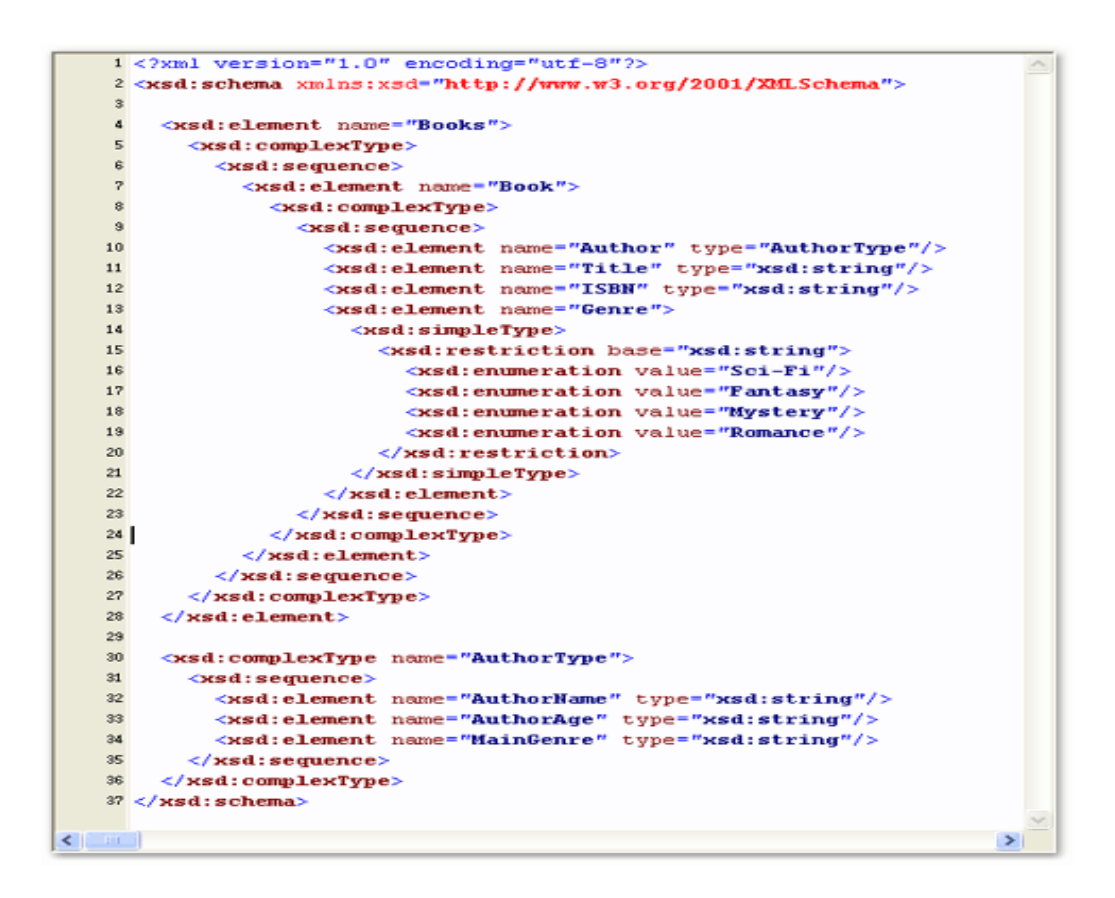

Είναι ένα απλό σχήµα το οποίο αντιπροσωπεύει ένα βιβλίο. Ας σηµειωθεί ότι υπάρχει µια αναφορά καθολικής µεταβλητής σύνθετου τύπου. Όταν το εξάγουµε δηµιουργείται το ακόλουθο έγγραφο:

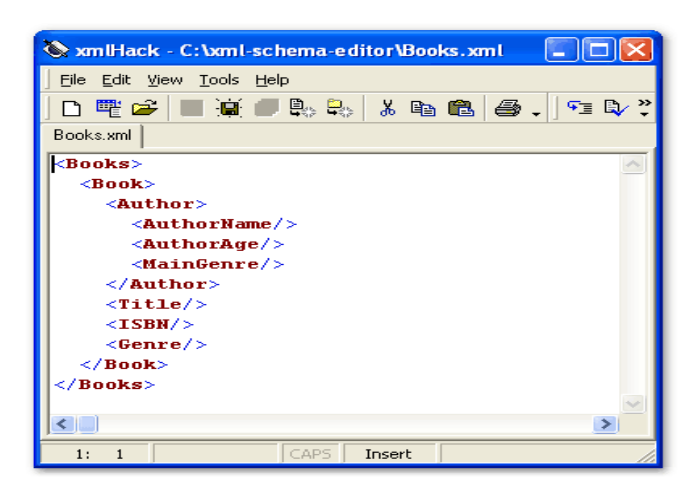

Μπορεί να είναι απλό, αλλά προσφέρει ένα καλό σηµείο εκκίνησης να αρχίσουµε να εργαζόµαστε µε αυτό. Είναι πολύ χρήσιµο επίσης όταν χειριζόµαστε µεγαλύτερα και πιο πολύπλοκα σχήµατα.

#### Τεκµηρίωση **XML** και **xmlDraft**

Ένα από τα πλεονεκτήµατα του xmlDraft σχετικά µε τα XML σχήµατα είναι οι µέθοδοι τεκµηρίωσης που περιλαµβάνει. Τα σχήµατα χειρίζονται την τεκµηρίωση µέσα από τον <σχολιασµό(annotation)> του κόµβου. ∆ιαθέτει δύο µεθόδους τεκµηρίωσης, µία για χρηστική ευαναγνωσιµότητα που λέγεται «τεκµηρίωση» και µία που προορίζεται να είναι ευέλικτη. Το xmlDraft εστιάζει στην τεκµηρίωση κόµβου και έχει έναν εύκολο τρόπο να προσθέσουµε τεκµηρίωση σε ένα σχήµα.

<annotation> node in XMLSchema

Ο σχολιασµός(annotation) κόµβου είναι ένα σχήµα από µόνο του για να υποστηρίξει την τεκµηρίωση.

## 8.2 oXygen

Με το oXygen διάγραµµα σχηµάτων απλοποιεί την δηµιουργία και κατανόηση των αρχείων XML σχηµάτων. Το oXygen προσφέρει µια παρουσίαση της πηγής και του διαγράµµατος σχηµάτων. Το διάγραµµα είναι συγχρονισµένο σε πραγµατικό χρόνο µε τον βασικό editor σχηµάτων. Με την επιλογή ενός στοιχείου στο διάγραµµα δίνεται έµφαση στο αντίστοιχο στοιχείο στον editor, µε αποτέλεσµα οποιαδήποτε αλλαγή στον editor να επιφέρει αλλαγή και στο διάγραµµα του σχήµατος.

Το διάγραµµα σχηµάτων αποδίδει όλα τα στοιχεία του σχήµατος XML και µας δίνει τη δυνατότητα να κάνουµε µια γρήγορή πλοήγηση

στους ορισµούς των στοιχείων, των ιδιοτήτων, των τύπων, των οµάδων,

των σχεδίων, κ.λπ.

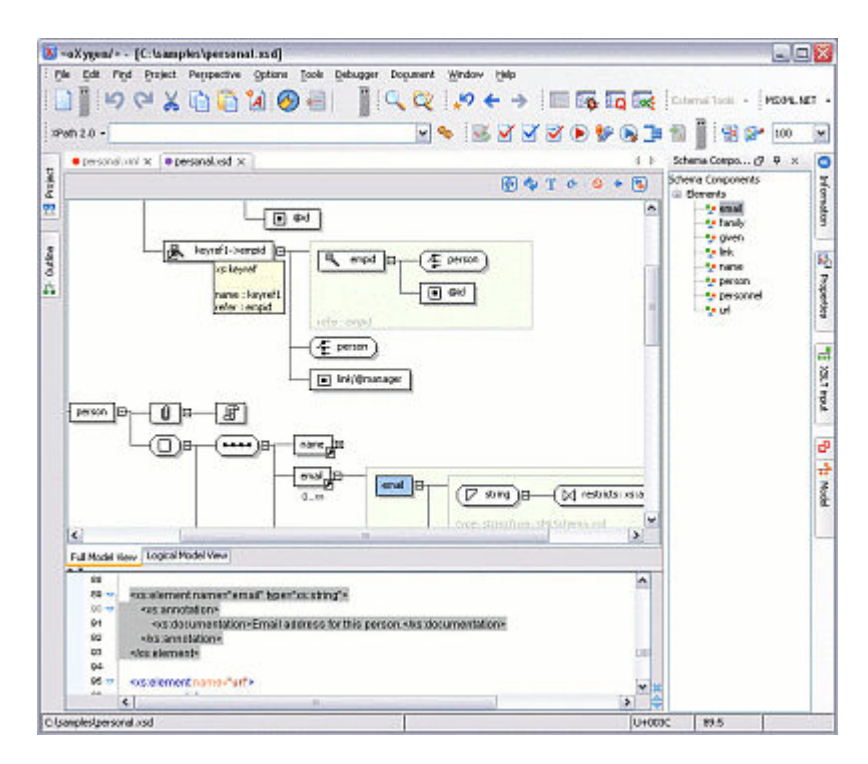

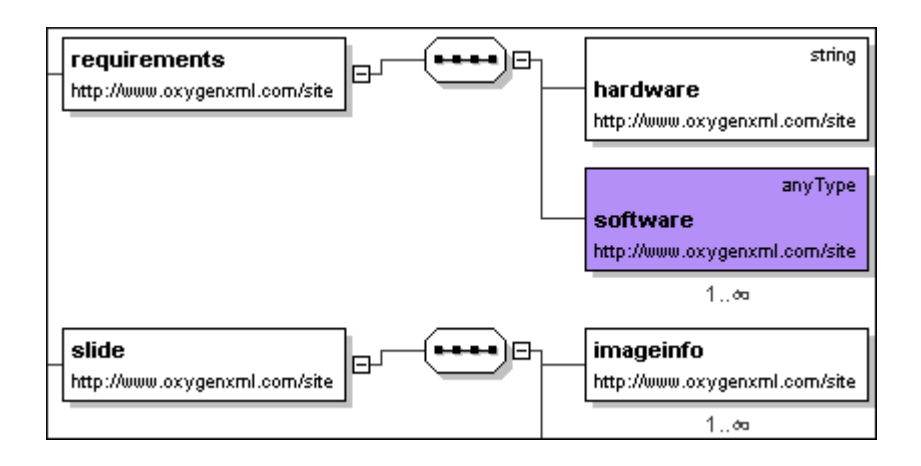

∆ύο τύποι οπτικής απεικόνισης διαγραµµάτων είναι διαθέσιµοι για ένα σχήµα: η πλήρης και η λογική απεικόνιση.

Πλήρης απεικόνιση. Η πλήρης απεικόνιση παρέχει µια ένα προς ένα επικοινωνία µεταξύ των τµηµάτων των σχηµάτων και των κόµβων

του γραφήµατος. Οι αναφορές στα διάφορα συστατικά του σχήµατος µπορούν να επεκτείνουν την ισχύ τους στο διάγραµµα (για παράδειγµα τις αναφορές στοιχείων ή ιδιοτήτων).

Λογική απεικόνιση. Η λογική απεικόνιση µας δείχνει ένα συµπαγέστερο διάγραµµα που αποκτάται µε την επίλυση των αναφορών, των επεκτάσεων και των περιορισµών των τύπων, των επαναπροσδιορισµών κ.λπ. για το σχήµα XML µε την εφαρµογή των κανόνων απλοποίησης.

Ένας κατάλογος µε τα στοιχεία του σχήµατος (στοιχεία, ιδιότητες, κ.λπ.) που παρουσιάζονται στο τµήµα Απεικόνιση Στοιχείων σε συνδυασµό µε την περιληπτική προβολή του σχήµατος απλοποιεί την πλοήγηση σε µεγάλα και πολύπλοκα σχήµατα.

Ο Visual Schema Editor (Οπτικός Συντάκτης Σχηµάτων) είναι ενσωµατωµένος στον oXygen Editor και ενεργοποιείται κατά το άνοιγµα ενός XSD (σχήµα XML).

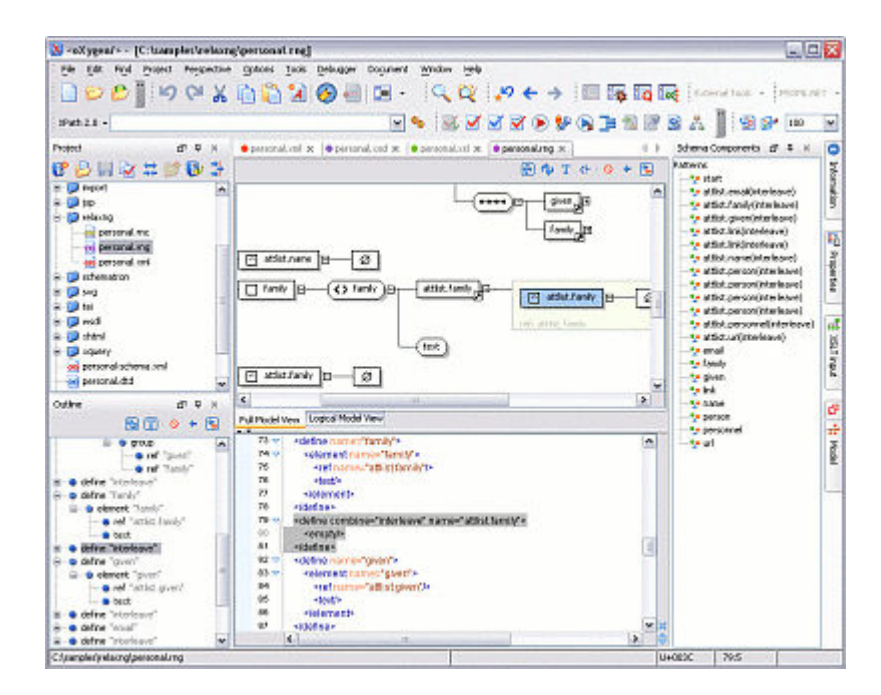

Οι ενέργειες που είναι διαθέσιµες στην πλήρη απεικόνιση επιτρέπουν την προσθήκη νέων στοιχείων, χωρίς όµως να θέσουν σε κίνδυνο την εγκυρότητα του σχήµατος:

Υποστήριξη ζουµ στο διάγραµµα. Τα διαγράµµατα µπορούν να γίνουν µικρότερα ή µεγαλύτερα ανάλογα µε τις ρυθµίσεις ζουµ.

Υποστήριξη σχηµάτων XML. W3C τα έγγραφα σχηµάτων XML µπορούν να συνταχθούν και να επικυρωθούν µε τον oXygen Editor.

Η ολοκλήρωση του περιεχοµένου επιδεικνύει την τεκµηρίωση των

# σχηµάτων.

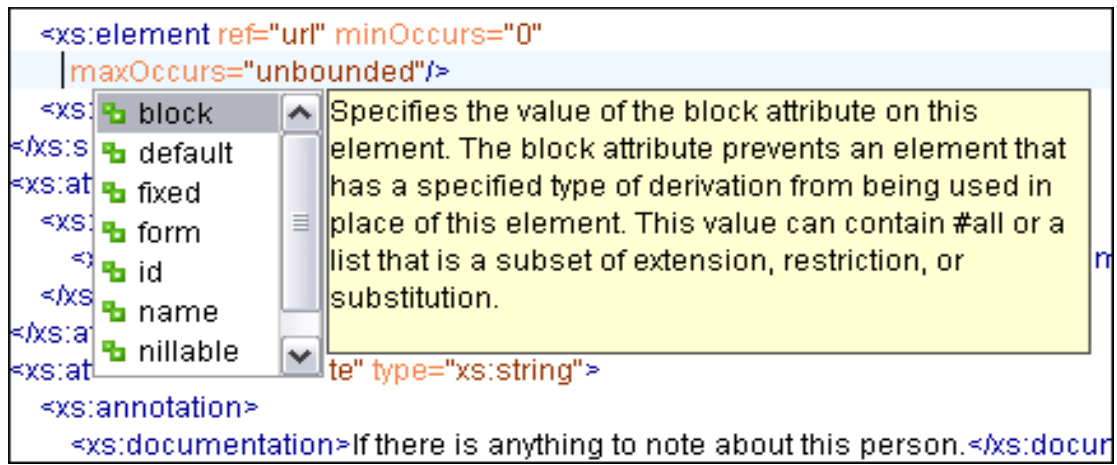

Η τεκµηρίωση σχηµάτων XML παρουσιάζεται από τη νέα υποστήριξη ολοκλήρωσης περιεχοµένου. Η ολοκλήρωση περιεχοµένου προσφέρει πρόσθετες πληροφορίες για τα στοιχεία και τις ιδιότητες κατά τρόπο απλό και κοµψό.

# Πρότυπη απεικόνιση του σχήµατος

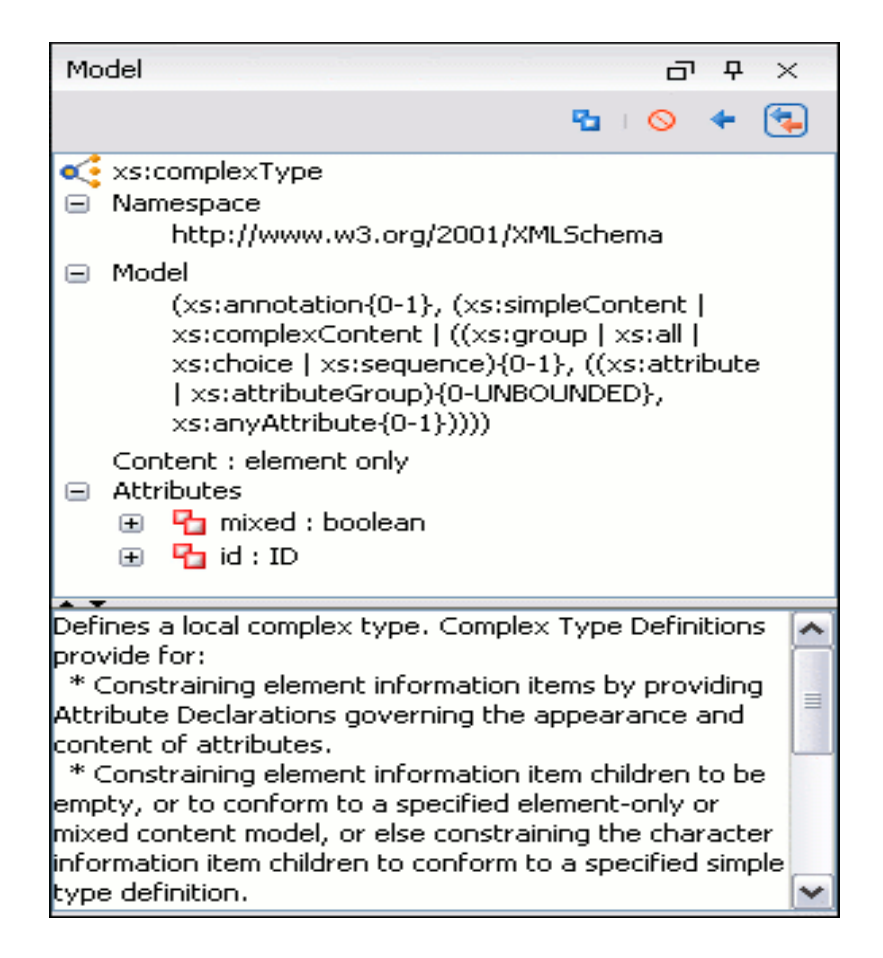

Το πρότυπο αυτό µας παρέχει πληροφορίες (σχετικές µε το σχήµα) για τα στοιχεία και τις ιδιότητες εγγράφων. Αυτές παρουσιάζονται κατά τρόπο συµπαγή, δίνοντας µας έτσι µια καλύτερη εικόνα του σχήµατος εγγράφων, καθώς το συντάσσουµε.

## Υποστήριξη DTD.

Το DTDs µπορεί να εκδοθεί και να επικυρωθεί µε τον oXygen Editor, που υποστηρίζει τον χρωµατισµό και την επικύρωση σύνταξης.

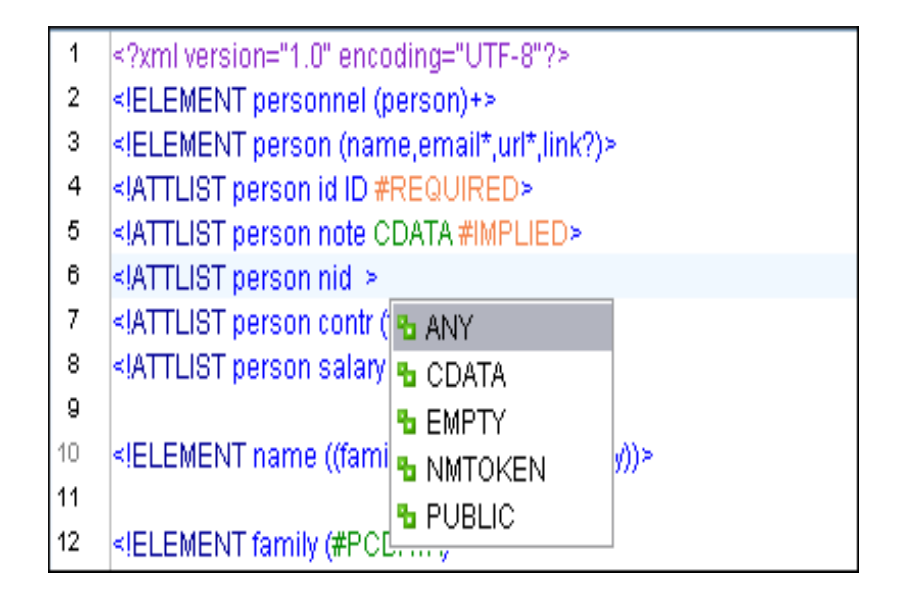

# Ενισχυµένη τεκµηρίωση XML σχηµάτων.

Είναι εφικτό να παράγουµε σελίδες τεκµηρίωσης HTML από τα αρχεία σχηµάτων XML. Η τεκµηρίωση περιλαµβάνει τις εικόνες που αντιπροσωπεύουν τα πρότυπα για τα στοιχεία, ιδιότητες, τύπους κ.λ.π

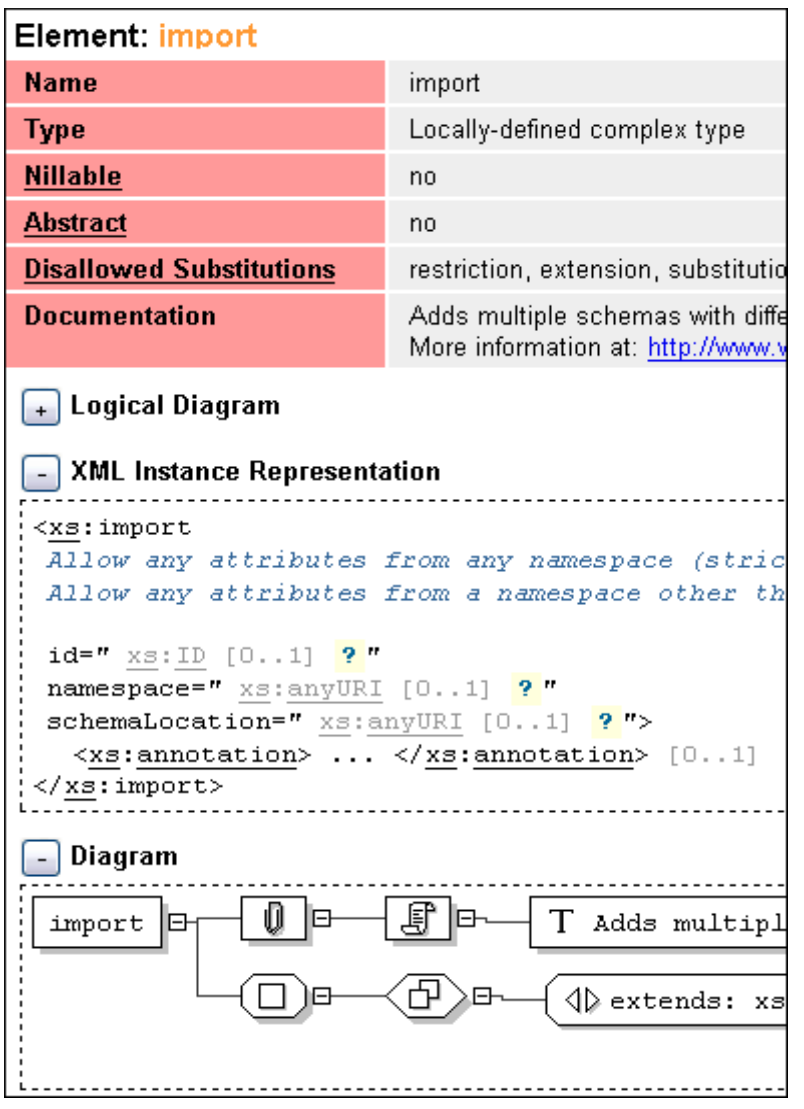

∆ιαδικτυακή Σύνδεση για τον προσδιορισµό συντακτικών

σφαλµάτων σε σχήµατα XML.

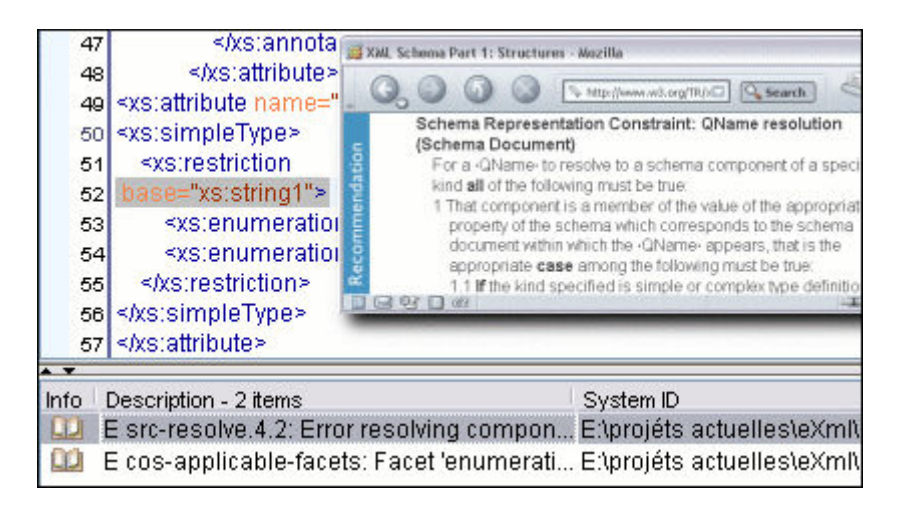

Γεννήτρια δειγµάτων εγγράφων σχηµάτων XML.

Η γεννήτρια παραδειγµάτων σχηµάτων XML µπορεί γρήγορα να παραγάγει ένα µεγάλο σύνολο δειγµάτων εγγράφων XML βασισµένων σε ένα δεδοµένο σχήµα XML.

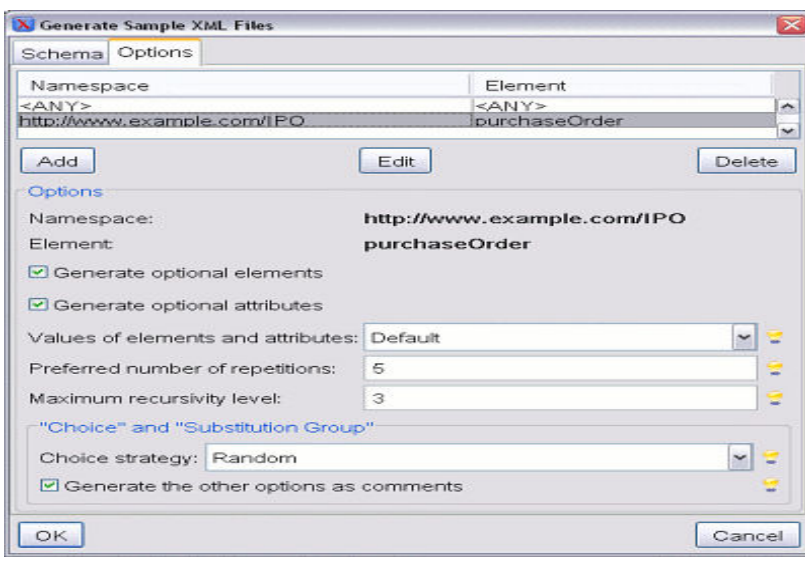

∆ηµιουργός κανονικών εκφράσεων XML σχηµάτων.

Ο δηµιουργός κανονικών εκφράσεων βοηθά στην κατασκευή και τον έλεγχο των κανονικών εκφράσεων που επιτρέπονται από τα µοτίβα περιορισµού των XML σχηµάτων.

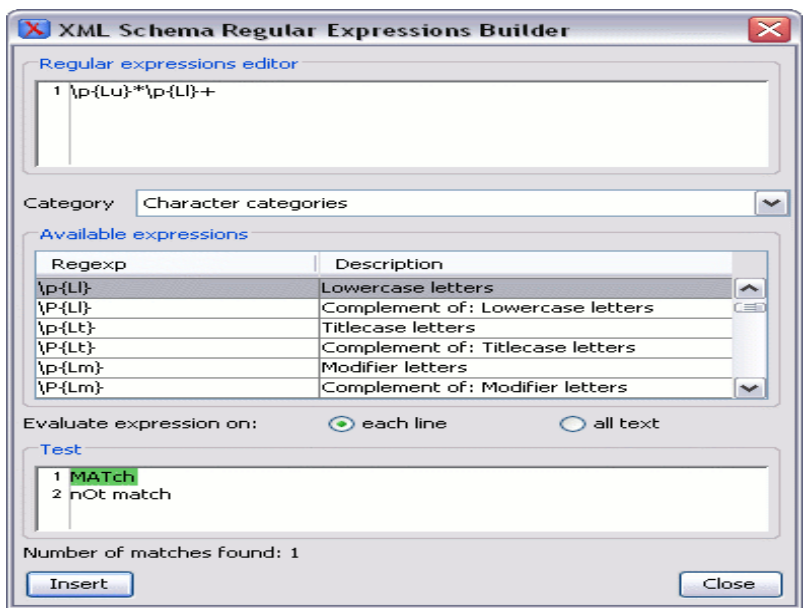

Αναζητώντας τις Αναφορές και τις ∆ιακηρύξεις των συστατικών µερών των XML σχηµάτων. Μπορούµε να βρούµε είτε τις δηλώσεις είτε τις αναφορές των τµηµάτων σχηµάτων XML. Το πεδίο αναζήτησης µπορεί να είναι το τρέχον αρχείο, το τρέχον πρόγραµµα ή οµάδα αρχείων.

Μετατροπή µεταξύ των γλωσσών γραµµατικής. Ο µετατροπέας επιτρέπει να µετατρέψουµε ένα DTD ή ένα σύνολο αρχείων XML σε ένα ισοδύναµο XML σχήµα.

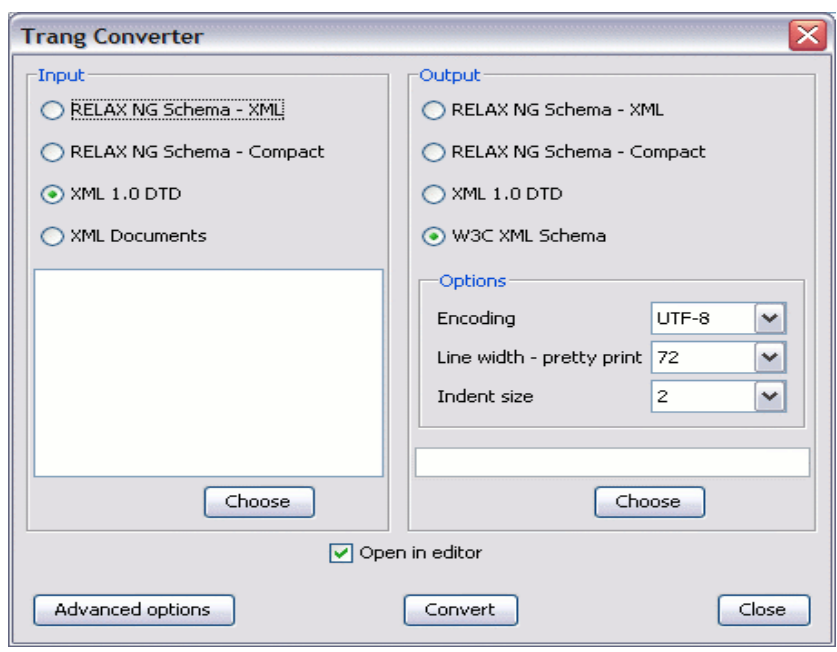

Μπορούµε να θέσουµε την επιθυµητή γλώσσα µετατροπής και του επιθυµητού ονόµατος.

Οι επιλογές για προχωρηµένους επιτρέπουν στον χρήστη να προσαρµόσει ποικίλες παραµέτρους µετατροπής.

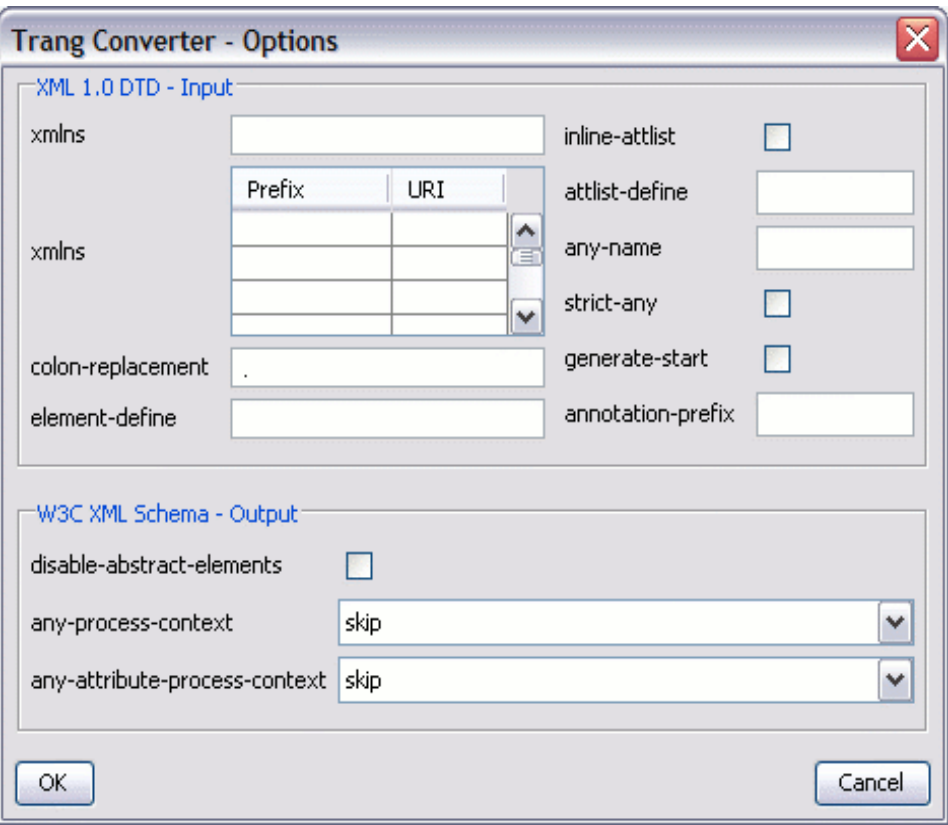

## 8.3 XMLFox

Ο XMLFox είναι ένας ακόµη editor XML σχηµάτων, αλλά και συντάκτης του γενικότερου φάσµατος της XML. Ο XMLFox αντιµετωπίζει το XML σχήµα σαν διαγραµµατική απεικόνιση µιας αφηρηµένης δοµής ενός συνόλου στοιχείων.

∆ιευκρινίζει τη διάταξη των ετικετών στο έγγραφο XML, δείχνει τους τοµείς που είναι υποχρεωτικοί ή που µπορούν να εµφανιστούν σε διαφορετικούς χρόνους, δίνει τα datatypes των τοµέων και τα λοιπά. Το σχήµα είναι σε µεγάλο βαθµό ικανό να διασφαλίσει ότι οι τιµές στοιχείων στο αρχείο XML ισχύουν όσον αφορά στην εφαρµογή γονέων. Όπως

µας δείχνει και η παρακάτω εικόνα σε δενδρική απεικόνηση, τα συστατικά µέρη του XMLFox σχήµατος, αλλά και γενικά του XML σχήµατος, είναι:

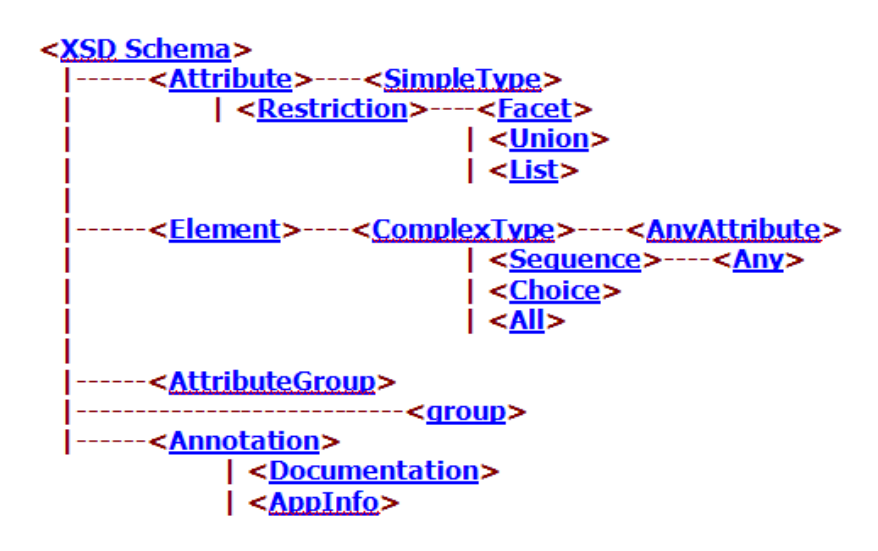

Η γλώσσα καθορισµού σχηµάτων XML (XSD) είναι η τρέχουσα τυποποιηµένη γλώσσα σχηµάτων για όλα τα έγγραφα και στοιχεία XML.

Η γλώσσα καθορισµού σχηµάτων XML (XSD) επιτρέπει στους χρήστες να καθορίσουν τους τύπους δοµών και στοιχείων για τα έγγραφα XML. Ένα σχήµα XML καθορίζει τα στοιχεία και τις ιδιότητες των δοµών αυτών. Η αναφορά σχηµάτων XML (XSD) είναι βασισµένη στις Προδιαγραφές Σύστασης W3C 2001 για τους τύπους δεδοµένων και για τις δοµές.

Ένα σχήµα XML αποτελείται από το κορυφαίο στοιχείο σχηµάτων. Ο καθορισµός στοιχείων σχηµάτων πρέπει να περιλάβει το ακόλουθο namespace: http://www.w3.org/2001/XMLSchema

Το στοιχείο σχηµάτων περιέχει τους ορισµούς τύπων (στοιχεία simpleType και complexType) και τις δηλώσεις ιδιοτήτων και στοιχείων. Εκτός από τους ενσωµατωµένους τύπους στοιχείων του (όπως ο ακέραιος αριθµός, η σειρά, και τα λοιπά), το σχήµα XML επιτρέπει επίσης τον καθορισµό των νέων τύπων στοιχείων χρησιµοποιώντας τα στοιχεία simpleType και complexType.

#### **<Attribute>** Ιδιότητες

Οι δηλώσεις ιδιοτήτων µπορούν να είναι παρούσες ως στοιχεία παιδιών του βασικού στοιχείου σχηµάτων ή µέσα στους σύνθετους ορισµούς τύπων. Για τους σύνθετους τύπους, οι δηλώσεις ιδιοτήτων µπορούν να είναι παρούσες ως τοπικές δηλώσεις ή αναφορές στις ιδιότητες µε σφαιρικό πεδίο ορισµού. Και οι σφαιρικές και τοπικές δηλώσεις ιδιοτήτων έχουν την προαιρετική ιδιότητα τύπων που αναφέρεται σε έναν υπάρχοντα απλό τύπο. Εάν η προαιρετική ιδιότητα τύπων δεν χρησιµοποιείται, η δήλωση ιδιοτήτων (σφαιρική ή τοπική) πρέπει να καθορίσει έναν τοπικό απλό τύπο.

### Παραδείγµατα**:**

**1.** Στο ακόλουθο παράδειγµα, µια ιδιότητα δηλώνεται από την αναφορά σε έναν ενσωµατωµένο τύπο µε µια προκαθορισµένη αξία και χρησιµοποιείται σε ένα στοιχείο complexType.

<xs:attribute name="MyAttribute" type="xs:string"

default="test" />

<xs:complexType name="myComplexType">

<xs:attribute ref="MyAttribute"/>

</xs:complexType>

**2.** Στο ακόλουθο παράδειγµα, µια απαραίτητη ιδιότητα δηλώνεται άµεσα µέσα σε ένα στοιχείο complexType.

<xs:complexType name="myComplexType">

<xs:attribute name="MyAttribute" type="xs:string"

use="required"/>

</xs:complexType>

**3.** Στο ακόλουθο παράδειγµα, µια ιδιότητα δηλώνεται µε την προέλευση από τον ενσωµατωµένο τύπο ακέραιων αριθµών (από τον περιορισµό) και τον περιορισµό της σειράς των τιµών µεταξύ "50" και "101", συµπεριλαµβάνουσας.

<xs:attribute name="RightAge">

<xs:simpleType>

<xs:restriction base="xs:integer">

<xs:minInclusive value="50"/>

<xs:maxInclusive value="101"/>

</xs:restriction>

</xs:simpleType>

</xs:attribute>

**4.** Στο ακόλουθο παράδειγµα, µια ιδιότητα δηλώνεται ως κατάλογος που περιέχει δεκαδικές τιµές. (Αυτό επιτρέπει σε µια ιδιότητα όπως PatientVital="120 70 8 11" να εµπεριέχει έναν κατάλογο των τιµών 120 ..70 ..8, και 11).

<xs:simpleType name="Vitals"> <xs:restriction base="xs:decimal">

<xs:enumeration value="120"/>

<xs:enumeration value="70"/>

<xs:enumeration value="8"/>

<xs:enumeration value="11"/>

</xs:restriction>

</xs:simpleType>

<xs:attribute name="PatientVital">

<xs:simpleType>

<xs:list itemType="Vitals"/>

</xs:simpleType>

</xs:attribute>

# **<simpleType>**

Ένα στοιχείο σχηµάτων XSD µπορεί να είναι των ακόλουθων τύπων:

- Απλός τύπος
- Σύνθετος τύπος, τύπος καθοριζόµενος από τον χρήστη.
Το simpleType είναι ένας τύπος ορισµού για µια τιµή που µπορεί να χρησιµοποιηθεί ως περιεχόµενο (textOnly) ενός στοιχείου ή µιας ιδιότητας. Αυτός ο τύπος δεδοµένων δεν µπορεί να συµπεριλάβει στοιχεία ή να έχει ιδιότητες.

Παραδείγµατα:

1) Ορισμοί απλών τύπων που χρησιμοποιούν Περιορισμούς <xsd:simpleType name="Amount"> <xsd:restriction base="xsd:integer"> <xsd:restriction base="xsd:integer"> <xsd:minInclusive value="1"/> <xsd:maxInclusive value="999"/> </xsd:restriction>

</xsd:simpleType>

2) Ορισµοί απλών τύπων που χρησιµοποιούν Λίστα <xs:simpleType name="CalendarDates"> <xs:list itemType="xs:date">

</xs:simpleType>

3) Ορισμοί απλών τύπων που χρησιμοποιούν *Ένωση* <xs:schema

xmlns:xs="http://www.w3.org/2001/XMLSchema">

<xs:attribute name="allMonitorSize">

<xs:simpleType>

<xs:union>

<xs:simpleType>

<xs:restriction base="CRTmonitorSize"/>

</xs:simpleType>

<xs:simpleType>

<xs:restriction base="LCDmonitorSize"/>

</xs:simpleType>

</xs:union>

</xs:simpleType>

</xs:attribute>

<xs:simpleType name="CRTmonitorSize">

<xs:restriction base="xs:positiveInteger">

<xs:enumeration value="15"/>

<xs:enumeration value="17"/>

<xs:enumeration value="19"/>

<xs:enumeration value="21"/>

</xs:restriction>

</xs:simpleType>

<xs:simpleType name="LCDmonitorSize">

<xs:restriction base="xs:string">

<xs:enumeration value="small"/>

<xs:enumeration value="medium"/>

<xs:enumeration value="large"/>

</xs:restriction>

</xs:simpleType>

</xs:schema>

### **<Facet>** Άποψη

Το Facet είναι ένα χαρακτηριστικό ενός τύπου στοιχείων που µπορούµε να χρησιµοποιήσουµε για να περιορίσουµε τις τιµές ενός τύπου. Επιτρέπει τις συντοµεύσεις στην δηµιουργία απλών τύπων µε τον περιορισµό ενός άλλου τύπου δεδοµένων.

Κάθε Facet ορίζεται ως ένα στοιχείο, καθένα από τα οποία έχει µια σταθερή ιδιότητα που είναι µια τιµή Boolean. Όλες µαζί τα facet για έναν απλό τύπο καθορίζουν το σύνολο νόµιµων τιµών για αυτόν τον απλό τύπο.

Η συντακτική δήλωση ενός facet είναι:

<xsd:facetName value="facetValue">

## Παράδειγµα:

<xsd:simpleType name="simpleTypeName">

<xsd:restriction base="xsd:typeName">

some facet statements

</xsd:restriction>

</xsd:simpleType>

<xsd:element name="elementName" type="simpleTypeName"/>

**elementName** – Το όνοµα του στοιχείου XML.

**xsd:typeName** – Ένας προκαθορισµένος τύπος δεδοµένων που χρησιµοποιείται ως ο βασικός τύπος δεδοµένων.

**simpleTypeName** – Νέος τύπος, επέκταση του βασικού τύπου δεδοµένων.

Προαιρετικές facet δηλώσεις µπορεί να περιλαµβάνονται στην περιοριστική δήλωση µε σκοπό να µας εφοδιάσουν µε πρόσθετους περιορισµούς σε εκτεταµένους τύπους δεδοµένων.

xsd:enumeration – έγκυρη τιµή. Η επανάληψη αυτής της δήλωσης

παρέχει πολλαπλές τιµές

xsd:minInclusive – Συµπεριλαµβάνοντας τις ελάχιστες τιµές

xsd:minExclusive - Αποκλείοντας τις ελάχιστες τιμές

xsd:maxInclusive - Συµπεριλαµβάνοντας τις µέγιστες τιµές

xsd:maxExclusive - Αποκλείοντας τις µέγιστες τιµές

xsd:pattern – Μία κανονική έκφραση στην οποία να ταιριάζει η τιµή

xsd:length – Μέγεθος χαρακτήρων

xsd:minLength – Ελάχιστο µέγεθος χαρακτήρων

xsd:maxLength – Μέγιστο µέγεθος χαρακτήρων

xsd:totalDigits – Μέγιστος αριθµός ψηφίων

xsd:fractionDigits - Μέγιστος αριθµός ψηφίων στο κλάσµα

xsd:whiteSpace – ∆ιευκρινίζει τη διαχείριση των κενών διαστηµάτων:

αντικατάσταση - διατήρηση – κατάργηση

## **<Element>** Στοιχείο

Ο όρος «Στοιχείο» είναι το θεµελιώδες στοιχείο κάθε σχήµατος XML. Ένα στοιχείο καθορίζει µια οντότητα σε ένα αρχείο XML. Πώς να διευκρινίσουµε το στοιχείο µε το απλό περιεχόµενο:

Στοιχείο µε ενσωµατωµένο τύπο:

<xsd:element name="Numbers" type="xsd:positiveInteger"/>

Στοιχείο µέσα σε ένα καθορισµένο από το χρήστη simpleType:

<xsd:simpleType name="colors">

<xsd:restriction base="xsd:string">

<xsd:enumeration value="red"/>

<xsd:enumeration value="white"/>

<xsd:enumeration value="black"/>

</xsd:restriction>

</xsd:simpleType>

<xsd:element name="paints" type="colors"/>

Στοιχείο που αντλεί έναν σύνθετο τύπο από έναν απλό τύπο:

<xsd:element name="price">

<xsd:complexType>

<xsd:simpleContent>

<xsd:extension base="xsd:decimal">

<xsd:attribute name="money" type="xsd:string"/>

</xsd:extension>

</xsd:simpleContent>

</xsd:complexType>

</xsd:element>

## **<complexType>**

Σε ένα σχήµα XSD, εάν ένα στοιχείο περιλαµβάνει ένα ή περισσότερα στοιχεία παιδιών ή εάν ένα στοιχείο περιέχει ιδιότητες, εποµένως ο τύπος στοιχείων πρέπει να είναι "Σύνθετος Τύπος".

Το complexType είναι ένας καθορισµός τύπων για τα στοιχεία που µπορούν να περιλάβουν ιδιότητες και στοιχεία. Παραδείγµατα:

1) Καθορίζοντας τον τύπο Address= ∆ιεύθυνση

<xsd:complexType name="Address" >

<xsd:sequence>

<xsd:element name="name" type="xsd:string"/>

<xsd:element name="street" type="xsd:string"/>

<xsd:element name="city" type="xsd:string"/>

<xsd:element name="state" type="xsd:string"/>

<xsd:element name="zip" type="xsd:decimal"/>

</xsd:sequence>

<xsd:attribute name="country" type="xsd:NMTOKEN"

fixed="GR"/>

</xsd:complexType>

2) Καθορίζοντας το στοιχείο myAddress έχοντας τον Σύνθετο Τύπο καθορισµένο µέσα στο στοιχείο.

<xs:element name='myAddress'> <xs:complexType> <xs:simpleContent> <xs:extension base='xs:decimal'> <xs:attribute name='nikas' type='xs:string' /> </xs:extension> </xs:simpleContent> </xs:complexType> </xs:element>

### **<Sequence>**

Η ακολουθία XSD απαιτεί την εµφάνιση των στοιχείων που εµφανίζονται σε ρητή ακολουθία µέσα στο περιέχον στοιχείο. Παράδειγµα:

Ο καθορισµός ενός στοιχείου " Colors ", που µπορεί να έχει µηδέν ή περισσότερα από τα ακόλουθα στοιχεία: " black ", " white ", " blue ", στο στοιχείο ακολουθίας.

<xs:element name="Colors">

<xs:complexType>

<xs:sequence minOccurs="0" maxOccurs="unbounded">

<xs:element name="black"/>

<xs:element name="white"/> <xs:element name="blue"/> </xs:sequence> </xs:complexType> </xs:element>

### **<Choice>**

Το στοιχείο επιλογής XSD επιτρέπει στο αρχείο XML να συµπεριλάβει ένα από τα στοιχεία µέσα στο στοιχείο επιλογής. Παράδειγµα:

Ο σύνθετος τύπος καθορίζει ένα στοιχείο µε µία ιδιότητα και ένα και µόνο ένα στοιχείο από µία επιλογή από πέντε συγκεκριµένα στοιχεία.

<xs:complexType name="residentState"> <xs:choice minOccurs="1" maxOccurs="1"> <xs:element ref="enable"/> <xs:element ref="available"/> <xs:element ref="disable"/> <xs:element ref="visible"/> <xs:element ref="hidden"/> </xs:choice> <xs:attribute name="resident" type="residentType"/> </xs:complexType>

### **<ALL>**

Το στοιχείο **All** επιτρέπει τα στοιχεία της οµάδας να εµφανιστούν (ή να µην εµφανιστούν) σε οποιαδήποτε διάταξη στο περιέχον στοιχείο. Όταν ένας σύνθετος τύπος περιλαµβάνει το στοιχείο All, τα αντίστοιχα στοιχεία XML µπορούν να συµπεριλάβουν µερικά ή όλα τα απαριθµηµένα στοιχεία και σε οποιαδήποτε διάταξη. Παράδειγµα: Μια οµάδα του στοιχείου "ALL"

<xsd:complexType name="OrderType">

<xsd:all>

<xsd:element name="shipTo" type="Address"/>

<xsd:element name="billTo" type="Address"/>

<xsd:element ref="comment" minOccurs="0"/>

</xsd:all>

<xsd:attribute name="orderDate" type="xsd:date"/>

</xsd:complexType>

### **<AnyAttribute>**

Επιτρέπει οποιεσδήποτε ιδιότητες από συγκεκριµένα namespace ή namespaces να εµφανιστούν στο περιέχον στοιχείο complexType.

Παράδειγµα:

<xsd:element name="root">

<xsd:complexType>

<xsd:anyAttribute namespace="namespaceName"

```
processContents="skip"/>
```
</xsd:complexType>

</xsd:element>

## **<Any>**

Επιτρέπει οποιοδήποτε στοιχείο από συγκεκριµένα namespace ή namespaces να εµφανιστούν στο περιέχον στοιχείο complexType.

Παράδειγµα:

<xs:element name='htmltxt'>

<xs:complexType>

<xs:sequence>

<xs:any namespace='http://www.w3.org/1999/xhtml' inOccurs='1'

maxOccurs='unbounded' processContents='loop'/>

</xs:sequence>

</xs:complexType>

</xs:element>

## **<AttributeGroup>**

Οµαδοποιεί ένα σύνολο δηλώσεων ιδιοτήτων έτσι ώστε να µπορούν να ενσωµατωθούν ως οµάδα στους σύνθετους ορισµούς τύπων.

Μια οµάδα ιδιοτήτων µπορεί να καθοριστεί µόνο ως παιδί του στοιχείου σχηµάτων. Σε αυτήν την περίπτωση, οι ιδιότητες του ονόµατος πρέπει να είναι παρούσες και να περιλαµβάνουν τις ιδιότητες, τα στοιχεία attributeGroup, ή anyAttribute που αποτελούν την οµάδα ιδιοτήτων. Όταν ένα complexType ή ένα στοιχείο attributeGroup περιλαµβάνει µια οµάδα ιδιοτήτων, οι ιδιότητες REF πρέπει να είναι παρούσες και η ιδιότητα του ονόµατος δεν επιτρέπεται.

Παράδειγµα:

Το παράδειγµα απεικονίζει µια οµάδα ιδιοτήτων, που καθορίζεται (anAttributeGroup) και χρησιµοποιείται σε σύνθετους τύπους (anElementType).

<xs:attributeGroup name="anAttributeGroup"> <xs:attribute name="intAttribute" type="xs:integer"/> <xs:attribute name="strAttribute" type="xs:string"/> <xs:attribute name="dateAttribute" type="xs:date"/> </xs:attributeGroup> <xs:complexType name="anElementType"> <xs:attributeGroup ref="anAttributeGroup"/> </xs:complexType>

### **<Group>**

Καθορίζει µια οµάδα σε επίπεδο σχηµάτων που αναφέρεται στους σύνθετους τύπους. Οµαδοποιεί ένα σύνολο δηλώσεων στοιχείων έτσι ώστε να µπορούν να ενσωµατωθούν ως οµάδα σε ορισµούς σύνθετων τύπων.

Παράδειγµα µίας ακολουθίας τριών στοιχείων και µία οµάδα στοιχείων σε έναν ορισµό σύνθετου τύπου.

<xs:element name="black" type="xs:string"/>

<xs:element name="white" type="xs:string"/>

<xs:element name="blue" type="xs:string"/>

<xs:attribute name="myAttribute" type="xs:decimal"/>

<xs:group name="groupOfColors">

<xs:sequence>

<xs:element ref="black"/>

<xs:element ref="white"/>

<xs:element ref="blue"/>

</xs:sequence>

</xs:group>

<xs:complexType name="myComplexType">

<xs:group ref="groupOfColors"/>

<xs:attribute ref="myAttribute"/>

</xs:complexType>

## **<Annotation>**

Ο σχολιασµός χρησιµοποιείται για να αποθηκεύσει τις πρόσθετες πληροφορίες για το σχήµα ή τα στοιχεία του. Ο σχολιασµός µπορεί να είναι το πρώτο στοιχείο των περισσότερων σχηµάτων ή οπουδήποτε κάτω από τα στοιχεία των σχηµάτων.

Ένα στοιχείο σχολιασµών µπορεί να περιέχει µια ή περισσότερες περιπτώσεις AppInfo (πληροφορίες για τις εφαρµογές) και τις περιπτώσεις τεκµηρίωσης (σχόλια ή κείµενο). Παράδειγµα:

<xsd:complexType>

<xsd:annotation>

<xsd:documentation xml:lang="en">

Εδώ τοποθετούµε κάποιες λέξεις που εξηγούν τον σκοπό µιας οντότητας XSD.

</xsd:documentation>

</xsd:annotation>

.......

</xsd:complexType>

## **<Documentation>**

∆ιευκρινίζει τις πληροφορίες που διαβάζονται ή που χρησιµοποιούνται µέσα σε έναν σχολιασµό. Οι πληροφορίες που παρέχονται µέσα στην ετικέτα τεκµηρίωσης δεν χρησιµοποιούνται στην επικύρωση. Παράδειγµα:

<xsd:complexType>

<xsd:annotation>

<xsd:documentation xml:lang="en">

Εδώ τοποθετούµε κάποιες λέξεις που εξηγούν τον σκοπό µιας οντότητας XSD.

</xsd:documentation>

</xsd:annotation>

...../....

</xsd:complexType>

## **<AppInfo>**

Καθορίζει τις συγκεκριµένες πληροφορίες εφαρµογής µέσα σε έναν σχολιασµό.

Παράδειγµα:

<?xml version="1.0"?>

<xs:schema xmlns:xs="http://www.w3.org/2001/XMLSchema">

<xs:element name="Country">

<xs:annotation>

<xs:documentation>Country Name</xs:documentation>

<xs:appinfo>Application Information</xs:appinfo>

</xs:annotation>

</xs:element>

</xs:schema>

### 9. XML ΕΓΓΡΑΦΑ ΚΑΙ ΒΑΣΕΙΣ ∆Ε∆ΟΜΕΝΩΝ

Σε όλες σχεδόν τις Β∆ δίνεται η δυνατότητα αποθήκευσης των δεδοµένων µε διάφορους τύπους καθιστώντας έτσι ευκολότερο τον τρόπο χειρισµού τους. Ευρέως χρησιµοποιούµενοι τέτοιοι τύποι είναι οι ακέραιοι αριθµοί (Integer), οι πραγµατικοί αριθµοί (Float, Double), τα αλφαριθµητικά (Varchar), τύποι για ηµεροµηνίες και ώρες (Date, Timestamp), λογικοί τύποι δεδοµένων (Boolean), τύποι για µεγάλα δυαδικά αρχεία και αρχεία χαρακτήρων (BLOB, CLOB) και άλλοι που ποικίλουν ανάλογα µε το λογισµικό του Σ∆Β∆. Γίνεται, λοιπόν, εµφανές ότι είναι δυνατό να εκµεταλλευτούµε τα εργαλεία και τις δυνατότητες που προσφέρει η Βάση ∆εδοµένων για να χειριστούµε µεγάλο όγκο αρχείων.

Έπειτα οι Β∆ προσφέρουν µια πληθώρα εργαλείων υπό τη µορφή συναρτήσεων που επιδρούν στα δεδοµένα αυτά και διευκολύνουν το χειρισµό τους.

Πολλές οργανώσεις και επιχειρήσεις καθιερώνουν διανεµηµένα εργασιακά περιβάλλοντα, όπου οι διαφορετικοί χρήστες χρειάζονται να ανταλλάξουν πληροφορίες βασιζόµενοι σε ένα κοινό πρότυπο. Η XML χρησιµοποιείται ευρέως για τη διευκόλυνση αυτής της ανταλλαγής πληροφοριών.

Η επεκτασιµότητα των XML σχηµάτων επιτρέπει τη δηµιουργία γενικότερων προτύπων, που συγχωνεύουν στοιχεία από διαφορετικές πηγές. Προκειµένου να υποστηριχθεί αυτή η διαδικασία,

χρησιµοποιούµε συστήµατα Χ-Database δεδοµένων. Η βάση αυτών των συστηµάτων είναι ένα αρχείο XML σχήµατος.

Αρχικά, ένα τέτοιο σύστηµα αναλύει τη σύνταξη του XML σχήµατος και παράγει τη σχεσιακή βάση δεδοµένων. Κατόπιν χειρίζεται την αποσύνθεση των έγκυρων αρχείων XML, καθώς και τη σύνθεση των εγγράφων XML από τις πληροφορίες στη βάση δεδοµένων. Τέλος το σύστηµα προσφέρει έναν ευέλικτο µηχανισµό για την τροποποίηση και εξέταση του περιεχόµενου των βάσεων χρησιµοποιώντας µόνο τα έγκυρα XML έγγραφα, τα οποία επικυρώνονται από τους κανόνες του αρχείου XMLSchema.

# Από την XML σε Σχεσιακό Σχήµα

Για να πραγµατοποιηθεί η µετάβαση από ένα XML σχήµα σε ένα Σχεσιακό σχήµα, κρίνεται απαραίτητη η χαρτογράφηση των δοµών και οντοτήτων του σχήµατος XML σε ένα Σχεσιακό σχήµα.

### α) Χαρτογράφηση ιδιοτήτων

Κάθε «ιδιότητα» του XML σχήµατος χαρτογραφείται στη βάση δεδοµένων σε ένα πεδίο ενός πίνακα. Το ακόλουθο παράδειγµα παρουσιάζει έναν τύπο complexType ο οποίος περιέχει ένα σύνολο ιδιοτήτων και την απεικόνιση τους στη βάση.

<xs:complexType name="passport"> <xs:attribute name="id" type="ID" use="required"/> <xs:attribute name="name" type="string" use="required"/> </xs:complexType>

CREATE TABLE passport (id NUMBER NOT NULL, name VARCHAR2(20) NOT NULL, PRIMARY KEY (id));

β) Χαρτογράφηση simpleType

Κάθε simpleType σε ένα XML σχήµα περιέχει µια απαρίθµηση από strings που αντιπροσωπεύουν τις πιθανές τιμές που μπορεί να έχει μια ιδιότητα.

passname VARCHAR2(20) NOT NULL CONSTRAINT CHECK (passname IN ('John', 'Chris', 'Andre'))

γ) Χαρτογράφηση complexType

Κάθε complexType σε ένα ΧML σχήµα χαρτογραφείται σε έναν χωριστό πίνακα στη βάση. Οι πρόσθετοι πίνακες δηµιουργούνται για να απεικονίσουν πολλαπλές σχέσεις µεταξύ των complexTypes.

Κατά τη δηµιουργία του XML σχήµατος όλες οι φυσικές σχέσεις µεταξύ των διάφορων οντοτήτων έχουν εκφραστεί ως σχέσεις συγκράτησης (containment) ή αναφοράς (reference) µεταξύ των αντίστοιχων σύνθετων τύπων. Εποµένως, όταν οι σύνθετοι τύποι µετατρέπονται σε πίνακες της βάσης, είναι πολύ σηµαντικό για τις σχέσεις τους να εκφραστούν σωστά οι περιορισµοί στη βάση δεδοµένων.

δ) Ο χειρισµός της κληρονοµικότητας των τύπων

Ένα ενδιαφέρον ζήτηµα που παρατηρούµε κατά τη διάρκεια της παραγωγής του σχεσιακού σχήµατος είναι η συντήρηση της αντικειµενοστρεφούς φύσης της XML. Οι χρήστες πρέπει να είναι σε θέση να έχουν πρόσβαση στο περιεχόµενο της βάσης. Η πρόσβαση αυτή πρέπει να βασίζεται στη λογική δοµή των πληροφοριών παρά στο σχήµα της βάσης. Ένα αντικειµενοστρεφές χαρακτηριστικό γνώρισµα του XML σχήµατος είναι η κληρονοµικότητα µεταξύ των τύπων.

# Καθορίζοντας τα χαρακτηριστικά γνωρίσµατα σχεσιακής βάσης δεδοµένων µέσα στο **XML** σχήµα**.**

Οι σχεσιακές βάσεις δεδοµένων προσφέρουν πολλά χαρακτηριστικά γνωρίσµατα που ελαχιστοποιούν τον αποθηκευτικό χώρο και επιταχύνουν τη διαδικασία ανάκτησης πληροφοριών. Τέτοια χαρακτηριστικά γνωρίσµατα δεν υποστηρίζονται άµεσα στο XML σχήµα. Στον καθορισµό ιδιοτήτων µπορούµε να αντικαταστήσουµε τους βασικούς τύπους (δηλ. string, integer κ.λπ.) µε simpleTypes που περιέχουν πληροφορίες σχετικά µε το µέγεθος ή τη λίστα τιµών κ.λπ.

Προκειµένου να καθορίσουµε δείκτες καταχώρησης σε ένα σύστηµα RDBMS πρέπει να ορίσουµε τις ιδιότητες ενός XML σχήµατος. Μια απλή λύση αποτελεί η προσθήκη µιας ιδιότητας µε το όνοµα **indexed** που θα εµφανιστεί και θα φέρει την τιµή «yes» µόνο στις ιδιότητες που πρέπει να καταχωρηθούν.

<xsd:attribute name="id" type="xsd:ID" use="required" **db:indexed="yes"**/>

Εντούτοις, η ιδιότητα **indexed** δεν υποστηρίζεται εξ ορισµού από το XML σχήµα του οργανισµού W3C και δεν µπορεί κανονικά να εµφανιστεί µέσα σε µία ιδιότητα xsd:, έτσι θα πρέπει να την δηλώσουµε σε ένα άλλο ξεχωριστό namespace, πχ **db:indexed**.

### Η πολυπλοκότητα των βάσεων δεδοµένων

Το κρισιµότερο σηµείο Χ-Database δεδοµένων είναι η δηµιουργία της βάσης. Πρέπει να αναλυθεί η δοµή του XML σχήµατος και να δηµιουργηθεί ο κατάλληλος αριθµός πινάκων µαζί µε τα απαραίτητα ξένα κλειδιά και σκανδάλες (triggers) που θα εγγυηθούν την συνοχή της βάσης στις διαδοχικές εισαγωγές και διαγραφές. ∆ιάφορες παράµετροι της βάσης του σχήµατος έχουν ήδη µετρηθεί, όπως ο αριθµός πινάκων, τα ξένα κλειδιά και οι triggers που δηµιουργούνται, καθώς επίσης και ο χρόνος δηµιουργίας της βάσης για το αρχείο XML σχήµατος

διαφορετικής πολυπλοκότητας. Όταν ο αριθµός των complexTypes, ο αριθµός αναφορών και ο αριθµός των επεκτάσεων σε ένα XML σχήµα αυξάνεται, ο αριθµός πινάκων σε µία βάση του σχήµατος αυξάνεται αντίστοιχα. Ενδεικτικά αποτελέσµατα της αύξησης φαίνονται στο σχήµα που ακολουθεί:

| <b>Types</b> | Complex Unbounded Extensions Tables Triggers Foreign<br>refs |    |     |    | keys | time (sec) (sec) | Creation Drop time |
|--------------|--------------------------------------------------------------|----|-----|----|------|------------------|--------------------|
| 68           | 35                                                           | 18 | 140 | 77 | 260  | 52               | 31                 |
| 63           | 31                                                           | 14 | 111 | 51 | 197  | 41               | 20                 |
| 56           | 29                                                           | 14 | 99  | 44 | 172  | 38               | 20                 |
| 50           | 27                                                           | 13 | 88  | 40 | 154  | 31               | 20                 |
| 45           | 26                                                           | 9  | 81  | 36 | 139  | 29               | 11                 |
| 37           | 23                                                           | 8  | 69  | 30 | 93   | 19               | 9                  |
| 28           | 18                                                           | 5  | 50  | 21 | 64   | 15               | 8                  |
| 15           | 9                                                            | 5  | 26  | 10 | 31   | 7                |                    |
| 5            | 5                                                            | 0  | 11  | 6  | 12   | 3                | 3                  |

Αριθµός πινάκων συναρτήσει στοιχείων XML σχήµατος

Χρόνος Εισαγωγή - Επιλογής

Προκειµένου να εξεταστεί η αποδοτικότητα ενός συστήµατός X-Database, πρέπει να µετρηθεί ο απαιτούµενος χρόνος για ένα σύνολο επιλογών και εισαγωγών από τη βάση δεδοµένων. Είναι εµφανές στη γραφική απεικόνιση που ακολουθεί ότι ο χρόνος των εντολών εισαγωγής, αλλά και επιλογής είναι ανάλογος µε τον αριθµό των ανακτηµένων στοιχείων, δεδοµένου ότι όλα τα στοιχεία είναι του ιδίου τύπου. Όταν εισάγονται στοιχεία διαφορετικού τύπου, ο αριθµός επακόλουθων εισαγωγών διαφέρει και η σχέση των στοιχείων αυτών δεν είναι ανάλογη µε το χρόνο.

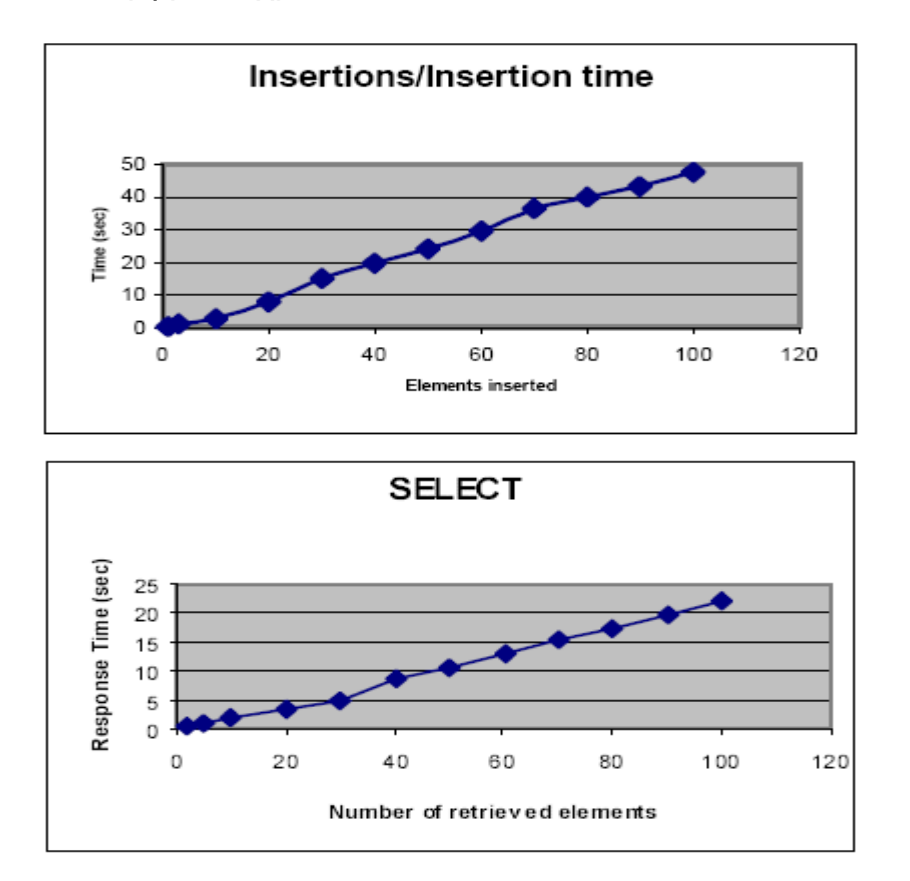

## Η Βάση ∆εδοµένων της IBM DB2

Ανάµεσα σε µια πληθώρα λογισµικών πακέτων Β∆ η υλοποίηση της IBM DB2 αποτελεί ένα από τα πιο ολοκληρωµένα εργαλεία ανάπτυξης εφαρµογών Β∆.

Η DB2 ανήκει στην οικογένεια συστηµάτων διαχείρισης σχεσιακών βάσεων δεδοµένων της IBM. Yπάρχουν διαφορετικές εκδόσεις της DB2, οι οποίες εκτελούνται από τον πιο απλό υπολογιστή µέχρι και τον πιο σύγχρονο mainframe. Οι διάφορες αυτές εκδόσεις «τρέχουν» σε διάφορα λειτουργικά συστήµατα, όπως Windows, Linux, Unix.

Αξίζει όµως να κάνουµε µια µικρή ιστορική αναδροµή, καθώς η DB2 έχει μια μεγάλη ιστορία και θεωρείται από πολλούς το πρώτο προϊόν βάσεων δεδοµένων που χρησιµοποίησε SQL, ένα προϊόν που επίσης αναπτύχθηκε πρώτα από τη IBM.

Το όνοµα DB2 δόθηκε αρχικά στο σύστηµα διαχείρισης βάσεων δεδοµένων το 1983 όταν η IBM κυκλοφόρησε την DB2 σε πλατφόρµα κεντρικών υπολογιστών. Η DB2 έχει τις ρίζες της στην αρχή της δεκαετίας του '70 όταν ο E.F. Codd, που εργαζόταν για την IBM, περίγραψε τη θεωρία των σχεσιακών βάσεων δεδοµένων και τον Ιούνιο του 1970 δηµοσίευσε ένα πρότυπο για το χειρισµό στοιχείων. Για να εφαρµόσει το πρότυπο αυτό, ο Codd χρησιµοποίησε µια γλώσσα σχεσιακής βάσης δεδοµένων που την ονόµασε Alpha.

Για µερικά έτη η DB2 ήταν αποκλειστικά διαθέσιµη µόνο σε κεντρικούς υπολογιστές της IBM. Αργότερα, τη δεκαετίας του '90, η IBM

µετέφερε την DB2 σε άλλες πλατφόρµες, συµπεριλαµβανοµένων των OS/2, UNIX και Windows Servers, έπειτα Linux και PDAs.

Στα µέσα της δεκαετίας του '90, η IBM εξέδωσε µια έκδοση DB2 την οποία ονόµασε DB2 Parallel Edition, η οποία λειτούργησε αρχικά σε AIX. Αυτή η έκδοση έκανε χρήση µιας ιδιαίτερης τεχνικής, όπου µια ενιαία µεγάλη βάση δεδοµένων χωρίζεται σε πολλαπλούς κεντρικούς υπολογιστές οι οποίοι επικοινωνούν µεταξύ τους µε µια διασύνδεση υψηλής ταχύτητας. Σταδιακά, η έκδοση αυτή υποστηρίζονταν από όλες τις πλατφόρµες Linux, Unix και Windows.

Το 2001, η IBM αγόρασε την εταιρία Informix και στα επόµενα έτη ενσωµάτωσε την τεχνολογία Informix στην γενική πλατφόρµα της DB2. Σήµερα, DB2 µπορεί τεχνικά να θεωρηθεί ένα αντικείµενο-SQL DBMS (Σύστηµα ∆ιαχείρισης Βάσεων ∆εδοµένων).

Στα µέσα του 2006, αναγγέλθηκε από την IBM η έκδοση DB2 9. Η IBM ισχυρίσθηκε ότι η έκδοση αυτή θα είναι η πρώτη που θα υποστηρίζει την αποθήκευση XML στοιχείων σε σχεσιακή βάση δεδοµένων.

Η DB2 είναι διαθέσιµη σε διάφορες εκδόσεις, κάποιες από τις οποίες θα αναφέρουµε ονοµαστικά: DB2 Data Warehouse Enterprise Edition ή DB2 DWE, DB2 Version 8. Στις 30 Ιανουαρίου του 2006 η IBM εξέδωσε µία µη κερδοσκοπική έκδοση της DB2 µε την ονοµασία DB2 Express-c. Και ενώ οι εκδόσεις 8.2 και 9.1 της DB2 Express-C θέτουν περιορισµούς σε hardware στον server που εκτελούνται, η

έκδοση DB2 Express-C 9.5 εκτελείται σε περιβάλλον Windows και Linux χωρίς κανένα περιορισµό σε υλικό.

Η DB2 µπορεί να εκτελεστεί είτε από γραµµή εντολών είτε από µία GUI εφαρµογή. Η διεπαφή γραµµών εντολών απαιτεί καλή γνώση του προϊόντος, ενώ µέσω του γραφικού περιβάλλοντος οι χρήση της είναι απλή ακόµα και για αρχάριους. Υποστηρίζει και SQL και Xquery και διαθέτει µία εφαρµογή αποθήκευσης στοιχείων XML.

Η DB2 διαθέτει εφαρµογές για .NET, CLI, Java, Python, Perl, PHP, C++, C, COBOL, FORTRAN, και πολλές άλλες γλώσσες προγραµµατισµού. Επίσης υποστηρίζει την ενσωµάτωση σε Eclipse και Visual Studio .NET.

### Γιατί να επιλέξουµε την **DB2 Express-C 9.5;**

Η DB2 Express-C™ είναι η ελεύθερη έκδοση ενός από τα πιο προηγµένα συστήµατα διαχείρισης βάσεων δεδοµένων ανά τον κόσµο. Γιατί να πληρώνουµε όταν µπορούµε να έχουµε αυτό που χρειαζόµαστε δωρεάν; Η DB2 Express-C µας επιτρέπει να τη χρησιµοποιήσουµε χωρίς κανένα κόστος. Είναι ένα γρήγορο, ασφαλές και αξιόπιστο dataserver, ιδανικό για μικρομεσαίες επιχειρήσεις. Η DB2 Express-C 9.5 είναι διαθέσιµη σε Linux, Unix και Windows.

Επιτρέπει επίσης τον εύκολο χειρισµό της XML µέσω της εγγενούς τεχνολογίας αποθήκευσης που ονοµάζεται pureXML™.

Μία καλή τεχνική χρήσης XML σε µια βάση δεδοµένων είναι απλώς να τοποθετήσουµε το XML έγγραφο µέσα σε µια στήλη CLOB στη βάση. Αυτό ουσιαστικά µεταχειρίζεται την XML ως ένα γιγαντιαίο σύνολο στοιχείων.

Έπειτα µπορούµε να το διαβάσουµε από τη βάση δεδοµένων, να το περάσουµε από έναν parser για την αναδηµιουργία του XML εγγράφου. Αυτό είναι συνήθως πολύ ευκολότερο να το κάνουµε, αλλά δεν είναι τόσο ισχυρό. ∆εν υπάρχει κανένας αποτελεσµατικός τρόπος να αντλήσουµε πληροφορίες από τα στοιχεία του εγγράφου XML.

Οι βάσεις δεδοµένων XML έχουν κερδίσει δηµοτικότητα κατά τη διάρκεια των ετών επειδή εστιάζουν σε αυτό ακριβώς το πρόβληµα. Μας αφήνουν να αποθηκεύουµε τα στοιχεία µας γνήσια ως στοιχεία της XML. Μας αφήνουν να τα εξετάσουµε αποτελεσµατικά χρησιµοποιώντας την XQuery, µε αποτέλεσµα να µην χάνεται η δοµή του εγγράφου.

Παρακάτω ακολουθούν κάποια παραδείγµατα βηµάτων για να γίνει όσο µπορεί πιο κατανοητός ο συνδυασµός BD2 και XML.

Ας υποθέσουµε ότι θα θέλαµε να χρησιµοποιήσουµε το επώνυµο ενός ασθενή για να ανακτήσουµε πληροφορίες. Μπορούµε να αποθηκεύουµε αυτές τις πληροφορίες µέσα στο έγγραφο XML και να γράψουµε ένα Xquery µόνον για να ανακτήσουµε έγγραφα βασισµένα στο επώνυµο του ασθενή.

Θα δηµιουργήσουµε έναν πίνακα που θα χρησιµοποιεί εγγενή XML. Ένα πλεονέκτηµα που έχει η DB2 είναι ότι επιτρέπει τη µίξη των συγγενικών στοιχείων και των στοιχείων XML. Αυτό που θα κάνουµε είναι ότι αντί να χαρτογραφήσουµε ένα έγγραφο XML άµεσα σε έναν πίνακα, το χαρτογραφούµε σε µια στήλη. Μια σειρά στον πίνακά µας θα µπορούσε επίσης να έχει πολλαπλά XML έγγραφα. Το παράδειγµα 1 παρουσιάζει ένα κοµµάτι κώδικα που δηµιουργεί έναν πίνακα που έχει µια µόνο στήλη XML.

## **CREATE TABLE DOC.PATIENTS (**

# **ID INTEGER NOT NULL GENERATED ALWAYS AS IDENTITY ( START with +1 INCREMENT BY +1), INFORMATION XML NOT NULL);**

Στο παράδειγµα, η στήλη ΠΛΗΡΟΦΟΡΙΕΣ είναι τύπου XML. Όπως µπορείτε να δούµε η σύνταξη είναι πολύ απλή.

Εάν δεν θέλουµε να χρησιµοποιήσουµε τη γραµµή εντολών για τη δηµιουργία των πινάκων, το Κέντρο Εντολών της DB2 µας προσφέρει µια εναλλακτική γραφική λύση που κάνει το ίδιο πράγµα, όπως φαίνεται στο σχήµα.

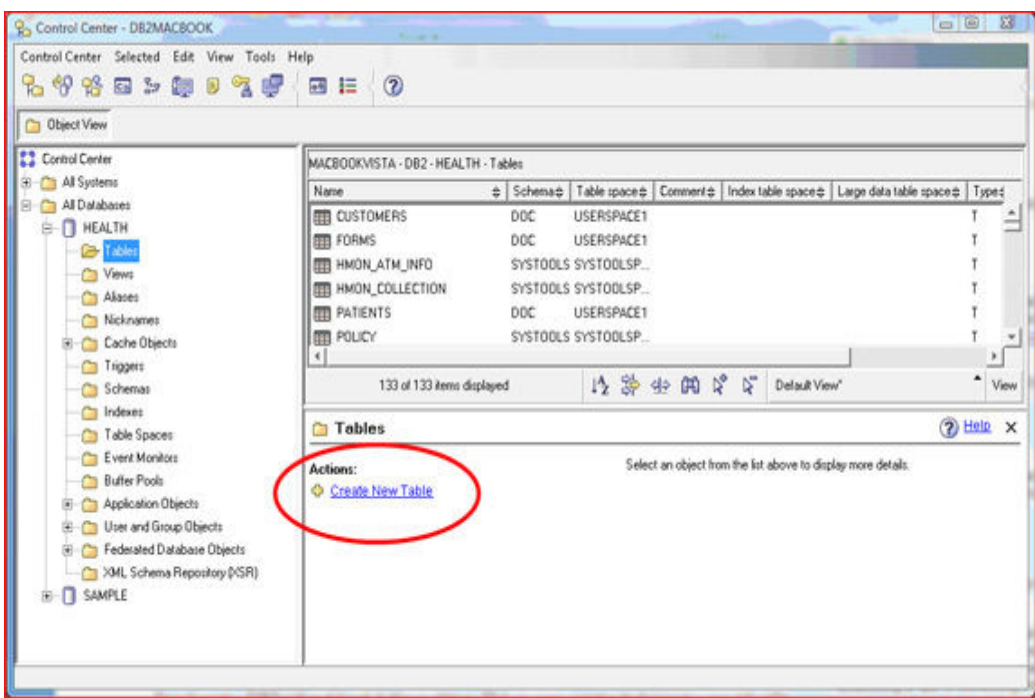

Κάνοντας κλικ πάνω στη ∆ηµιουργία νέου πίνακα (Create new table) γίνεται εκκίνηση του wizard. Αυτό θα εµφανίσει την οθόνη πληροφοριών µε τους πίνακες.

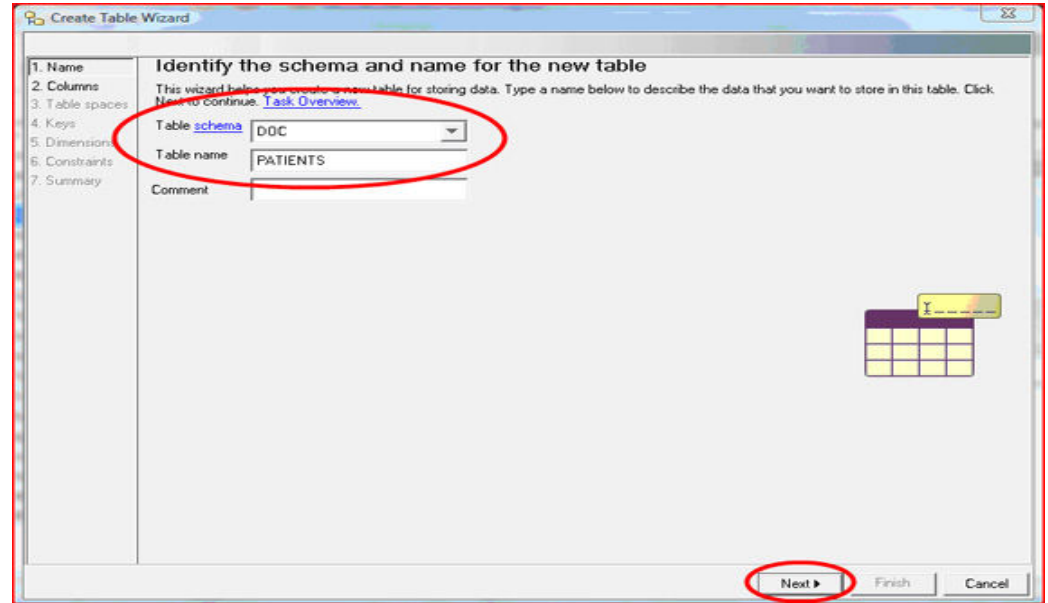

Ο πίνακας ονοµάτων µας επιτρέπει να προσδιορίσουµε το σχήµα του πίνακά µας καθώς επίσης και την ονοµασία του. Κάνοντας κλικ στο Next θα εµφανιστεί το παράθυρο καθορισµού στηλών.

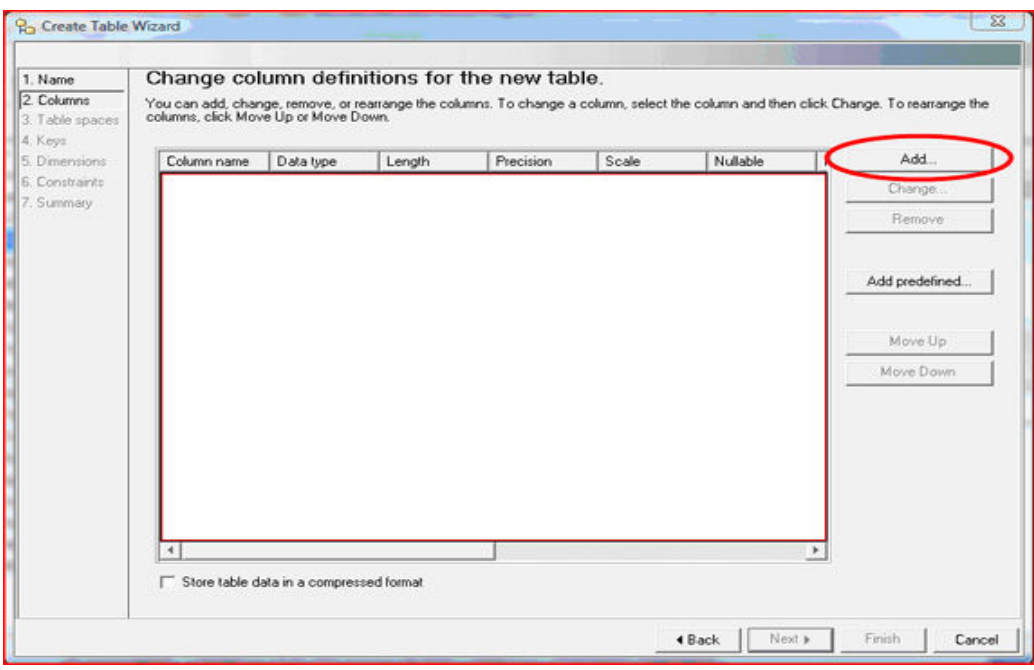

Κάνοντας κλικ στο πλήκτρο add θα εµφανιστεί το παράθυρο

στηλών.

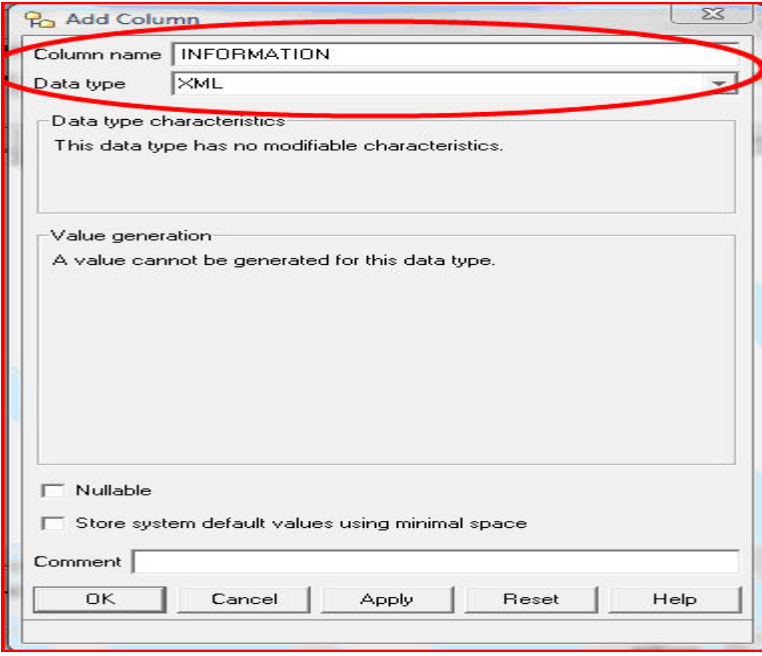

Εδώ είναι το δύσκολο µέρος. Για να καθορίσουµε µια στήλη ως φέρουσα των στοιχείων XML , πρέπει να θέσουµε τον τύπο στοιχείων της στήλης σε XML. Μόλις τελειώσουµε, κάνουµε κλικ στο OK και θα εµφανιστεί η στήλη XML που καθορίσαµε.

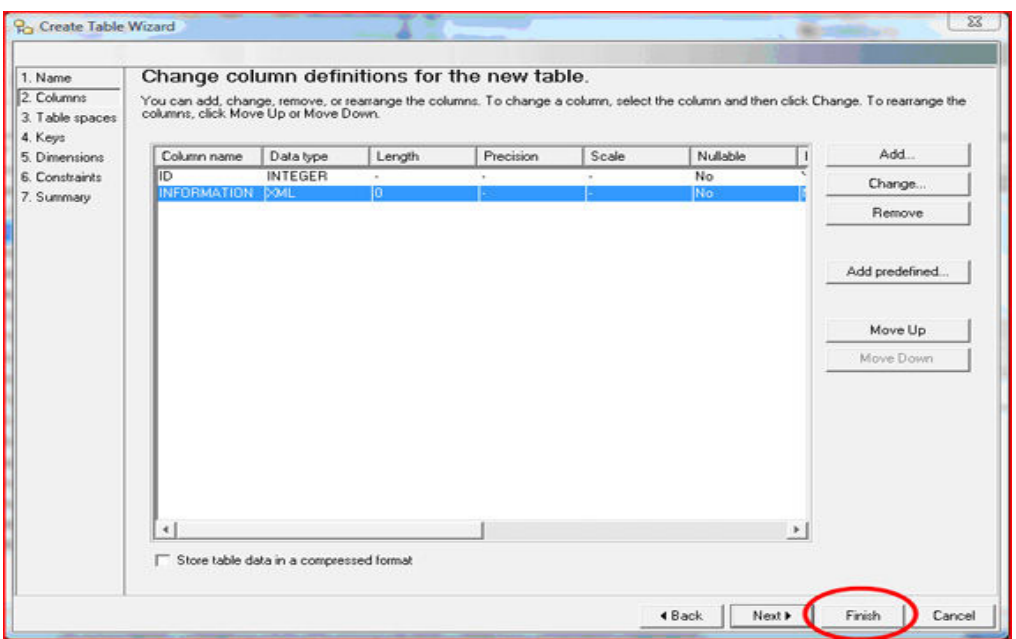

Μπορούµε να προσθέσουµε περισσότερες στήλες, αρχικά και ξένα κλειδιά, και ακόµα περισσότερα στον wizard. Όταν τελειώσουµε, κάνουµε κλικ στο Finish και ο πίνακας έχει δηµιουργηθεί. Με όποιον τρόπο και να δηµιουργήσουνε τον πίνακα, µπορούµε να εισάγουµε τα στοιχεία στον πίνακα χρησιµοποιώντας SQL.

Μπορούµε να µεταχειριστούµε την XML ως ένα σύνολο κατά το γράψιµο του SQL όπως φαίνεται στο παράδειγµα.

**INSERT INTO DOC.PATIENTS(INFORMATION) VALUES ('<?xml version="1.0" encoding="UTF-8"?>** 

**<Info>** 

 **<FirstName>Vasilis</FirstName> <Age>26</Age>** 

 **<Insurer>IKA</Insurer>** 

 **<ID>234987547</ID>** 

**</Info>');** 

Μπορούµε επίσης να αντλήσουµε πληροφορίες από την XML κάνοντας χρήση της SQL και XQuery όπως φαίνεται στο παράδειγµα:

```
SELECT XMLQUERY('<Patients> {for $i in $x/Info 
    where $i/Insurer = "IKA" 
     return <Patient>{$i/FirstName/text()}</Patient>} </Patients>' 
passing P.INFORMATION as "x") 
     from DOC.PATIENTS P;
```
Η ανάµιξη SQL και XQuery µαζί είναι γνωστή ως SQL/XML. Η δήλωση της παραπάνω ερώτησης επιστρέφει το έγγραφο XML όπως παρουσιάζεται παρακάτω:

**<?xml version="1.0" encoding="UTF-16"?> <Patients>** 

```
 <Patient>Vasilis</Patient>
```
**</Patients>** 

Είδαµε πόσο εύκολο είναι να χρησιµοποιήσουµε την DB2 για να αποθηκεύσουµε την XML µας εγγενώς. Έχοντας τουλάχιστον τις βασικές γνώσεις πάνω σε βάσεις δεδοµένων και στη χρήση SQL εντολών/ ερωτηµάτων, ο αναγνώστης του συγγράµµατος είναι σε θέση να κάνει την πρώτη του επαφή µε την DB2 σε συνδυασµό µε Σχεσιακές Βάσεις ∆εδοµένων.

Ακολουθούν κάποια παραδείγµατα SQL και XQuery, µε κάποιες µικρές επεξηγήσεις για µια πιο καλύτερη κατανόηση.

1. Το πρώτο βήµα είναι ο ορισµός πίνακα.

**create table clients (** 

**id int primary key not null,** 

**name varchar(50),** 

**status varchar(10),** 

**contactinfo xml );** 

2. Εισαγωγή µίας εγγραφής στον πίνακα Clients. Με τον ίδιο τρόπο µπορούµε να εισάγουµε και άλλες και δεν είναι υποχρεωτικό κάθε εγγραφή να έχει τα ίδια στοιχεία και το ίδιο µέγεθος, µπορούν να λείπουν κάποιες πληροφορίες.

```
insert into clients values (3227, 'Vasilis Nikas', 'Gold', 
'<Client> 
       <Address> 
              <street>Konstantinoupoleos 8</street> 
              <city>Thessaloniki</city> 
              <state>GR</state> 
              <zip>54406</zip> 
      </Address> 
      <phone> 
              <work>2310358992</work> 
              <home>---</home> 
              <cell>69xxxxxx</cell> 
      </phone> 
      <fax>2310887556</fax> 
      <email>test@yahoo.com</email> 
</Client>' 
     );
```
3. Ένα απλό XQuery ανάκτησης ενός ολόκληρου εγγράφου:

### **db2-fn:xmlcolumn('CLIENTS.CONTACTINFO')**

Θα µας δώσει σαν αποτέλεσµα το XML έγγραφο µε τις πληροφορίες όλων των εγγραφών µέσα στον πίνακα. Χρησιµοποιώντας SQL το ερώτημα θα ήταν κάπως έτσι:

### **select contactinfo from client**

4. Ανάκτηση συγκεκριµένων πληροφοριών:

### **for \$y in db2-fn:xmlcolumn('CLIENTS.CONTACTINFO')/Client/Address return \$y**

Το παραπάνω query θα έχει σαν αποτέλεσµα επιστροφής όλες τις διευθύνσεις όλων των εγγραφών.

Φτάνοντας στο τέλος του κεφαλαίου, θα αντιπαραβάλουµε την SQL/XML µε την XQuery παραθέτοντας τα πλεονεκτήµατα και τα µειονεκτήµατα της µιας έναντι της άλλης.

### **SQL/XML** πλεονεκτήµατα

Η SQL/XML έχει τα ακόλουθα πλεονεκτήµατα:

 Η SQL/XML είναι καλή εάν έχουµε µια υπάρχουσα εφαρµογή SQL και πρέπει να προσθέσουµε µια λειτουργία XML.

 Είναι καλή για όσους γνωρίζουν SQL και εάν θέλουµε να κρατήσουµε την SQL ως πρωταρχική γλώσσα.

 Είναι καλή εάν τα ερωτήµατα µας πρέπει να επιστρέψουν στοιχεία από σχεσιακές και στήλες XML συγχρόνως.

 Είναι καλή εάν θέλουµε τα επιστρεφόµενα αποτελέσµατα ως σύνολα στοιχείων XML και οι πληροφορίες που απουσιάζουν αναπαρίστανται µε ΚΕΝΟ (NULL).

 Είναι καλή για εφαρµογές που πρέπει να ενσωµατώσουν σχεσιακά στοιχεία και στοιχεία XML. Η ένωση αυτή γίνεται µε πολύ εύκολο τρόπο.

**select u.unitID from dept d, unit u** 

 **where XMLEXISTS('\$d//employee[name = \$m]'** 

 **passing d.deptdoc as "d", u.manager as "m");**

Είναι καλή για την οµαδοποίηση στοιχείων XML.

#### **SQL/XML** µειονεκτήµατα

Η SQL/XML έχει τα ακόλουθα µειονεκτήµατα:

 ∆εν είναι η πάντα η καλύτερη επιλογή για να µετασχηµατιστεί ένα XML έγγραφο σε ένα άλλο έγγραφο XML.

 Μπορούµε να πούµε ότι η έκφραση µιας ένωσης µεταξύ δύο στηλών XML, ή γενικότερα µεταξύ δύο τιµών XML, µπορεί να είναι πιο εύστοχή και σαφής σε XQuery από ότι σε SQL/XML. Παραδείγµατος χάριν, το παρακάτω ερώτηµα ενώνει τις στήλες XML των πινάκων «Τµήµα» και «Έργο» για να επιστρέψει τους υπαλλήλους που εργάζονται σε οποιοδήποτε έργο.

### **SQL/XML**

**select XMLQUERY('\$d/dept/employee' passing d.deptdoc as "d") from dept d, project p where XMLEXISTS('\$d/dept[@deptID=\$p/project/deptID]' passing d.deptdoc as "d", p.projectDoc as "p");** 

### **XQuery**

**for \$dept in db2-fn:xmlcolumn("DEPT.DEPTDOC")/dept for \$proj in db2-fn:xmlcolumn("PROJECT.PROJECTDOC")/project where \$dept/@deptID = \$proj/deptID return \$dept/employee;** 

## 10. IBM DB2 και XML Schema

Η DB2 είναι ένα υβριδικό σύστηµα βάσεων δεδοµένων. Μπορεί να περιλαµβάνει σχεσιακά δεδοµένα, αλλά και δεδοµένα τύπου XML στην ίδια βάση. Τα XML δεδοµένα αποθηκεύονται σε ιεραρχική µορφή στις στήλες ενός πίνακα, και µία υβριδική µηχανή επεξεργάζεται και τους δύο τύπους δεδοµένων. Ένα XML έγγραφο πρέπει να είναι σωστά δοµηµένο (well-formed) για να εισαχθεί σε µία XML στήλη και µε µέγεθος έως 2GB. Τα αντικείµενα XML δεδοµένων αποθηκεύονται ξεχωριστά από τα αντικείµενα του πίνακα. Για κάθε γραµµή της στήλης τύπου XML, υπάρχει ένας δείκτης XML δεδοµένων (xds), ο οποίος αποθηκεύεται στον πίνακα. Ο δείκτης xds περιέχει τις πληροφορίες για την πρόσβαση των XML δεδοµένων που είναι αποθηκευµένα στο δίσκο και χρησιµοποιείται επίσης για τις ενέργειες Import – Export.

Όπως έχει προαναφερθεί, τα XML σχήµατα, όπως και τα DTDs, χρησιµοποιούνται για την τεκµηρίωση XML εγγράφων. Η DB2 9 υποστηρίζει µόνο XML σχήµατα για τεκµηρίωση εγγράφων. Τα XML σχήµατα, που χρησιµοποιούνται από την DB2 για τεκµηρίωση θα πρέπει να βρίσκονται καταχωρηµένα σε µία αποθήκη XML σχηµάτων της DB2, τη λεγόµενη XSR (**X**ml **S**chema **R**epository).

Τα XML έγγραφα που αποθηκεύονται σε στήλες τύπου XML, συνήθως περιέχουν κάποια URI (Uniform Resource Identifier) ή αναφορές που περιέχουν πληροφορίες για σχήµατα, κάποιο DTD ή οποιαδήποτε άλλη εξωτερική οντότητα.

Η XSR διαχειρίζεται αυτές τις εξαρτήσεις σε εξωτερικές οντότητες χωρίς κάποια αλλαγή στην αναφορά του URI. Η αποθήκη αυτή βρίσκεται µέσα στον κατάλογο της βάσης και περιλαµβάνει τους καταλόγους των πινάκων, τους καταλόγους απεικονίσεων και κάποιες διαδικασίες συστήµατος για την εισαγωγή στους καταλόγους των πινάκων αυτών.

Ένα XML σχήµα µπορεί να περιέχει ένα ή περισσότερα XML σχήµατα. Ας υποθέσουµε ότι ένα σχήµα κάνει εισαγωγή δύο άλλων σχηµάτων, εκ των οποίων το ένα από αυτά εισάγει µε τη σειρά του

κάποιο άλλο. Όλα τα σχήµατα, DTD και οποιαδήποτε εξωτερική οντότητα θα πρέπει να καταχωρηθούν στην αποθήκη XSR πριν τα χρησιµοποιήσουµε. Μία καταχώρηση ενός XSR αντικειµένου θεωρείται επιτυχής, όταν καταχωρηθούν όλα τα επιµέρους σχήµατα που το απαρτίζουν.

Για να γίνει πιο κατανοητή η καταχώρηση σχηµάτων και η διαχείριση XSR αντικειµένων, παρακάτω δίνεται ένα παράδειγµα.

Ακολουθεί το σχήµα pets.xsd το οποίο είναι πρωταρχικό σχήµα:

### Pets.xsd

<?xml version="1.0"?> <xs:schema xmlns:xs="http://www.w3.org/2001/XMLSchema" targetNamespace="http://www.itso.org/pets" xmlns:pe="http://www.itso.org/pets" xmlns:ca="http://www.itso.org/cat" xmlns:do="http://www.itso.org/dog"> <xs:import namespace="http://www.itso.org/cat" schemaLocation="cat.xsd"  $/$ <xs:import namespace="http://www.itso.org/dog" schemaLocation="dog.xsd"  $/$  <xs:element name="PETS"> <xs:complexType> <xs:sequence> <xs:element name="DOG" type="do:DOG"/> <xs:element name="CAT" type="ca:CAT"/> </xs:sequence> </xs:complexType> </xs:element> </xs:schema>
Όπως φαίνεται και στον κώδικα, περιέχει δύο στοιχεία CAT και DOG (µπλε χαρακτήρες) όπου τα σχήµατα που τα περιγράφουν γίνονται εισαγωγή πιο πριν (κόκκινοι χαρακτήρες). Τα σχήµατα που χρησιµοποιούνται για την περιγραφή των δύο αυτών στοιχείων είναι:

Cat.xsd

<?xml version="1.0"?>

```
<xsd:schema xmlns:xsd="http://www.w3.org/2001/XMLSchema"
```
targetNamespace="http://www.itso.org/cat">

```
 <xsd:complexType name="CAT">
```
<xsd:sequence>

<xsd:element name="NAME" type="xsd:string" /> <xsd:element name="AGE" type="xsd:integer" />

</xsd:sequence>

```
 </xsd:complexType>
```
</xsd:schema>

#### Dog.xsd

<?xml version="1.0"?> <xsd:schema xmlns:xsd="http://www.w3.org/2001/XMLSchema" targetNamespace="http://www.itso.org/dog"> <xsd:complexType name="DOG"> <xsd:sequence> <xsd:element name="NAME" type="xsd:string" /> <xsd:element name="AGE" type="xsd:integer" /> </xsd:sequence> </xsd:complexType>

</xsd:schema>

Το σχήµα pets.xsd δεν µπορεί από µόνο του να περιγράψει ένα έγγραφο που να περιέχει στοιχεία τύπου cat και dog. Για την τεκµηρίωση ενός τέτοιου εγγράφου µε αυτό το σχήµα θα πρέπει να καταχωρηθούν στην XSR τα σχήµατα Cat.xsd και Dog.xsd τα οποία εισάγει το πρωταρχικό µας σχήµα.

Τα βήµατα για την καταχώρηση ενός σχήµατος στην αποθήκη XSR είναι:

 Καταχώρηση του πρωταρχικού σχήµατος. Η πληροφορίες που χρειάζονται για την καταχώρηση αυτή είναι το ακριβές όνοµα του σχήµατος και το πλήρες µονοπάτι διαδροµής όπου βρίσκεται αποθηκευµένο, όπως επίσης και έναν προσδιοριστή SQL. Το πλήρες µονοπάτι διαδροµής µπορεί να είναι ένα URL, µία διεύθυνση FTP ή ένα µονοπάτι στον τοπικό υπολογιστή. Μπορεί να δηλωθεί οποιαδήποτε λέξη ως προσδιοριστής, κάτι που να βοηθάει στην εύκολη κατανόηση σχετικά µε ποιο σχήµα συνδέεται. Ο προσδιοριστής χρειάζεται κατά την καταχώρηση ενός σχήµατος στην XSR, αλλά και κατά την τεκµηρίωση ενός εγγράφου µε το συγκεκριµένο σχήµα. Ακολουθεί ένα παράδειγµα εντολής καταχώρησης ενός πρωταρχικού σχήµατος.

#### **register xmlschema http://sample from c:\pets.xsd as sample.pets**

Στο παραπάνω παράδειγµα, το **c:\pets.xsd** είναι το όνοµα µε το πλήρες µονοπάτι διαδροµής και το **sample.pets** είναι ο SQL προσδιοριστής.

 Προσθήκη επιπρόσθετων σχηµάτων. Πρέπει να προστεθούν όλα τα επιπρόσθετα σχήµατα που εισάγει το πρωταρχικό σχήµα. Ένα παράδειγµα εντολών προσθήκης των cat.xsd και dog.xsd είναι:

**add xmlschema document to sample.pets add cat.xsd from c:\cat.xsd add xmlschema document to sample.pets add dog.xsd from c:\dog.xsd** 

Στο παραπάνω παράδειγµα τα **cat.xsd** και **dog.xsd** είναι τα σχήµατα, το **sample.pets** είναι ο προσδιοριστής του πρωταρχικού σχήµατος για να γίνει η σύνδεση µε τα επιπρόσθετα σχήµατα και τα **c:\cat.xsd** και **c:\dog.xsd** οι διαδροµές για το που βρίσκονται τα σχήµατα. Σειρά για το ποιο επιπρόσθετο σχήµα θα εισαχθεί πρώτο δεν υπάρχει, µπορούσαν οι εντολές προσθήκης να ήταν και αντίστροφα.

 Ολοκλήρωση καταχώρησης στην XSR. Αφού καταχωρηθεί το πρωταρχικό σχήµα και προστεθούν όλα τα επιπρόσθετα σχήµατα µπορεί να ολοκληρωθεί η καταχώρηση. Το βήµα αυτό ελέγχει όλες τις αναφορές για εισαγωγές άλλων σχηµάτων να βρει εάν εισήχθησαν τα σχήµατα αυτά. Αν κάποια αντιστοίχηση δεν είναι σωστή, τότε δεν ολοκληρώνεται η καταχώρηση. Επίσης θα πρέπει όλα τα έγγραφα σχηµάτων να είναι σωστά δοµηµένα, εάν κάποιο δεν είναι τότε πάλι αποτυγχάνει η καταχώρηση. Η εντολή ολοκλήρωσης του προσδιοριστή **sample.pets** είναι:

#### **complete xmlschema sample.pets**

Μόλις ένα σχήµα καταχωρηθεί στην XSR, τότε είναι ένα αντικείµενο της. Μπορεί να καταργηθεί ένα σχήµα από την XSR, αλλά πρέπει να είναι γνωστό ότι µαζί µε το πρωταρχικό σχήµα καταργούνται και τα επιπρόσθετα σχήµατα που εισάγει το συγκεκριµένο σχήµα. Επίσης, εάν κάποιο σχήµα της XSR, είτε πρωταρχικό είτε επιπρόσθετο, πρέπει να τροποποιηθεί, τότε θα πρέπει να καταργηθεί όλο το

αντικείµενο της αποθήκης και να αναδηµιουργηθεί ξανά από την αρχή µε όλα τα σχήµατα που το απαρτίζουν. Η εντολή κατάργησης ενός σχήµατος είναι:

#### **drop xsrobject sample.pets**

#### 10.1 Κάνοντας ερωτήµατα στην XSR

Μπορούν να γίνουν SQL ερωτήµατα στην XSR και να αντληθούν πληροφορίες σχετικά µε τα αντικείµενα της αποθήκης. Για τον περιγραφικό πίνακα της αποθήκης γράφουµε SYSCAT.XSROBJECTS. Ένα παράδειγµα αποτελεσµάτων αυτής της εντολής είναι:

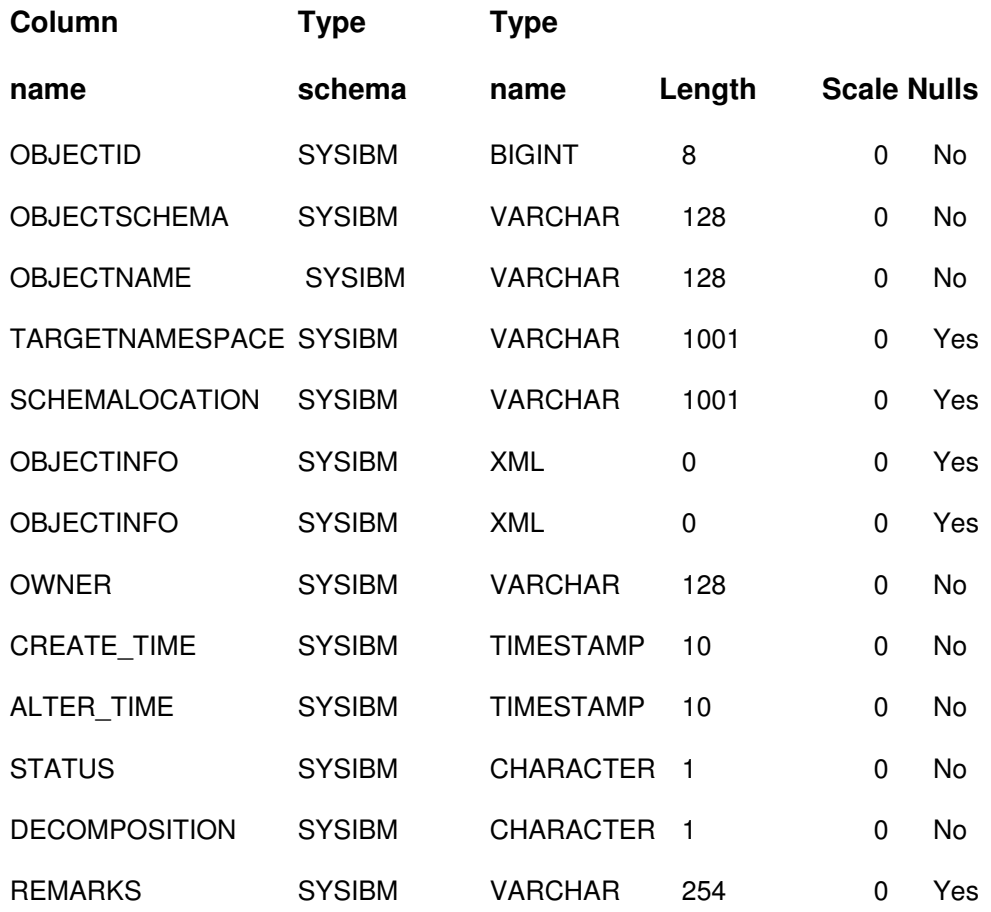

Επίσης, µπορούν να αντληθούν πληροφορίες για συγκεκριµένα στοιχεία του παραπάνω περιγραφικού πίνακα. Όπως π.χ.

## **select SCHEMALOCATION, TARGETNAMESPACE, OBJECTSCHEMA, OBJECTNAME from SYSCAT.XSROBJECTS**

Επίσης, µία άλλη ερώτηση που µπορεί να γίνει στον περιγραφικό πίνακα της αποθήκη είναι σχετικά µε τα σχήµατα, µπορούν να αντληθούν πληροφορίες σχετικά µε τα σχήµατα µε την εντολή SYSCAT.XSROBJECTCOMPONENTS. Στη γενική εικόνα της παραπάνω εντολής µπορεί να γίνει ακόµη ένα ερώτηµα για συγκεκριµένα στοιχεία του π.χ.

## **select TARGETNAMESPACE, SCHEMALOCATION, OBJECTSCHEMA, OBJECTNAME FROM SYSCAT.XSROBJECTCOMPONENTS**

Ένα παράδειγµα αποτελέσµατος είναι:

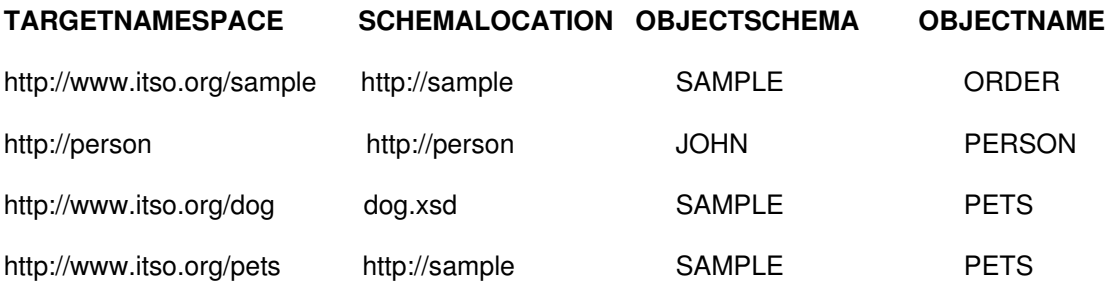

#### 10.2 Η IBM DB2 Υποστηρίζει XSR

Ένας άλλος τρόπος διαχειρισµού της αποθήκης XSR και των αντικειµένων της, εκτός από εντολές SQL, είναι και το Κέντρο Ελέγχου της DB2., το οποίο υποστηρίζει καταχωρήσεις και καταργήσεις σχηµάτων στην XSR.

Το κέντρο ελέγχου µε αρκετούς βοηθούς (wizards) που διαθέτει είναι πολύ εύκολο στη χρήση του για τη δηµιουργία µίας βάσης, καθώς

επίσης και στη διαχείριση των περιεχοµένων της. Σαν πρώτο βήµα θα πρέπει να δηµιουργηθεί η βάση µε τον βοηθό. Παρακάτω ακολουθούν τα βήµατα που πρέπει να γίνουν:

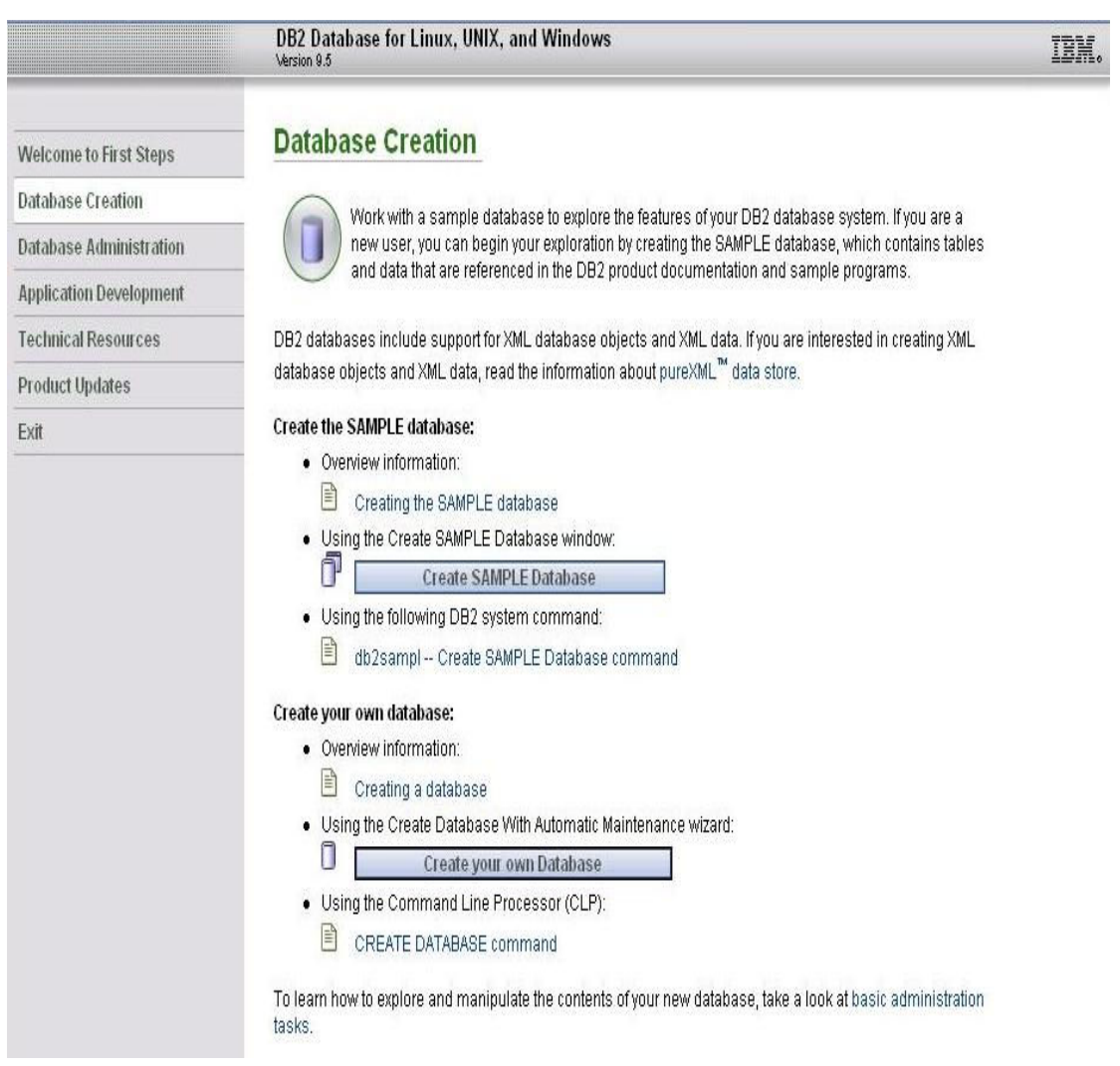

## Ονοµασία της βάση και ορισµός διαδροµής αποθήκευσης.

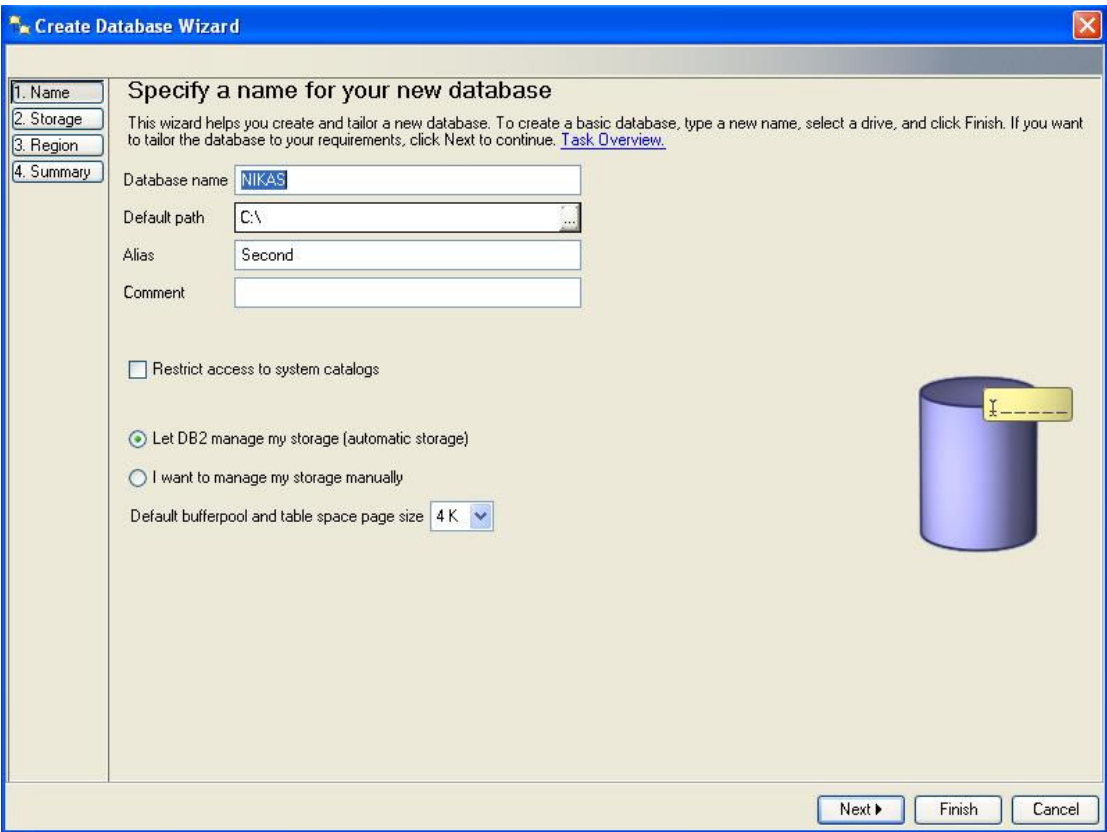

# Ορισµός του µέγεθος της βάσης.

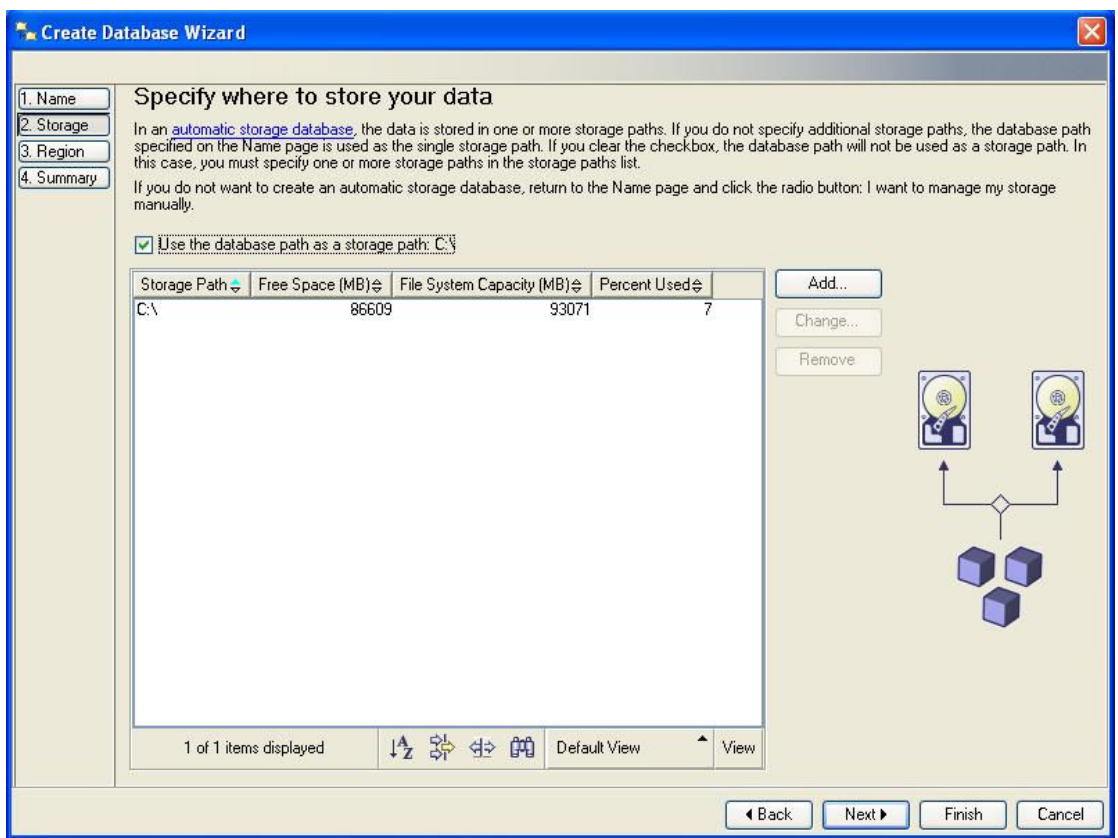

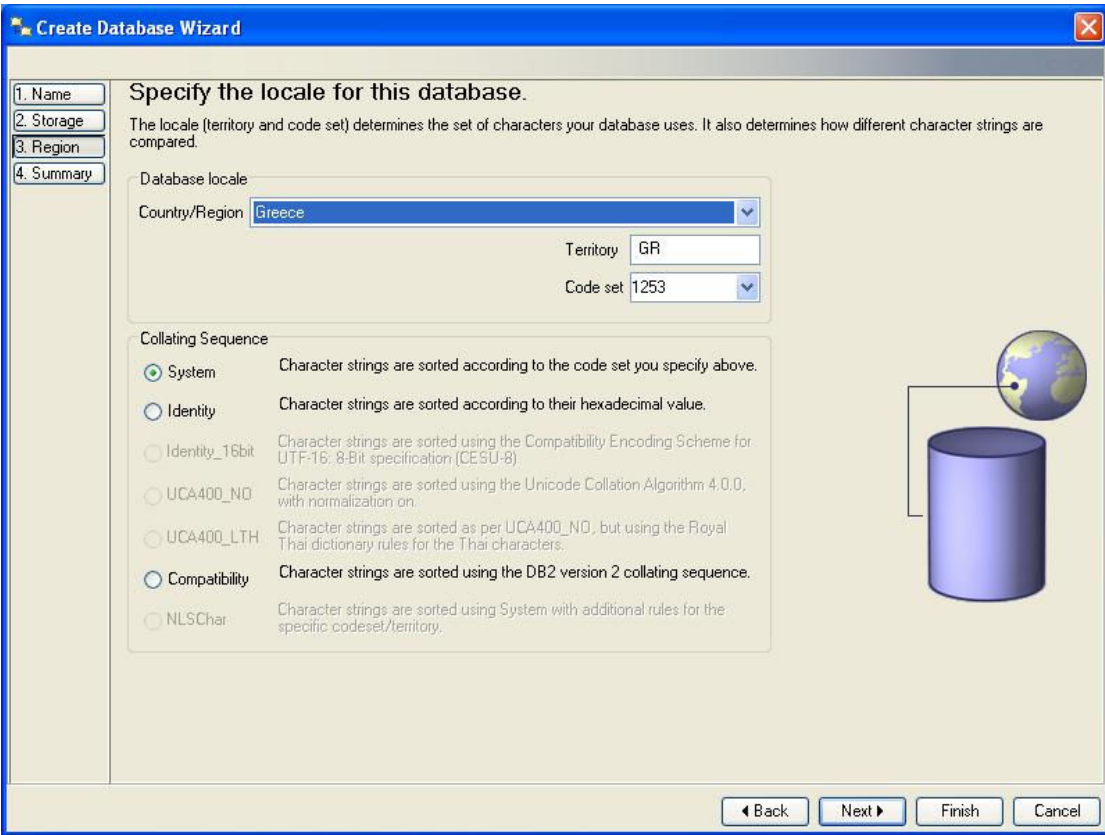

# Παρατηρείται ότι επιτρέπεται η διαχείριση XML στη βάση.

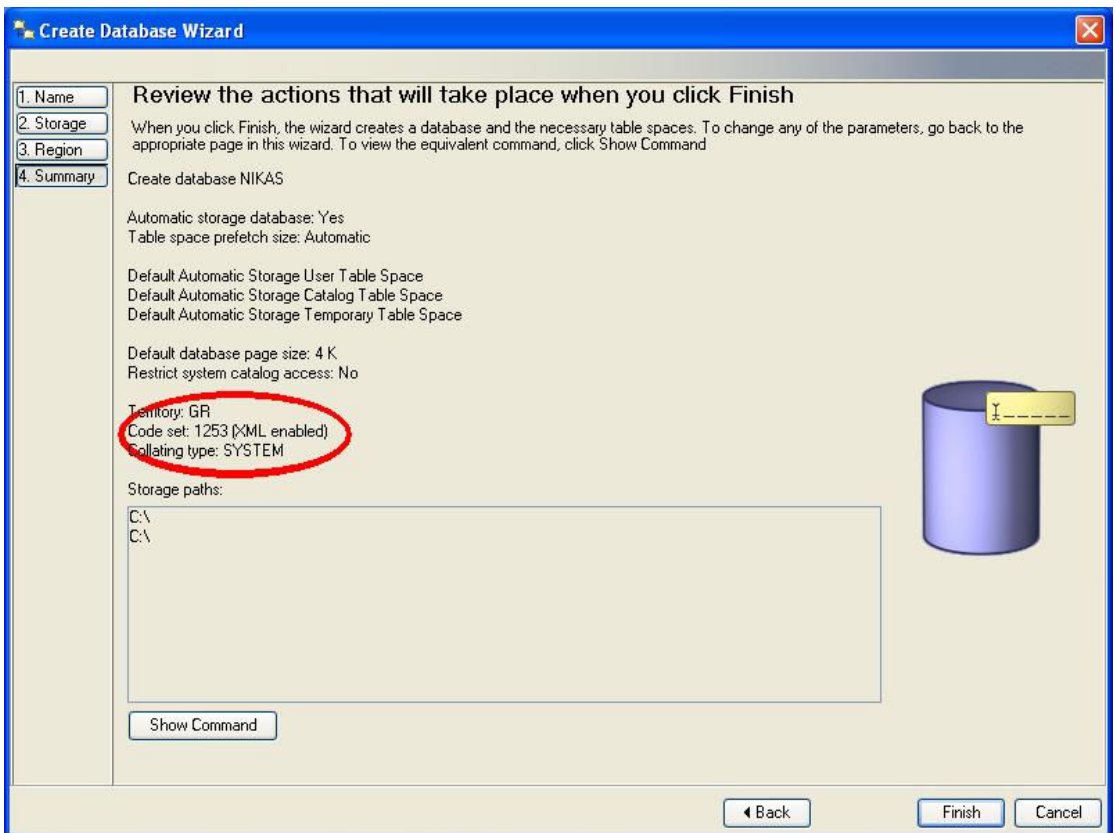

Μετά από λίγο έχει δηµιουργηθεί η βάση.

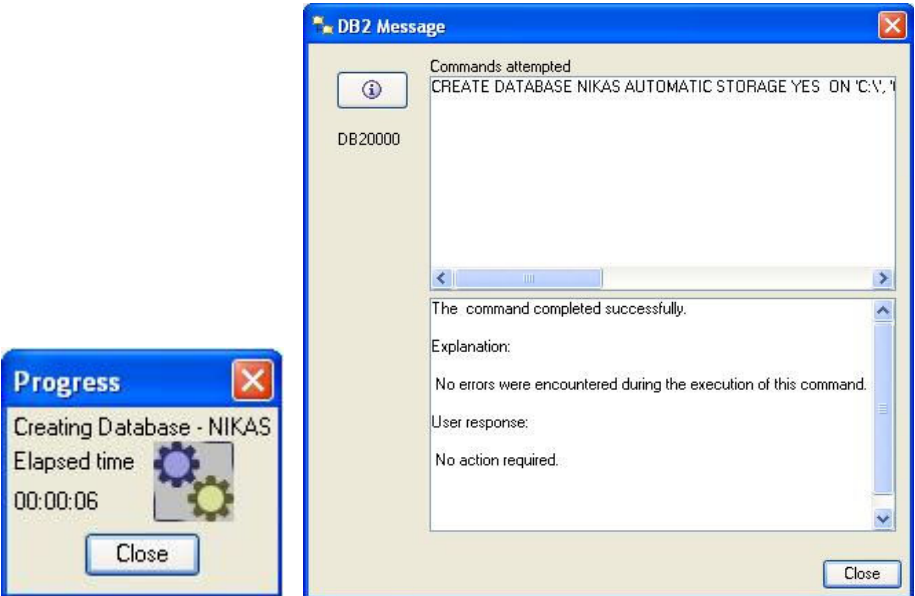

Το επόµενο βήµα είναι η καταχώρηση των σχηµάτων που θα χρησιµοποιηθούν στην αποθήκη XSR της βάσης.

Κάνουµε κλικ στον σύνδεσµό Register with XSR.

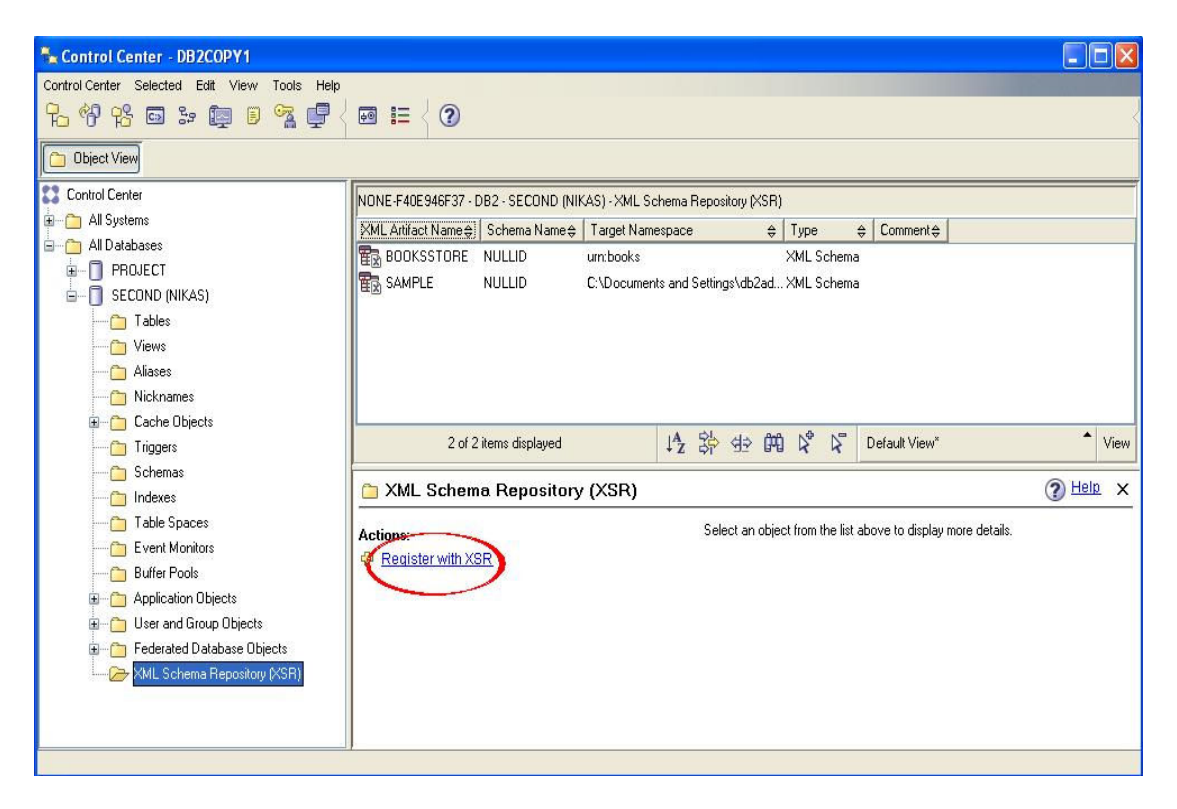

Όπως φαίνεται και από την παρακάτω εικόνα, ορίζεται η διαδροµή όπου βρίσκεται αποθηκευµένο το σχήµα και πατώντας το πλήκτρο Add είναι έτοιµο προς καταχώρηση στην XSR.

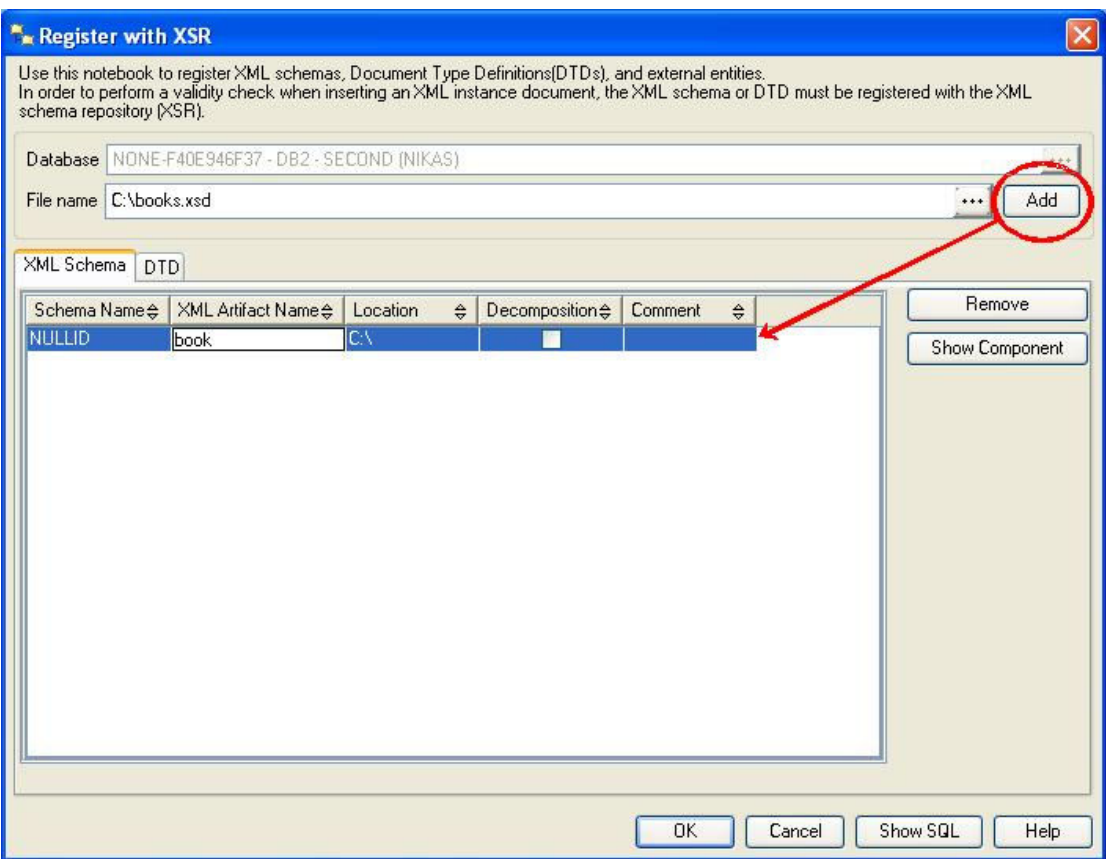

Πατώντας στη συνέχεια το πλήκτρο ΟΚ, περιµένουµε µέχρι να

ολοκληρωθεί η καταχώρηση και εµφανίζεται το ακόλουθο µήνυµα.

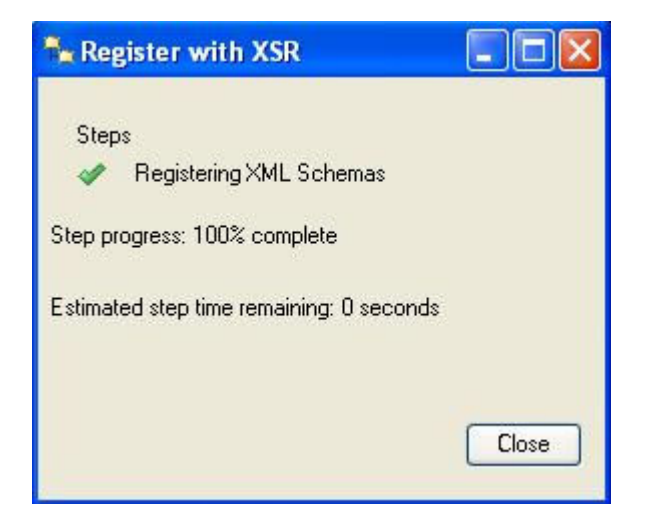

Ένα παράδειγµα απεικόνισης του Κέντρου Ελέγχου µε εµφανή τις

καταχωρήσεις στην XSR είναι:

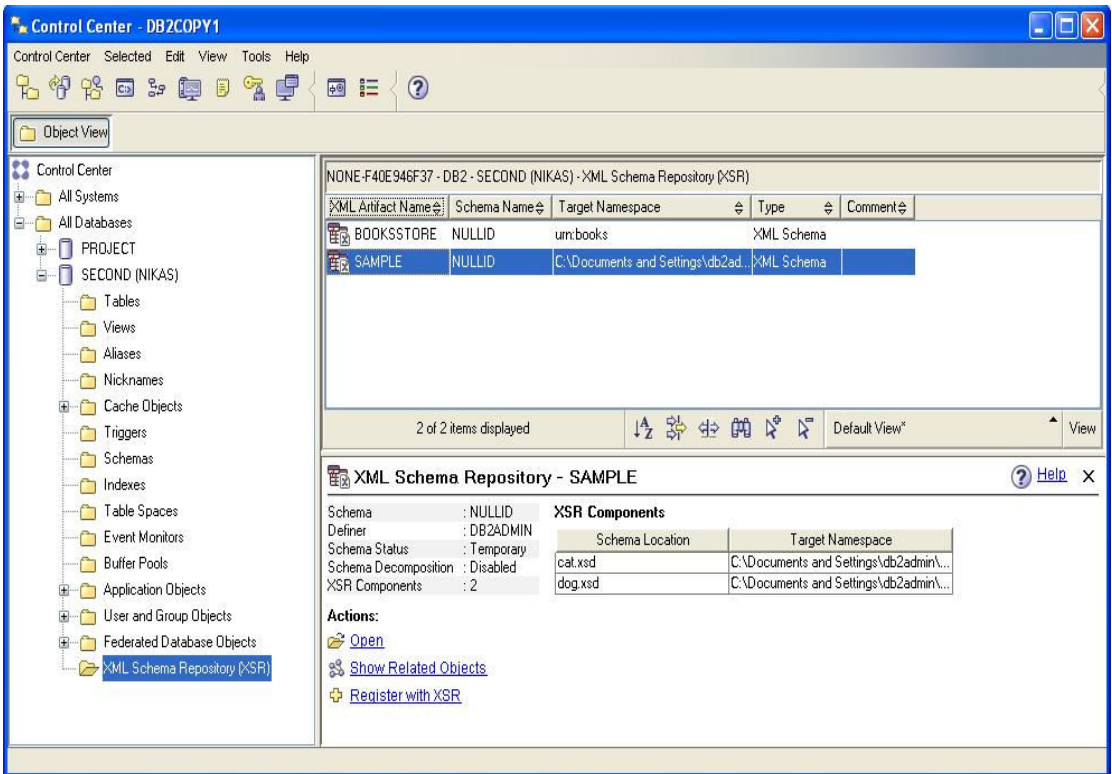

Επίσης, µπορεί να γίνει φιλτράρισµα των σχηµάτων που θα εµφανίζονται κάθε φορά κάνοντας χρήση του φίλτρου που παρέχει το Κέντρο Ελέγχου.

Για το άνοιγµα του παραθύρου φίλτρων επιλέγουµε **Selected** → **Filter** → **Create** στο µενού του Κέντρου. Μπορεί να γίνει φιλτράρισµα των σχηµάτων µε βάση τα XML Artifact Name, Schema Name, Target Namespace, Type, and Comment.

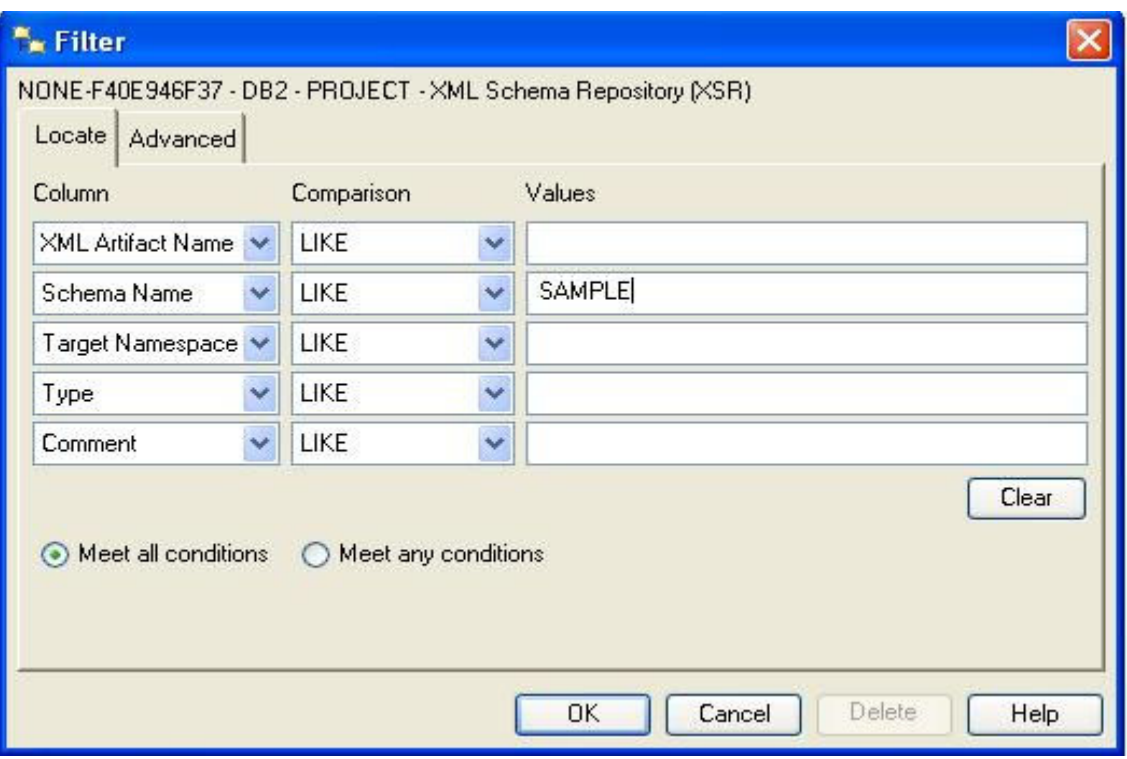

## **10.3** Λογική Σχεδίαση Βάσης

Σε µία υβριδική βάση δεδοµένων ο σχεδιασµός πινάκων περιλαµβάνει προβληµατισµούς του τύπου τι είδους πληροφορίες θα έπρεπε να χρησιµοποιηθούν σε σχεσιακές στήλες πληροφοριών και τι πληροφορίες σε στήλες XML. Ένας άλλος προβληµατισµός όσον αφορά στην αποθήκευση XML εγγράφων σε µία Βάση ∆εδοµένων είναι η τεκµηρίωση του εγγράφου XML. Σ' αυτό το κεφάλαιο θα επιχειρήσουµε να παραθέσουµε τους τύπους τεκµηρίωσης, καθώς και τα πλεονεκτήµατα και µειονεκτήµατα τους.

## **10.3.1** Τύπος ∆εδοµένων **XML**

Η αρχιτεκτονική αποθήκευσης και επεξεργασίας XML δεν θέτει όρια στο µέγεθος ενός εγγράφου XML. Όµως, το πρωτόκολλο επικοινωνίας πελάτη-κεντρικού εξυπηρετητή (client – server) οριοθετεί το µέγεθος 2GB ανά έγγραφο.

Μπορούν να παρεµβληθούν µόνο σωστά δοµηµένα (well-formed) έγγραφα XML, τα οποία πρέπει να ικανοποιούν ορισµένους κανόνες σύνταξης που διευκρινίζονται στα πρότυπα για XML σύνταξη του οργανισµού W3C. Στις εφαρµογές, µπορούν να συνδυαστούν µία XML στήλη σε έναν δυαδικό τύπο, αλφαριθµητικό ή τύπο XML µεταβλητών. Μπορούν επίσης, να εισαχθούν-ενηµερωθούν-διαγραφούν XML δεδοµένα σε µία στήλη τύπου XML µε SQL δηλώσεις διαχείρισης δεδοµένων, όπως γίνεται και µε δεδοµένα σχεσιακού τύπου.

Ένα έγγραφο XML µπορεί να παρεµβληθεί σε µια στήλη τύπων LOB/LONG VARCHAR. Η επιλογή ενός ολόκληρου XML εγγράφου είναι γρήγορη επειδή οι πληροφορίες δεν αποθηκεύονται σε δενδρική µορφή, µε αποτέλεσµα να µην υπάρχει λόγος για σειριακή ταξινόµηση (serialization). Γενικότερα, τα XML έγγραφα µπορούν να αποθηκευτούν ως τύποι LOB/LONG VARCHAR εάν ισχύει έστω και µία από τις ακόλουθες προτάσεις:

- Καµία διαδικασία δεν απαιτείται στο έγγραφο XML. ∆εν είναι απαραίτητο να αναζητηθεί, να εξαχθεί, ή να ενηµερωθεί µερικώς το έγγραφο. Παραδείγµατος χάριν, το έγγραφο πρέπει να κρατηθεί άθικτο για επιχειρησιακούς κανόνες ή νοµικούς λόγους.
- Το έγγραφο XML προέρχεται από µια έγκυρη πηγή που εγγυάται τη σωστή δοµή του.

- Η καλή δοµή δεν είναι σηµαντική για το XML έγγραφο.
- Οι µόνες διαδικασίες στο XML έγγραφο είναι η εισαγωγή και η επιλογή ολόκληρου του εγγράφου.

#### **10.3.2** Σχεσιακή ∆οµή **vs XML** ∆οµή

Όσον αφορά τον σχεδιασµό υβριδικής βάσης δεδοµένων ένα ερώτηµα που θα µπορούσε να προκύψει θα ήταν: Τι πληροφορίες θα έπρεπε να αποθηκευτούν σε σχεσιακή µορφή και τι σε µορφή XML;

Γενικά, τα στοιχεία που έχουν τις ακόλουθες ιδιότητες πρέπει να αποθηκευτούν σε µια σχεσιακή δοµή:

- Όταν υποβάλλονται σε επεξεργασία µε άλλα σχεσιακά στοιχεία.

- Όταν περιγράφονται καλύτερα µε πινακοειδή µορφή.
- Όταν οι τιµές είναι ανεξάρτητες από τις ιεραρχικές δοµές XML.
- ← Όταν Όταν πρέπει να προσπελαστεί από εφαρµογές που επεξεργάζονται σχεσιακά στοιχεία.

Εν αντιθέσει, τα στοιχεία που έχουν τις ακόλουθες ιδιότητες πρέπει να αποθηκευτούν ως στοιχεία XML:

- Όταν περιγράφονται καλύτερα σε ιεραρχική δοµή. Η υψηλή πολυπλοκότητα των ιεραρχικών δοµών απαιτεί µεγάλο αριθµό πινάκων και είναι δύσκολο να χαρτογραφηθούν σε σχεσιακή δοµή. Ως XML είναι ο φυσικότερος τρόπος να αποθηκευτούν τέτοια στοιχεία.

- Πολλές ιδιότητες των στοιχείων είναι κενές ή άγνωστες. Εάν χαρτογραφηθούν τα στοιχεία σε σχεσιακούς πίνακες, θα υπάρξουν

πολλές µηδενικές τιµές στους πίνακες. Εάν το στοιχείο είναι περίπλοκο και µεγάλο, απαιτούνται πολλοί πίνακες. Το XML σχήµα είναι πιο ευέλικτο και η πρόσβαση µε XQuery σε τέτοια στοιχεία είναι πολύ πιο απλή.

- Υπάρχει η περίπτωση να έχουµε µικρό όγκο δεδοµένων µε ιδιαίτερα σύνθετη δοµή.

- Το σχήµα αλλάζει συνεχώς και εξελίσσεται. Οι επιχειρησιακοί κανόνες µπορούν να αλλάξουν και να έχουν επιπτώσεις στο σχήµα. Γενικά, είναι ευκολότερο να γίνει η εξέλιξη XML σχηµάτων, παρά να αλλαχτεί το σχεσιακό σχήµα.

Μερικές φορές µία επιχείρηση µπορεί να αλλάξει κάποια στοιχεία στη δοµή και γενικά στον τρόπο λειτουργίας της. Αυτοί οι κανόνες επηρεάζουν τα σχήµατα που χρησιµοποιεί η επιχείρηση, µε αποτέλεσµα τα σχήµατα αυτά να πρέπει να τροποποιηθούν έτσι ώστε να ικανοποιούν τους νέους αυτούς κανόνες.

Παραδείγµατος χάριν, η αποθήκη µιας επιχείρησης κάνει χρήση ενός σχήµατος για την ικανοποίηση των παραγγελιών. Το στοιχείο προϊόν έχει όνοµα, ποσότητα και τιµή ως στοιχεία µεταβλητών και τις ιδιότητες βάρος και χρώµα. Το σχήµα που ικανοποιεί το παραπάνω παράδειγµα είναι το order.xsd:

<?xml version="1.0"?>

<xsd:schema xmlns:xsd="http://www.w3.org/2001/XMLSchema">

<xsd:complexType name="item">

<xsd:sequence>

<xsd:element name="name" type="xsd:string"/>

<xsd:element name="quantity" type="xsd:integer"/> <xsd:element name="price" type="xsd:integer"/> </xsd:sequence> <xsd:attribute name="weight" type="xsd:integer"/> <xsd:attribute name="color" type="xsd:string"/> </xsd:complexType> <xsd:element name="order" > <xsd:complexType> <xsd:sequence>

<xsd:element name="order" type="item" maxOccurs="unbounded"/>

</xsd:sequence>

</xsd:complexType>

</xsd:element>

</xsd:schema>

Η επιχείρηση αποφάσισε να προσθέσει έναν κανόνα στο παραπάνω σχήµα. Προτείνει στους πελάτες να γίνουν εγγεγραµµένα µέλη και µε κάθε αγορά τους ως µέλη να έχουν κάποια έκπτωση σε διάφορα προϊόντα. Η επιχείρηση αποφάσισε να γνωστοποιεί στους πελάτες µε κάθε αγορά τους πόσο κερδίζουν από κάθε προϊόν. Αυτό έχει ως αποτέλεσµα την τροποποίηση του σχήµατος order.xsd έτσι ώστε να ικανοποιεί τον νέο κανόνα. Όταν σε κάποια σχήµατα γίνουν τέτοιες αλλαγές, η πράξη αυτή λέγεται εξέλιξη σχηµάτων. Το νέο σχήµα είναι ίδιο µε το προηγούµενο, µε τη µόνη διαφορά την προσθήκη ενός στοιχείου µεταβλητής στο προϊόν µε την ονοµασία έκπτωση.

<xsd:sequence>

<xsd:element name="name" type="xsd:string"/> <xsd:element name="quantity" type="xsd:integer"/> <xsd:element name="price" type="xsd:integer"/> <xsd:element name="discount" type="xsd:integer" minOccurs="0"/>

</xsd:sequence>

Το στοιχείο αυτό περιέχει την ιδιότητα minOccurs=0 γιατί δεν έχουν όλα τα προϊόντα έκπτωση.

Το επόµενο βήµα µετά τη δηµιουργία του νέου σχήµατος είναι να καταργηθεί το παλαιό σχήµα από την XSR, να γίνει η καταχώρηση του νέου και να τεκµηριωθεί η εφαρµογή µε το νέο αυτό σχήµα. Εάν δεν είναι επιθυµητό η τεκµηρίωση της εφαρµογής από την αρχή, µπορεί να καταχωρηθεί το νέο σχήµα στην XSR µε τις ίδιες πανοµοιότυπες πληροφορίες του παλαιού σχήµατος.

### Αποσύνθεση **XML** εγγράφων σε σχεσιακούς πίνακες

Τα έγγραφα XML µπορούν να αποσυντεθούν σε έναν σχεσιακό πίνακα, όπως επίσης τα αποσυντεθειµένα έγγραφα µπορούν να ανασυντεθούν ξανά σε έγγραφο XML. Όµως το νέο έγγραφο XML είναι διαφορετικό από το αρχικό έγγραφο. Κατά τη διάρκεια της διαδικασίας αποσύνθεσης, το XML έγγραφο χάνει την περισσότερη διάταξή του προκειµένου να χαρτογραφηθεί στον σχεσιακό πίνακα. Εάν η διάταξη του εγγράφου είναι σηµαντική, τότε πρέπει να αποθηκευτεί σε στήλη τύπου CLOB/LONG VARCHAR ή τύπου XML στήλη.

Γενικά, τα XML έγγραφα µπορούν να αποσυντεθούν εάν τα στοιχεία τους έχουν τις ακόλουθες ιδιότητες:

- Η δοµή του XML εγγράφου µπορεί να αποσυντεθεί σε έναν λογικό αριθµό σχεσιακών πινάκων.

- Το έγγραφο XML χρησιµοποιείται για την ανταλλαγή στοιχείων.

- Η µερική ενηµέρωση στοιχείων είναι συχνή και σηµαντική. Οι σχεσιακοί πίνακες έχουν καλύτερη απόδοση στις µεµονωµένες ενηµερώσεις στηλών.

- Το σχήµα XML δεν αλλάζει. Το XML σχήµα είναι συνήθως πιο ευέλικτο από το σχεσιακό. Αυτό σηµαίνει ότι η εξέλιξη σχηµάτων είναι ευκολότερη σε XML. Εάν το σχήµα δεν αλλάζει, η αποσύνθεση του XML εγγράφου σε σχεσιακούς πίνακες είναι λογική επιλογή.

- Το έγγραφο XML πρέπει να χαρτογραφηθεί στους υπάρχοντες σχεσιακούς πίνακες.

- Το XML έγγραφο πρέπει να επεξεργαστεί από εφαρµογή που έχει τη δυνατότητα να έχει πρόσβαση µόνο σε στοιχεία σχεσιακού πίνακα.

#### **10.4** ∆είκτες **XML**

Οι δείκτες παρέχουν έναν τρόπο να επιταχυνθεί η εύρεση και η πρόσβαση στοιχείων. Η DB2 9 υποστηρίζει τη δηµιουργία XML δεικτών. Ένας σχεσιακός δείκτης αποτελείται από µια ή περισσότερες στήλες του πίνακα. Κάθε δείκτης XML χρησιµοποιεί ένα συγκεκριµένο µοτίβο XML εκφράσεων στα µονοπάτια των δεικτών και τις τιµές τους στα έγγραφα XML, οι οποίοι αποθηκεύονται σε µία στήλη του σχεσιακού πίνακα.

Τα στοιχεία στα οποία γίνονται συχνές επερωτήσεις και δεν απαιτούν τροποποιήσεις είναι καλή επιλογή χειρισµού ως δείκτες.

Παροµοίως µε τους σχεσιακούς δείκτες, οι XML δείκτες που προσδιορίζουν XML δεδοµένα, προσδιορίζουν ολόκληρη τη στήλη.

Υπάρχουν όµως και κάποιες διαφορές µεταξύ σχεσιακών και XML δεικτών, οι οποίες είναι:

 ∆ηµιουργούνται σε στήλες τύπου XML, βασισµένοι σε εκφράσεις µονοπατιών/ διαδροµών (paths).

 Κατά τη δηµιουργία του δείκτη µπορεί να προσδιοριστεί ποια διαδροµή θα δείχνει και τι τύπο δεδοµένων θα χρησιµοποιεί ο δείκτης όταν χρησιµοποιείται σε XQueries.

 Ο δείκτης µπορεί να δείχνει σε µία µόνο XML στήλη, η σύνθεση δεικτών δεν επιτρέπεται.

Η DB2 σειράς 9 έχει τρεις τύπος δεικτών:

∆είκτης περιοχών XML ο οποίος περιέχει τις τοποθεσίες που βρίσκονται αποθηκευµένα όλα τα έγγραφα στην αποθήκη της DB2.

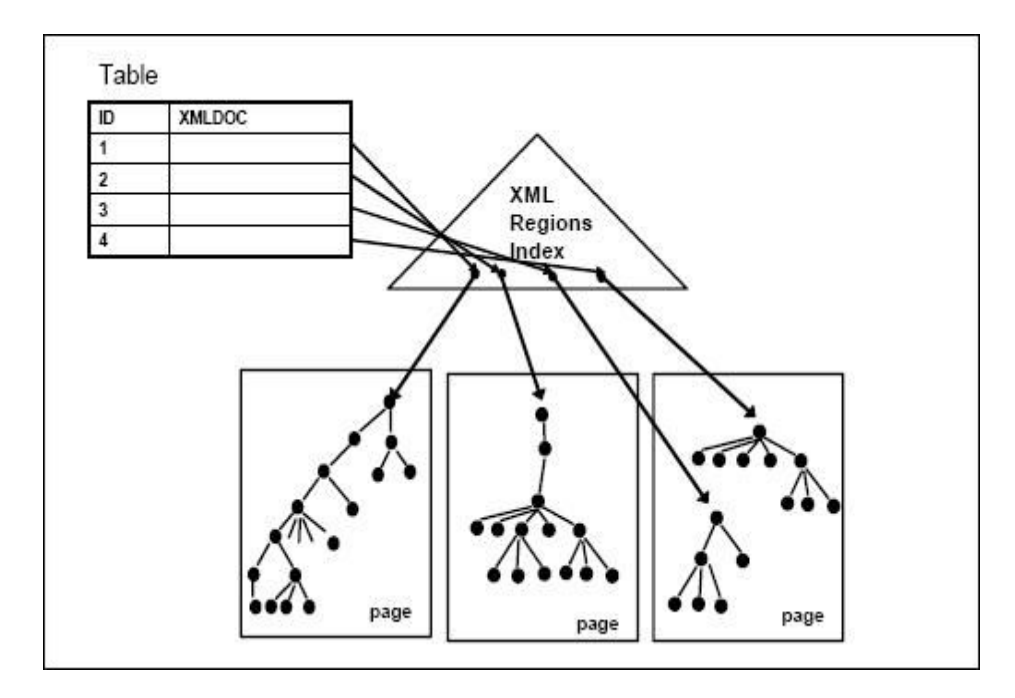

∆είκτης διαδροµών XML στηλών ο οποίος δηµιουργείται αυτόµατα από το σύστηµα για κάθε στήλη XML που δηµιουργείται σε έναν πίνακα και δείκτης στήλης XML ο οποίος µε τη χρήση του αυξάνει την αποδοτικότητα XQuery και SQL/XML ερωτηµάτων.

### **10.5** Απεικονίσεις **XML** Αποτελεσµάτων

Μετά από την επεξεργασία XML στοιχείων είναι επιθυµητό η απεικόνιση των αποτελεσµάτων να γίνεται µε πιο κατανοητό τρόπο. Στην DB2 9 µπορεί να προσαρµοστεί η απεικόνιση των αποτελεσµάτων κάνοντας χρήση της SQL εντολής XMLTABLE.

Η XMLTABLE είναι µια εντολή SQL/XML, η οποία εµφανίζει ως πίνακα το αποτέλεσµα µίας ερώτησης XQuery, αφού τα αποτελέσµατα µίας XQuery είναι σε σειριακή διάταξη. Ο πίνακας που εµφανίζεται σαν τελικό αποτέλεσµα µπορεί να περιέχει στήλες οποιουδήποτε τύπου SQL, ακόµη και τύπου XML.

Αυτή η πινακοειδής έξοδος είναι πολύ χρήσιμη, γιατί παρέχει μία σχεσιακή άποψη των XML δεδοµένων.

#### **10.6** Βιοµηχανικά Στάνταρντ και **XML** Σχήµατα

Οι εταιρίες στις διάφορες βιοµηχανίες λαµβάνουν, επεξεργάζονται, αποθηκεύουν, και στέλνουν στοιχεία καθηµερινά. Τα σχήµατα/η δοµή των πληροφοριών µπορούν να διαφέρουν µεταξύ των εταιριών, ακόµη και µεταξύ τµηµάτων της ίδιας εταιρίας. Εάν δύο εταιρίες θέλουν να ανταλλάξουν πληροφορίες, πρέπει να τα µετατρέψουν από τη µία δοµή στην άλλη. Και επειδή η µετατροπή αυτή είναι συνήθως δαπανηρή και χρονοβόρα, θα ήταν χρήσιµο να υπάρξουν πρότυπα/τυποποιήσεις για τις ανταλλαγές αυτές.

Τα βιοµηχανικά πρότυπα καθορίζουν προσυµφωνηµένους τρόπους ανταλλαγής πληροφοριών µεταξύ των επιχειρήσεων και ενδοτµηµατικά. Η ανάπτυξη των εφαρµογών χρησιµοποιώντας ένα τυποποιηµένο σχήµα XML ή ένα DTD διασφαλίζει µία ανταλλαγή άνευ προβληµάτων.

## ΒΙΒΛΙΟΓΡΑΦΙΑ

Anon. "Extesible Mark-up Language". 11 Nov 2007. < www.CRM2day.gr >

Anon. "What is XML?". 11 Nov 2007.  $<$  www.w3c.org  $>$ 

- Anon. "Introduction to XML". < www.w3schools.com/XML/xml\_whatis.asp >
- Anon. "<oXygen/> xml editor". 3 May 2008 < www.oxygenxml.com >

Anon. "Free Xml Editor". 8 May 2008 < www.xmlfox.com >

Anon. "xmlDraft Editor". 8 May 2008 < www.sysonyx.com/Products/xmlDraft/index.asp > < www.sysonyx.com/Products/xmlDraft/downloads.asp >

Benoit, Marchal. "Οδηγός της XML µε Παραδείγµατα" (2001). Ed Γκιούρδας Β. Μεταφρ Προκοπάκης – Φιαµπολης. < www.in.gr/books >

Anon. "Πληροφορική και Νέες Τεχνολογίες". < http://dide.flo.sch.gr/Plinet/plinet.html >

Anon. "XML Mediator". < http://www.idealgroup.gr/IdealSystems/products/../EntireXML>

Van Der Vlist, Eric. "XML Schema". 19 Sept 2007. < www.xml.com/pub/a/2002/06/19/vdv-wxs.html >

Boudouri, Lina. "Text Encoding Initiative: επισκόπηση, προβλήματα και εφαρµογές". 12 Oct 2007. < www.ionio.gr/~boudouri/BOUNTOURI\_TEI.pdf >

Hines, Matt. "Νέος Τύπος Xml για το Office 12". 13 Oct 2007. < www.e-pcmag.gr > or < www.cnetnews.com >

Anon. "Η Κοινοπραξία του Παγκόσµιου Ιστού Εκδίδει τα XSLT 2.0, XPath 2.0 και XQuery 1.0 ως Υποψήφιες Συστάσεις". (2005). < www.w3c.gr/office/pressreleases/2005/11/xslt-xquery-xpathpressrelease.el.html >

Anon. "Το W3C Ορίζει Νέο Πρότυπο ∆ιεθνοποιηµένου Περιεχοµένου στον Παγκόσµιο Ιστό". (2007).

 < www.w3c.gr/office/pressreleases/2007/04/itspressrelease.el.html >

Peterson, David. Sperberg- McQueen, C.M. "Xml Schema 1.0 Part 2: Datatypes". (16 Feb 2006). < www.w3.org/TR/xmlschema11-2/ >

Prokopiadou, Georgia. "∆ιαλειτουργικότητα στον ∆ηµόσιο Τοµέα". < www.ionio.gr/~papatheodor/lessons/psi-interoperability.ppt >

Alon, Noga. Milo, Tova. "Typecheking XML Views of Relational Databases". (2001). < http://alpha.uhasselt.be/~lucg5503/lics2001.ps >

Anon. " Information Management: Technical resources for IBM Information Management Software ". (2008). < http://www.ibm.com/developerworks/db2>

Anon. "DB2 9 pureXML Guide". < http://www.redbooks.ibm.com>

### ΠΑΡΑΡΤΗΜΑ**:**

#### ΑΛΛΗΛΟΓΡΑΦΙΑ ΕΛΛΗΝΙΚΗΣ ΑΣΤΥΝΟΜΙΑΣ **police.xml**

```
\langle 2xml version="1.0"?>
<?xml-stylesheet href="..\Profile.xsl" type="text/xsl" ?>
<arx-basis xsql-timing="45" xmlns:xsi="http://www.w3.org/2001/XMLSchema-
instance" xsi:noNamespaceSchemaLocation="police.xsd">
\lt! --
45 
-->
<application mode="DEBUG">
<header>
<logo href="bootscreen" image="logo.gif" title="Αρχική Σελίδα"/>
<navbar>
<link label="Αποσύνδεση" href="/arxeion-xml/pages/internal/arxeion/logout"/>
<link href="javascript:window.print();" label="Εκτύπωση" />
<link href="javascript:window.open('arxeion-
xml/static/police/prot_beta/help/index.html);" label="Οδηγίες" />
<link label="::" />
<link href="/arxeion-xml/pages/internal/pd/folder/browse" label="Προσωπικά
Έγγραφα" />
</navbar>
</header>
<tabs>
<tab label="Αλληλογραφία ΕΛ.ΑΣ." action="all=today" selected="yes">
<subtab label="∆ηµιουργία Εγγράφου" action="prot-esot-verify" />
<subtab label="Νέο Εισερχόµενο" action="prot-imp-verify" />
<subtab label="Νέο Απαντητικό" action="prot-find-apa" />
<subtab label="Ορθή Επανάληψη" action="prot-esot-dup" />
<subtab label="Σηµερινά" action="all-today" />
<subtab label="Αναµονή Απάντησης" action="pending" />
<subtab label="Αναζήτηση" action="prot-find" />
<subtab label="Ενηµέρωση Αξ. Υπ." action="prot-duty-off-all" />
\langletab\rangle<tab label="∆ιαχείριση" action="deal-ext-all"/>
\langle /tabs
</application>
<page xsql-timing="30">\lt! --
3 
-->
\lt! !--
4 
-->
\lt! --
5 
-->
\lt! --
2
```

```
-->
\lt!2 
-->
\lt'4 
-->
<layout page-type="normal">
<column>
\lt'\overline{Q}-->
<tree label="Ειδοποιήσεις Ροής Εργασιών">
\langle tree id="0"><leaf id="1" label="Πρωτόκολλο P.O.L." image="wfgroup">
<leaf id="2" label="Εισερχόµενα (στο P.O.L.)" image="kp_in">
<leaf id="3" label="Εκκρεµότητες (0)" action="++++++++++++++++"
image="wfflow" style="font-weight: normal;" />
\epsilonleaf id="4" label="Κοινοποιήσεις (0)" action="+++++" image="wfntfs" />
\leqleaf id="5" label="Εκπρόθεσμες (0)" action="+++++" image="wfexpires" />
<leaf id="6" label="Προωθηµένες (0)" action="+++++" image="wfprom" />
\leqleaf id="7" label="Προωθ. + Ολοκλ. (μη δβ. 0)" action="+++++"
image="wfcomplete" />
<leaf id="8" label="Εκκρεµότητες άλλων (0)" action="+++++" image="wfempl" />
<leaf id="9" label="Κοινοποιήσεις άλλων (0)" action="+++++" image="wfntfs" />
\leqleaf id="10" label="Ολοκληρωμένες (μη δβ. 0)" action="+++++"
image="wfcomplete" />
</leaf>
<leaf id="11" label="Οίκοθεν/ Απαντητικά (του P.O.L.)" image="esot" />
<leaf id="12" label="Εκκρεµότητες (12)" action="+++++" image="wfflow"
style="fond-weight: bold;" />
<leaf id="13" label="Κοινοποιήσεις (0)" action="+++++" image="wfntfs" />
\leqleaf id="14" label="Εκπρόθεσμες (0)" action="+++++" image="wfexpires" />
<leaf id="15" label="Προωθηµένες (0)" action="+++++" image="wfprom" />
\leleaf id="16" label="Προωθ. + Ολοκλ. (μη δβ. 0))" action="+++++" image="
wfcomplete" />
<leaf id="17" label="Εκκρεµότητες άλλων (0)" action="+++++" image="wfempl" />
<leaf id="18" label="Κοινοποιήσεις άλλων (0)" action="+++++" image="wfntfs" />
\leqleaf id="19" label="Ολοκληρωμένες (μη δβ. 0)" action="+++++" image="
wfcomplete" />
</leaf>
\langletree>\langletree\rangle</column>
<column>
<titlebox width="auto">
\lttitle style="text-align:center; font-style: italic;">Καλωσήρθατε στην Εφαρμογή
Αλληλογραφίας της ΕΛ.ΑΣ. </title>
<form name="intro" type="view" style="text-align:center; width:600px;">
```

```
<items>
<rows>
<row><item field="date" style="text-align:center; width:600px; font-weight: bold; font-
size:12px;" \rightarrow\langlerow\rangle\langlerows\rangle</items>
</form>
</titlebox>
</column>
<column />
</layout>
<data>
<data-set name="date">
\lt' --
1 
-->
<ROWSET>
<ROW num="1"><date>04/01/2008 12:27</date>
R \capW\sim</ROWSET>
</data-set>
</data>
</page>
<request>
<parameters>
<xml-stylesheet>none</xml-stylesheet>
</parameters>
<session>
<arx-app-sso-enabled>N</arx-app-sso-enabled>
<_arx-user-agent>Mozilla/4.0 (compatible; MSIE 6.0; Windows NT 5.1; SV1; .NET 
CLR 1.1.4322)\lt arx-user-agent><arx-server-name>apora1.ydt</arx-server-name>
<arx-server-port>7777</arx-server-port>
\langle <arx-sub-title>ΕΛ.ΑΣ.\langle arx-sub-title>
<arx-sub-url-map>police</arx-sub-url-map>
<arx-user-roles-count>1</arx-user-roles-count>
<arx-user-id>gram-34113</arx-user-id>
<_arx-auth-sub-id>POLICE</_arx-auth-sub-id>
<arx-path-info>/police/prot_beta/bootscreen</arx-path-info>
<arx-action>bootscreen</arx-action>
<arx-request-uri>/arxeion-xml/pages/police/prot_beta/bootscreen</arx-request-uri>
<arx-request-url>http://apora1.ydt:7777/arxeion-
xml/pages/police/prot_beta/bootscreen</arx-request-url>
<_arx-action-guid>++++++++++++++++++++++</_arx-action-guid>
<_arx-page-action>prot/bootscreen.xsql</_arx-page-action>
<_arx-session>id>+++++++++++</_arx-session>id> 
<arx-user-type>NORMAL</arx-user-type>
```
<arx-user-guid>+++++++++++++++++</arx-user-guid> <arx-user-can-change-password>NO</arx-user-can-change-password>  $\langle \text{arx-user-name} \rangle$ gram-34113 gram-34113 $\langle \text{arx-user-name} \rangle$  $\langle \text{arx-sso-logout-url } \rangle$ <arx-user-role-guid>POLICESECRETARY</arx-user-role-guid> <arx-user-position-code>POLICEGRPDEPORG34113</arx-user-position-code> <arx-user-role>Γραµµατέας</arx-user-role> <arx-user-position>Τ.Τ. ΧΑΛΚΗ∆ΟΝΑΣ ΘΕΣ/ΝΙΚΗΣ</arx-user-position> <arx-user-organization-guid>++++++++++++</arx-user-organization-guid> <arx-user-org-role-guid>+++++++++++++++</arx-user-org-role-guid> <arx-sub-id>POLICE</arx-sub-id> <arx-path-context>/arxeion-xml</arx-path-context> <arx-app-url-map>prot\_beta</arx-app-url-map> <arx-app-id>PROT\_BETA</arx-app-id> <arx-app-title>Εφαρµογή Αλληλογραφίας</arx-app-title> <arx-app-default-action-guid>+++++++</arx-app-default-action-guid> <arx-app-default-action>+++++++</arx-app-default-action > <arx-app-guid>POLICEPOT\_BETA</arx-app-guid> <arx-path-base>/arxeion-xml/pages/police/prot\_beta</arx-path-base> <arx-app-static-dir>/arxeion-xml/static/police/prot\_beta</arx-app-static-dir> <arx-referer>http://apora1.ydt:7777/arxeionxml/pages/police/prot\_beta/bootscreen</arx-referer> <arx-prev-action>login-form</arx-prev-action> <arx-action-title>Καλωσήρθατε στην Εφαρµογή Αλληλογραφίας της ΕΛ.ΑΣ.</arxaction-title> <prot\_prev\_list>all-today</prot\_prev\_list> <main\_org\_guid>POLICEGRPDEPORG34113</main\_org\_guid> <arx\_user\_guid>+++++++++++++</arx\_user\_guid>  $\langle \text{arx} \rangle$  user name>gram-34113 gram-34113 $\langle \text{arx} \rangle$  user name> <arx\_user\_role>Γραµµατέας</arx\_user\_role> <arx\_user\_position>Τ.Τ. ΧΑΛΚΗ∆ΟΝΑΣ ΘΕΣ/ΝΙΚΗΣ</arx\_user\_position> </session> <cookies> <JSESSIONID>0a01034630d58e7991bbeb93462a95c4c2c01a3b1706.e38LbNeTahe Sci0NaO0</JSESSIONID> <csd>0</csd> <csds>0</csds>  $<$ cod $>1.2.11$  $<$ /cod $>$ </cookies>  $\langle$ request $\rangle$  $\langle$ arx-basis $\rangle$ 

## ΤΟ ΠΛΕΓΜΑ ΤΟΥ **police.xml**

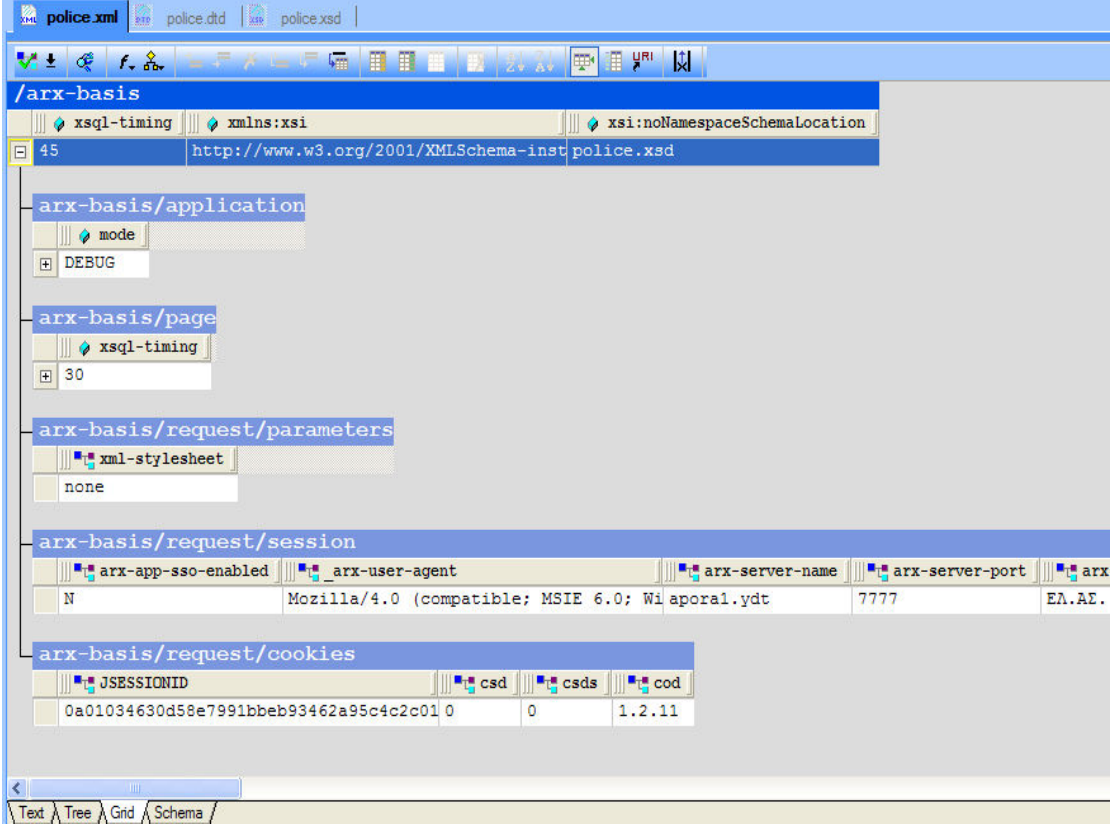

## ΚΟΜΜΑΤΙ ΤΟΥ ∆ΙΑΓΡΑΜΜΑΤΟΣ **police.xsd**

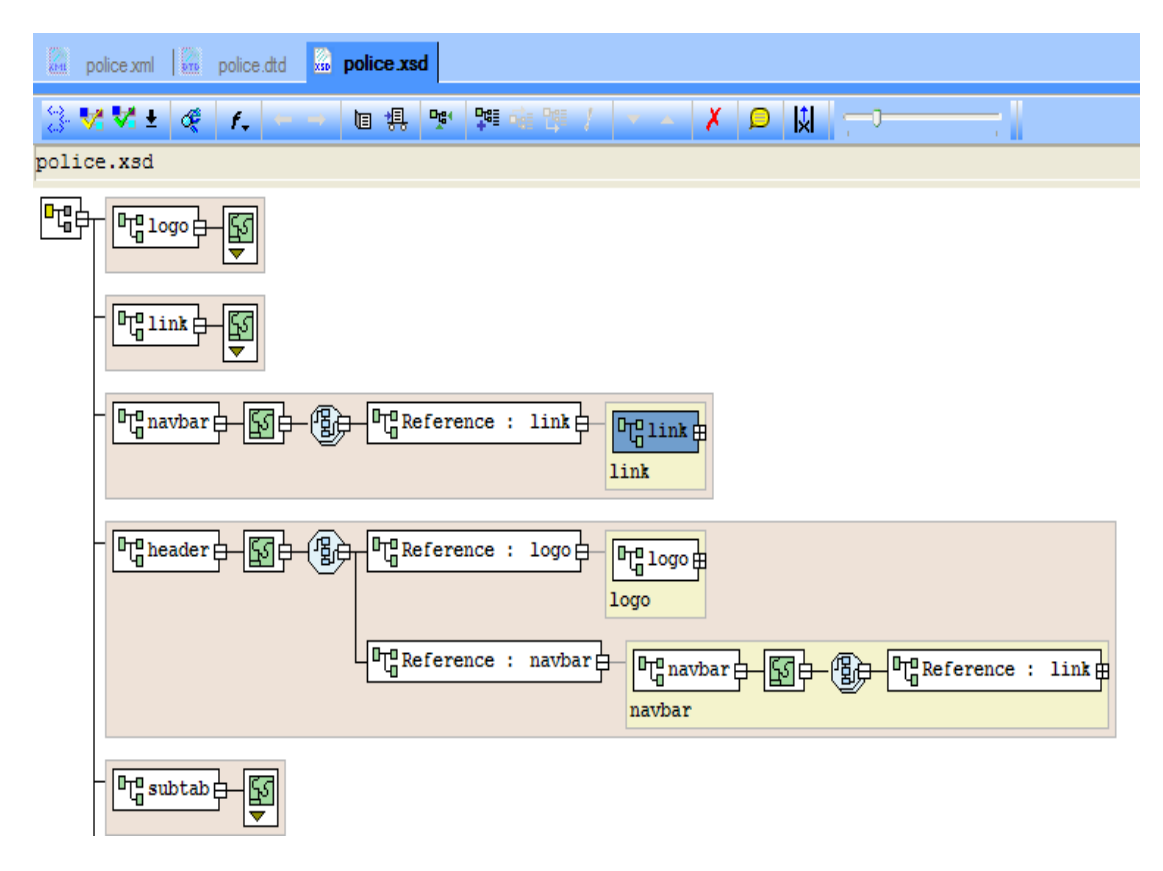